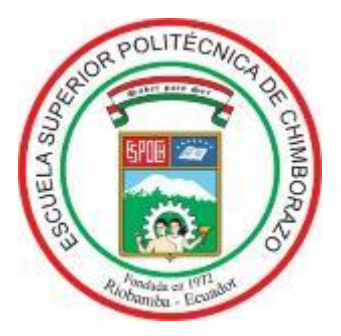

# **ESCUELA SUPERIOR POLITÉCNICA DE CHIMBORAZO**

# **FACULTAD DE MECÁNICA ESCUELA DE INGENIERÍA DE MANTENIMIENTO**

**"ENSAMBLAJE E IMPLEMENTACIÓN DE UN MÓDULO DIDÁCTICO DE CONVERSORES ESTÁTICOS DE ENERGÍA ELÉCTRICA PARA LA FACULTAD DE MECÁNICA DE LA ESPOCH."**

**CHILUISA CABEZAS FRANCISCO JAVIER ASQUI CHACHA YESENIA PILAR**

# **TRABAJO DE TITULACIÓN TIPO: PROPUESTA TECNOLÓGICA**

**Previo a la obtención del Título de:**

**INGENIERO DE MANTENIMIENTO**

**RIOBAMBA – ECUADOR**

**2019**

Facultad de Mecánica

## **CERTIFICADO DE APROBACIÓN DEL TRABAJO DE TITULACIÓN**

**2018-04-17**

Yo recomiendo que el Trabajo de Titulación preparado por:

#### **CHILUISA CABEZAS FRANCISCO JAVIER**

Titulado:

## **"ENSAMBLAJE E IMPLEMENTACIÓN DE UN MÓDULO DIDÁCTICO DE CONVERSORES ESTÁTICOS DE ENERGÍA ELÉCTRICA PARA LA FACULTAD DE MECÁNICA DE LA ESPOCH."**

Sea aceptado como parcial complementación de los requerimientos para el Título de:

### **INGENIERO DE MANTENIMIENTO**

Ing. Carlos José Santillán Mariño **DECANO DE LA FAC. DE MECÁNICA**

Nosotros coincidimos con esta recomendación:

Ing. Gabriel Vinicio Moreano Sánchez **DIRECTOR**

Ing. Marco Heriberto Santillán Gallegos **MIEMBRO**

#### **ESPOCH**

Facultad de Mecánica

### **CERTIFICADO DE APROBACIÓN DEL TRABAJO DE TITULACIÓN**

**2018-04-17**

Yo recomiendo que el Trabajo de Titulación preparado por:

#### **ASQUI CHCHA YESENIA PILAR**

Titulado:

## **"ENSAMBLAJE E IMPLEMENTACIÓN DE UN MÓDULO DIDÁCTICO DE CONVERSORES ESTÁTICOS DE ENERGÍA ELÉCTRICA PARA LA FACULTAD DE MECÁNICA DE LA ESPOCH."**

Sea aceptado como parcial complementación de los requerimientos para el Título de:

#### **INGENIERO DE MANTENIMIENTO**

Ing. Carlos José Santillán Mariño **DECANO DE LA FAC. DE MECÁNICA**

Nosotros coincidimos con esta recomendación:

Ing. Gabriel Vinicio Moreano Sánchez **DIRECTOR**

Ing Marco Heriberto Santillán Gallegos **MIEMBRO**

## **EXAMINACIÓN DEL TRABAJO DE TITULACIÓN**

**NOMBRE DEL ESTUDIANTE:** CHILUISA CABEZAS FRANCISCO JAVIER.

## **TRABAJO DE TITULACIÓN: "ENSAMBLAJE E IMPLEMENTACIÒN DE UN MÓDULO DIDÁCTICO DE CONVERSORES ESTÁTICOS DE ENERGÍA ELÉCTRICA PARA LA FACULTAD DE MECÁNICA DE LA ESPOCH."**

**Fecha de Examinación: 2019-02-14**

#### **RESULTADO DE LA EXAMINACIÓN:**

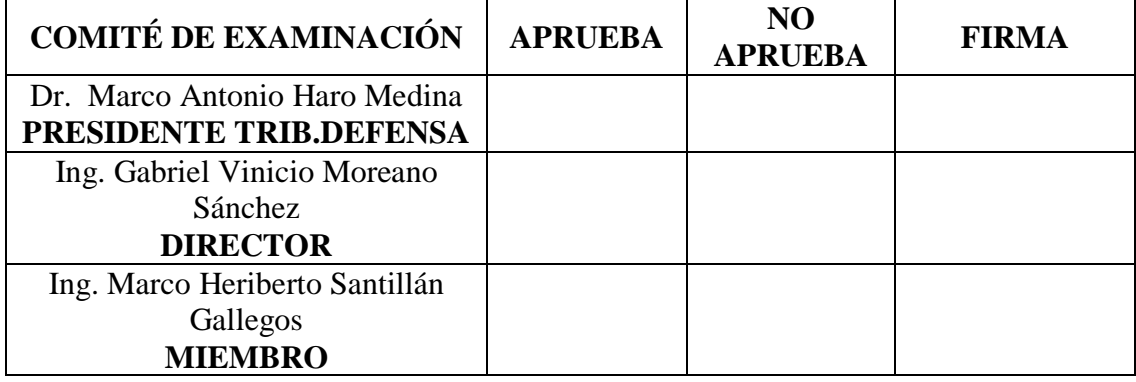

\* Más que un voto de no aprobación es razón suficiente para la falla total.

#### **RECOMENDACIONES:**

El presidente del Tribunal certifica que las condiciones de la defensa se han cumplido.

Dr. Marco Antonio Haro Medina **PRESIDENTE DEL TRIBUNAL**

**ESPOCH** Facultad de Mecánica

## **EXAMINACIÓN DEL TRABAJO DE TITULACIÓN**

## **NOMBRE DEL ESTUDIANTE:** ASQUI CHACHA YESENIA PILAR

## **TRABAJO DE TITULACIÓN: "ENSAMBLAJE E IMPLEMENTACIÒN DE UN MÓDULO DIDÁCTICO DE CONVERSORES ESTÁTICOS DE ENERGÍA ELÉCTRICA PARA LA FACULTAD DE MECÁNICA DE LA ESPOCH"**

**Fecha de Examinación: 2019-02-14**

#### **RESULTADO DE LA EXAMINACIÓN:**

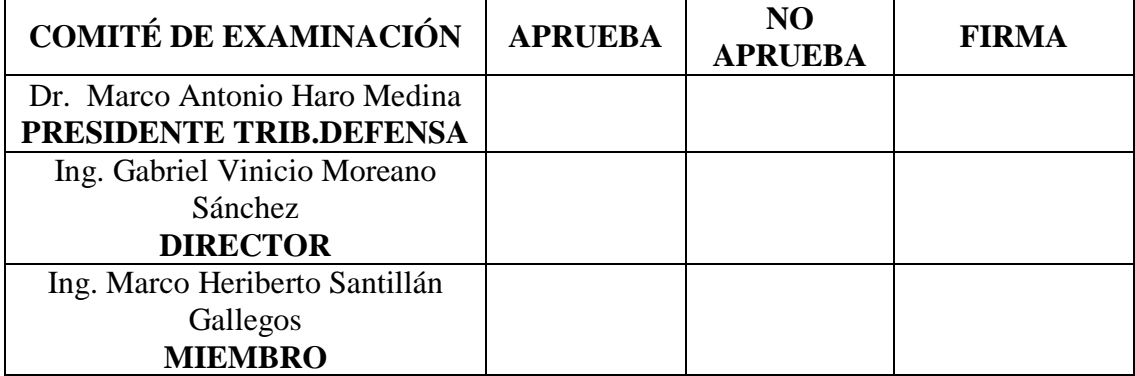

\* Más que un voto de no aprobación es razón suficiente para la falla total.

## **RECOMENDACIONES:**

El presidente del Tribunal certifica que las condiciones de la defensa se han cumplido.

Dr. Marco Antonio Haro Medina **PRESIDENTE DEL TRIBUNAL**

## **DERECHOS DE AUTORÍA**

El Presente Trabajo de Titulación, es genuino y basado en el proceso de investigación y/o adaptación tecnológica establecido en la Facultad de Mecánica de la Escuela Superior Politécnica de Chimborazo. Los fundamentos teóricos-científicos y los resultados son de exclusiva responsabilidad de los autores: Chiluisa, F y Asqui, Y; El patrimonio intelectual le pertenece a la Escuela Superior Politécnica de Chimborazo.

**Chiluisa Cabezas Francisco Javier Asqui Chacha Yesenia Pilar** 

## **DECLARACIÓN DE AUTENTICIDAD**

Nosotros, Francisco Javier Chiluisa Cabezas y Yesenia Pilar Asqui Chacha, declaramos que el presente trabajo de titulación es de nuestra autoría y que los resultados de este son genuinos. Los textos constantes en el documento que provienen de otra fuente están debidamente citados y referenciados.

Como Chiluisa, F. y Asqui, Y., asumimos la responsabilidad legal y académica de los contenidos de este trabajo de titulación.

**Chiluisa Cabezas Francisco Javier Asqui Chacha Yesenia Pilar** Cédula de Identidad: 060414015-2 Cédula de Identidad:060462132-6

#### **DEDICATORIA**

Dedicó mi logro principalmente a Dios, ya que él me regalo la vida e hizo conocer a mis padres para estar aquí en este momento.

A mis padres que me apoyaron cada día de mi vida en mis fracasos y logros, que cuando me caiga estarán ahí para levantarme y darme ánimos.

A mi familia en general que con sus consejos han hecho de mí un hombre de provecho a todos ellos le digo gracias.

#### **Francisco Javier Chiluisa Cabezas**

Dedicó mi logro principalmente a Dios, a mi madre julia que es más que mi madre mi amiga a mi padre Humberto quien supo guiarme con sus valores a mis hermanas: Sandra. Marcia, Carolina y Evelin quienes siempre encontraron una palabra de aliento en mis momentos difíciles brindándome su apoyo incondicional y consejos para hacer de mí una persona de bien y a mi enamorado Andrés que con su apoyo incondicional fue alguien importante en cada paso que daba en mi carrera

#### **Yesenia Pilar Asqui Chacha**

#### **AGRADECIMIENTO**

Agradezco a Dios por darme una familia que me apoya en las buenas y en las malas a mi abuelita que a pesar de todo ha sido más que madre para mí y mis hermanos que siempre nos tiene un plato de comida que compartir.

A la Escuela Superior Politécnica de Chimborazo, en especial a la Escuela de Ingeniería de Mantenimiento, por darme los fundamentos tanto teóricos como prácticos para poder desarrollarme en la sociedad como un buen profesional.

Agradezco al Ing. Gabriel Moreano e Ing. Marco Santillán, por ser maestros, compañeros amigos y ahora colegas y brindarme su asesoramiento para la realización de este proyecto, quienes con la ayuda de su conocimiento y experiencia contribuyeron a elaborar el presente documento.

#### **Francisco Javier Chiluisa Cabezas**

Dedicó mi logro principalmente a Dios, a mi madre julia que es más que mi madre mi amiga a mi padre Humberto quien supo guiarme con sus valores a mis hermanas: Sandra. Marcia, Carolina y Evelin quienes siempre encontraron una palabra de aliento en mis momentos difíciles brindándome su apoyo incondicional y consejos para hacer de mí una persona de bien y a mi enamorado Andrés que con su apoyo incondicional fue alguien importante en cada paso que daba en mi carrera. A la Escuela Superior Politécnica de Chimborazo, en especial a la Escuela de Ingeniería de Mantenimiento, por darme la oportunidad de obtener una profesión en el ámbito práctico y teórico las cuales se caracteriza la escuela, y así ser una persona útil para la sociedad.

#### **Yesenia Pilar Asqui Chacha**

## **ÍNDICE DE CONTENIDO**

## **ANEXOS**

## **RESUMEN**

## **INTRODUCCIÓN**

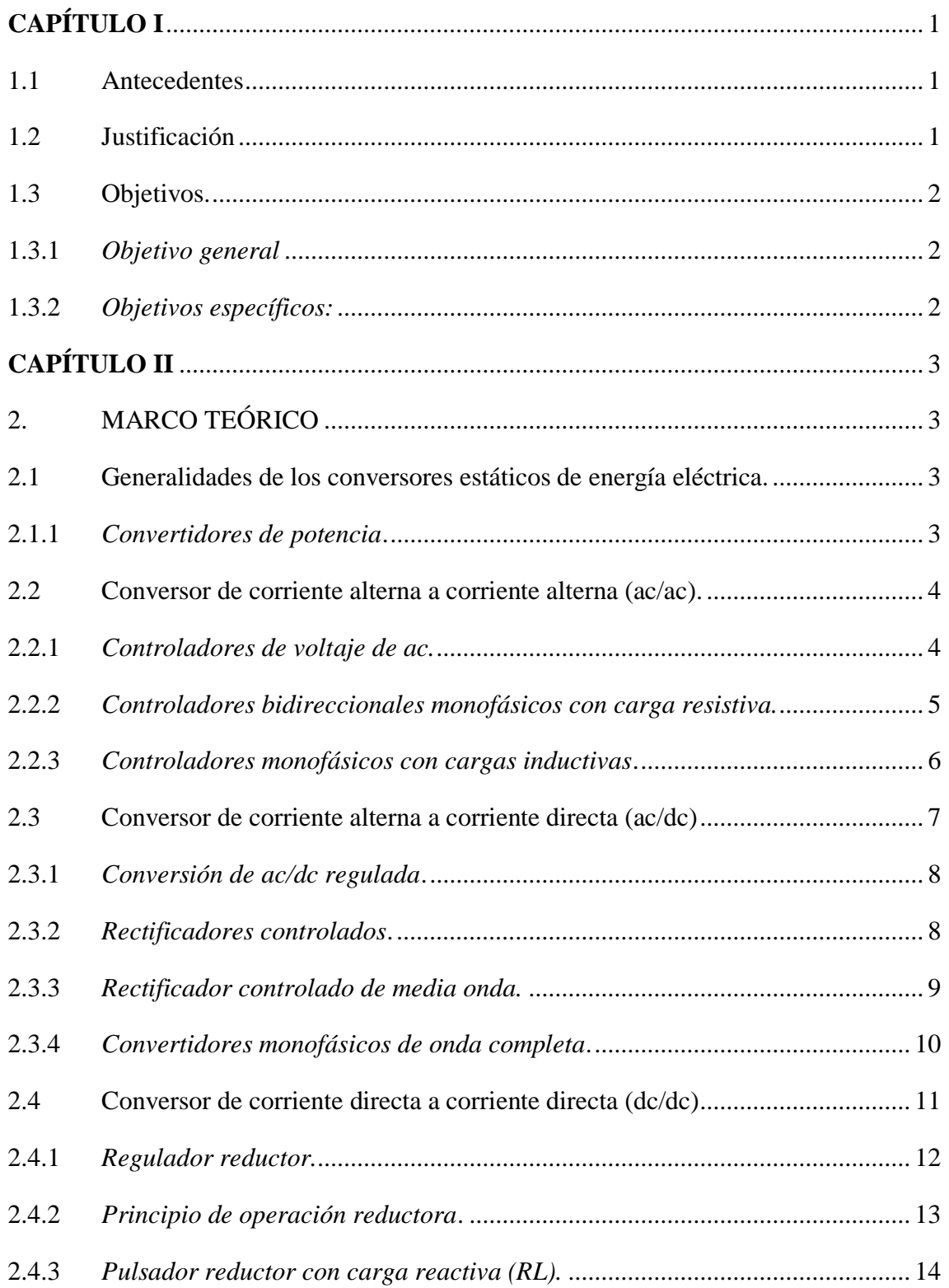

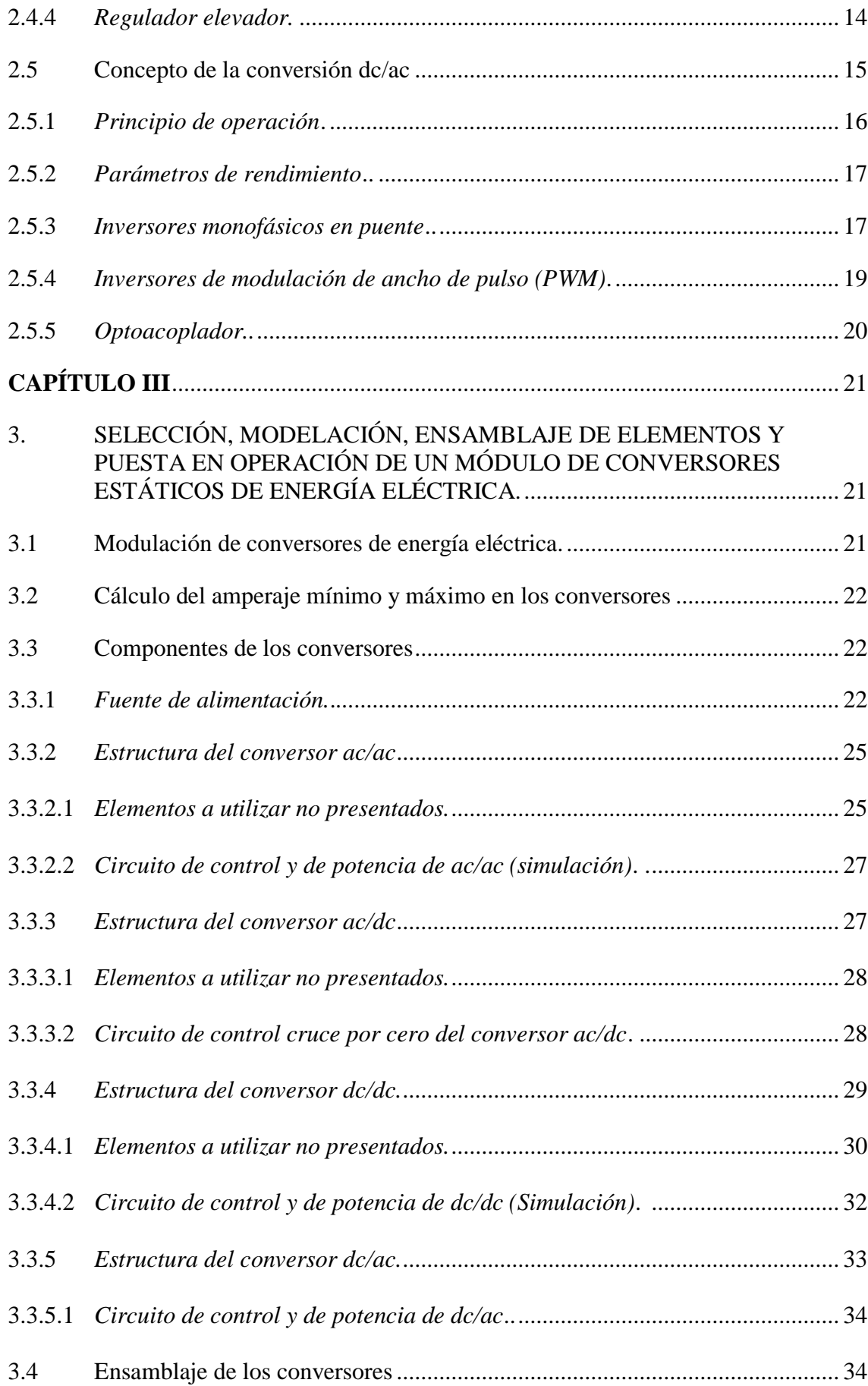

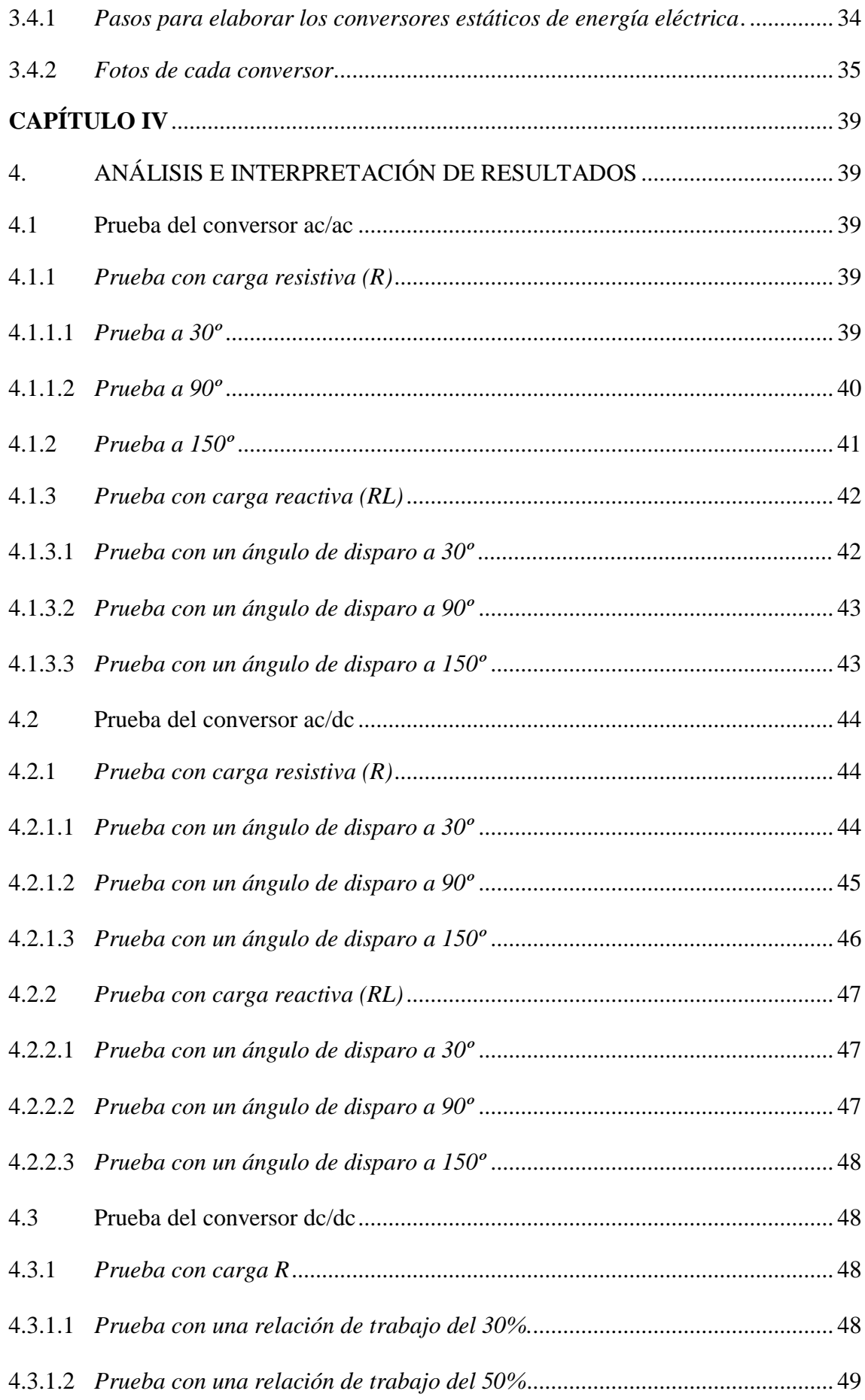

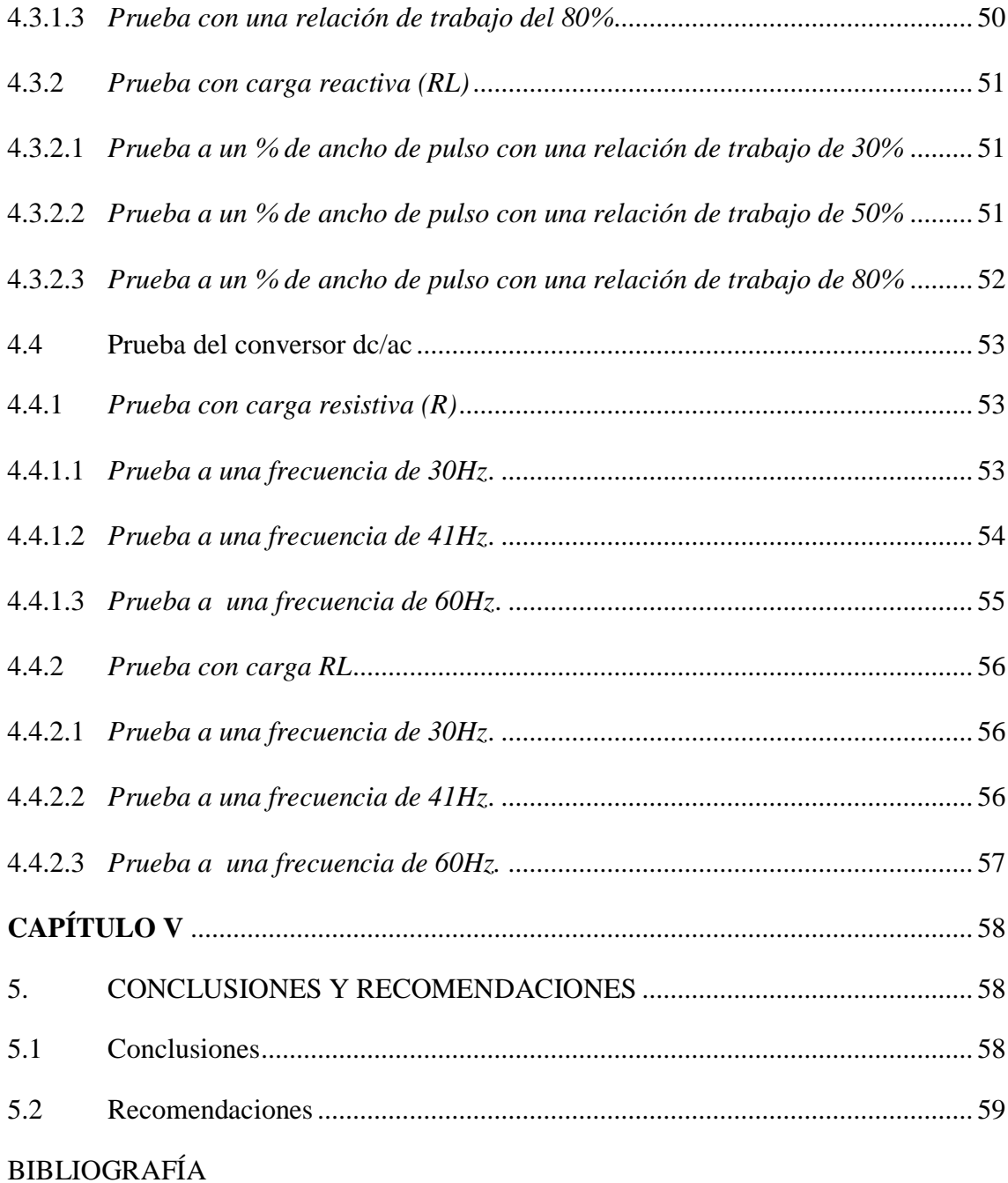

## **ÍNDICE DE FIGURAS.**

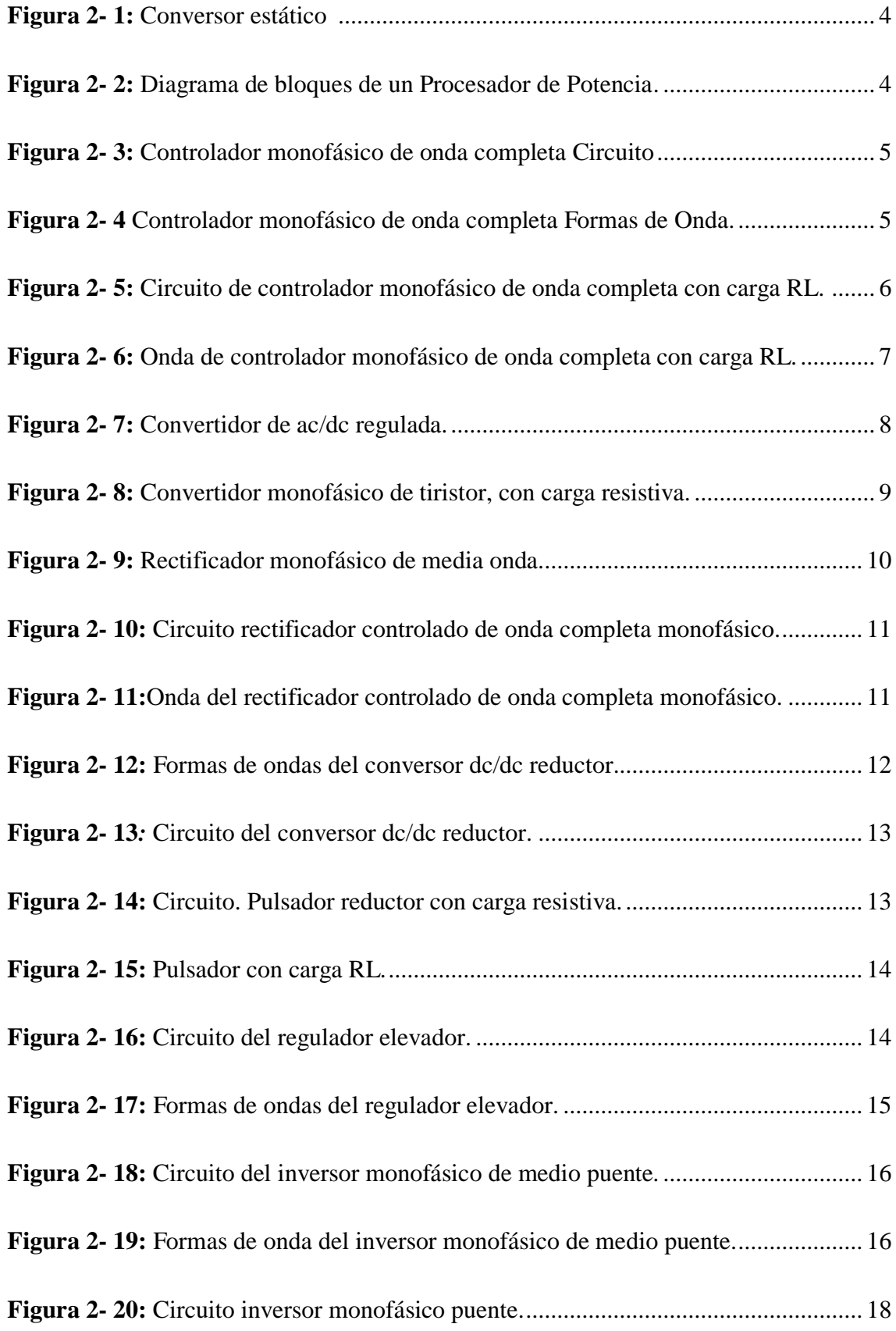

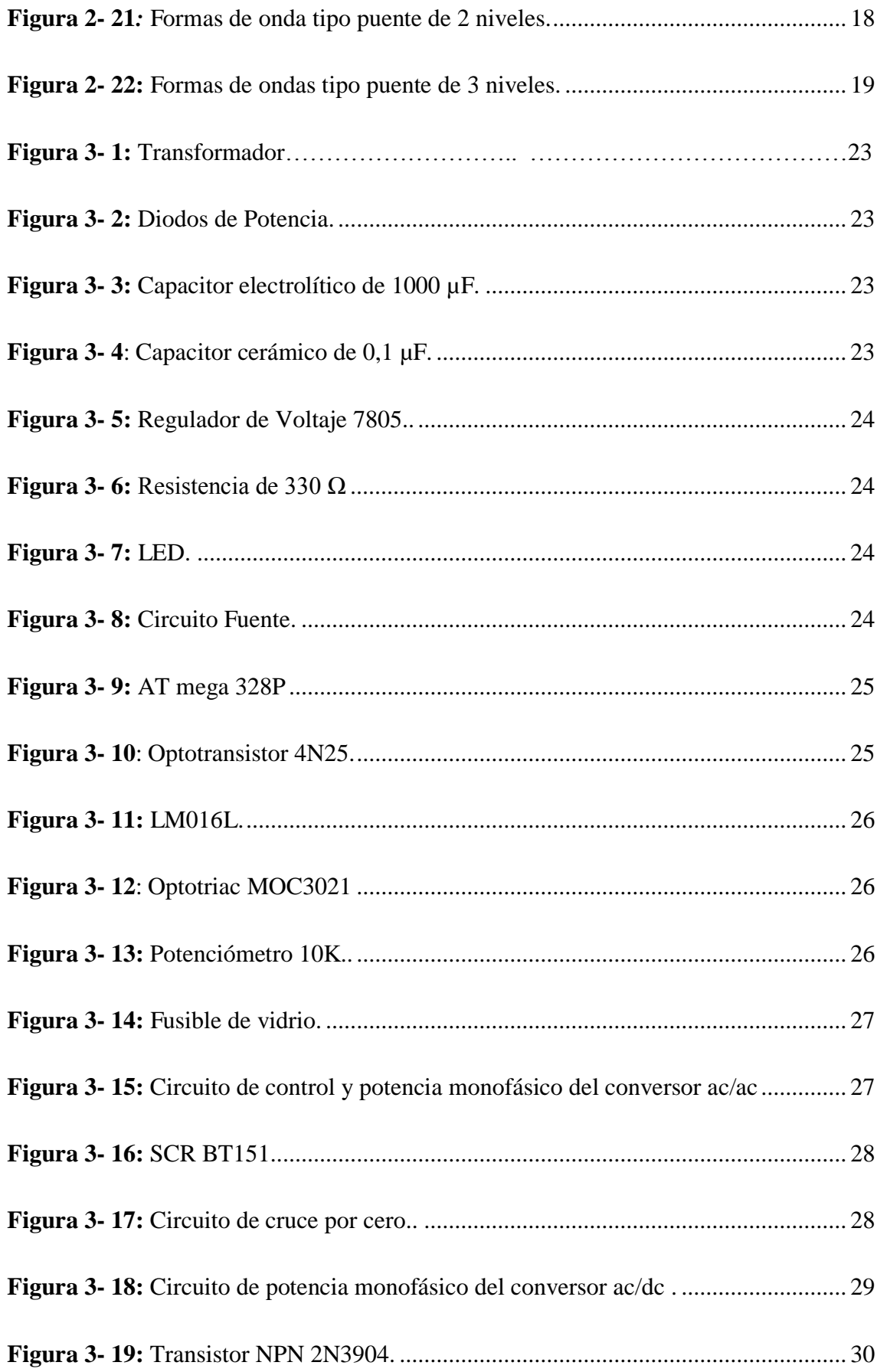

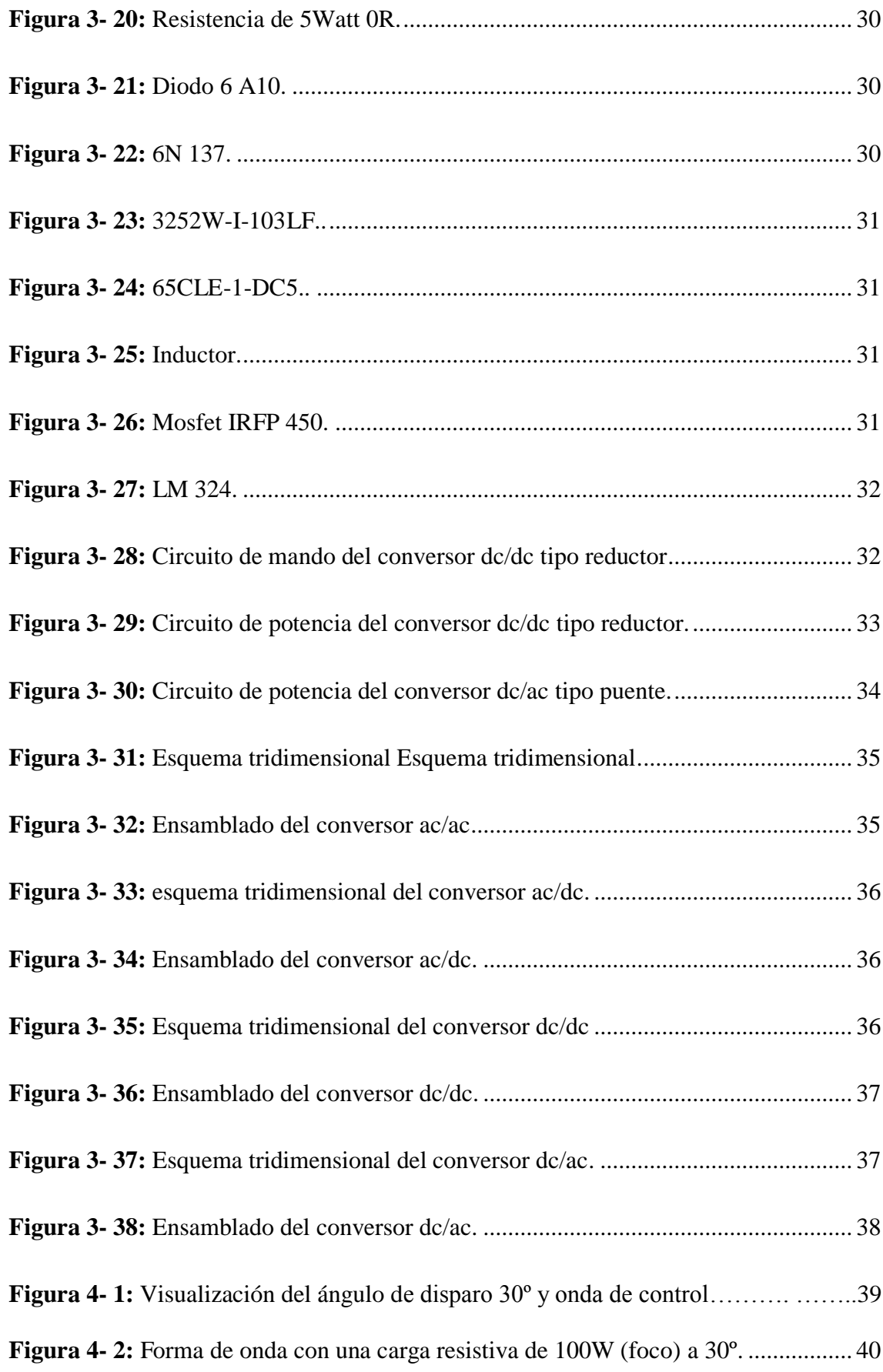

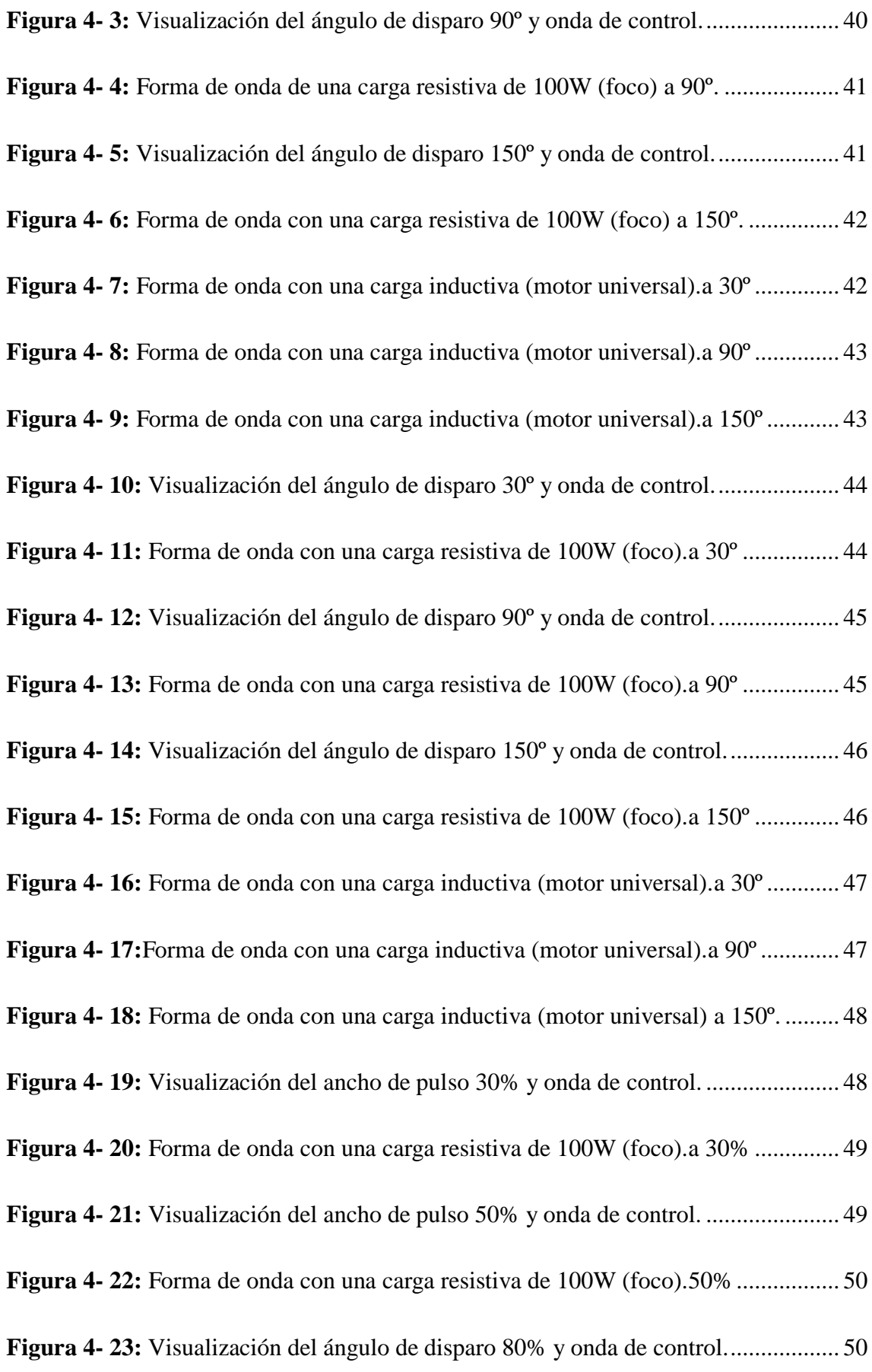

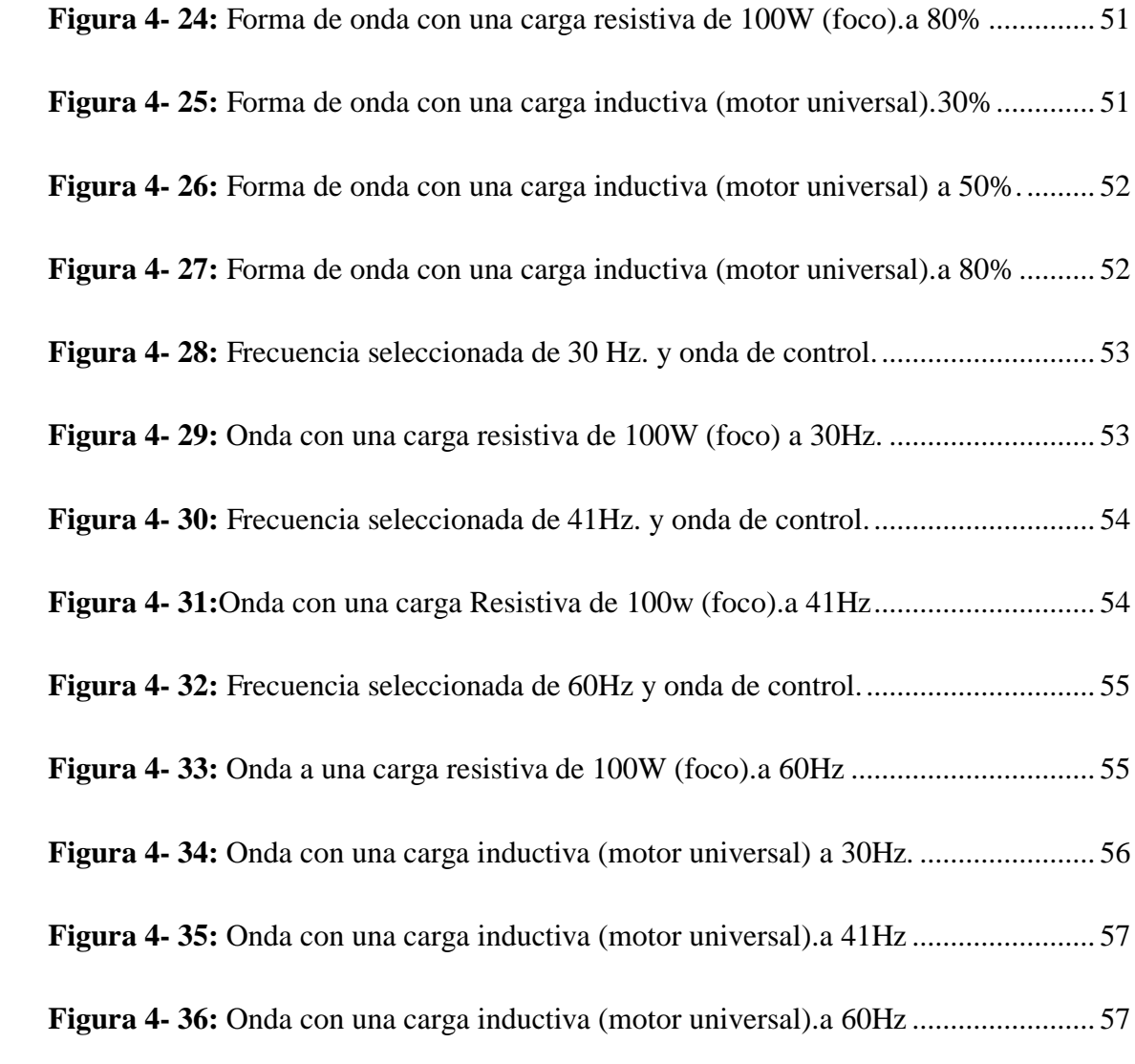

#### **LISTA DE ANEXOS**

- **ANEXO A.-** Ensamblaje del módulo C.E.E.E.
- **ANEXO B.-** Producto final del módulo C.E.E.E
- **ANEXO C.-**Pruebas del módulo C.E.E.E
- **ANEXO D.-**Guías de prácticas de laboratorio

#### **RESUMEN**

En el campo industrial se puede encontrar diferentes tipos de equipos que utilizan energía eléctrica y estos pueden ser de corriente continua o corriente alterna, al realizar las entrevistas al docente y los estudiantes de la cátedra de Electrónica de Potencia se llegó a la conclusión de desarrollar un módulo didáctico de conversores estáticos de energía eléctrica en el cual se podrá convertir la corriente suministrada mediante el proceso de cada uno de los conversores, esto se lleva a cabo controlando su ángulo de disparo, ancho de pulso, o la relación de trabajo, y se puede controlar, observar y analizar el tipo de corriente acoplado a lo requerido. También tiene como propósito colaborar al aprendizaje del estudiante y al equipamiento del laboratorio de Electrónica de Potencia de la Facultad de Mecánica de la Escuela de Ingeniería de Mantenimiento. Es por ello que se diseñaron los circuitos de cada uno de los conversores estáticos en un software de simulación, con el diseño y la simulación realizada de cada conversor estático se procedió a seleccionar los dispositivos acorde a la potencia, voltaje e intensidad mínima y máxima requerida para la implementación. Finalmente para la comprobación de funcionamiento del módulo de conversores estáticos de energía eléctrica se procedió a realizar pruebas con una carga resistiva de 100W que corresponde a un foco incandescente, que al controlar el ángulo de disparo o relación de trabajo se puede luminar acorde a la necesidad requerida, y también se realizó con una carga resistiva inductiva de 600W que corresponde a un motor universal, que al controlar el ángulo de disparo o relación de trabajo su velocidad disminuirá o incrementara según lo pretendido. En el inversor se tiene la característica de controlar la frecuencia y la relación de trabajo independientemente. Esto quiere decir que se podrá controlar ancho de pulso.

Como línea de trabajo futuro se puede desarrollar las otras topologías existentes de conversores.

**PALABRAS CLAVE: <**TECNOLOGÍA Y TÉRMINOS DE LA INGENIERÍA>, <ELECTRÓNICA DE POTENCIA>, <MÓDULO DE CONVERSORES ESTÁTICOS>, <RECTIFICADOR>, <INVERSOR>, <FASE DIRECTA>, <ONDA COMPLETA>, <REDUCTOR>, <MONOFÁSICO>

#### **SUMMARY**

In the industrial field you can find different types of equipment that use electrical energy and these can be direct current or alternating current, when conducting the interviews with the teacher and the students of the Chair of Power Electronics, it was concluded to develop a didactic module of static electric power converters in which the current supplied can be converted by the process of each of the converters, this is carried out by controlling its firing angle, pulse width, or working ratio, and can control, observe and analyze the type of current coupled to what is required. It also has the purpose of contributing to the student's learning and to the equipment of the Power Electronics laboratory of the School of Mechanical Engineering of the School of Maintenance Engineering. That is why the circuits of each of the static converters were designed in a simulation software, with the design and simulation performed of each static converter, the devices were selected according to the power, voltage and minimum and maximum intensity required. For the implementation. Finally, for the functional verification of the module of static electric power converters, tests were carried out with a 100W resistive load corresponding to an incandescent light source, which can be illuminated according to the need by controlling the firing angle or working ratio. Required, and also was carried out with an inductive resistive load of 600W that corresponds to a universal motor, that when controlling the firing angle or working ratio, its speed will decrease or increase as intended. The inverter has the characteristic of controlling the frequency and the working relationship independently. This means that pulse width can be controlled.

The other topologies of converters can be developed as a future work line.

**KEYWORDS:** <TECHNOLOGY AND ENGINEERING TERMS>, <POWER ELECTRONICS>, <STATIC CONVERSOR MODULE>, <RECTIFIER>, <INVERTER>, <DIRECT PHASE>, <COMPLETE WAVE>, <REDUCER>, <SINGLE PHASE>

## **INTRODUCCIÓN**

En el siguiente trabajo titulado Ensamblaje e Implementación de un Módulo Didáctico de Conversores Estáticos de Energía Eléctrica para la Facultad de Mecánica de la ESPOCH, surge por la necesidad de complementar las clases impartidas por la cátedra de Electrónica de Potencia, para llegar con más claridad y pedagogía al estudiante demostrando lo impartido con el tema de las topologías de los conversores.

Para ello se plantío los circuitos de control y potencia, contando también con una figura de cada conversor en 3D, incluyendo las pruebas de funcionamiento con las cargas seleccionadas a diferentes ángulos de disparo y relación de trabajo, esto depende del conversor a utilizar, las cargas seleccionadas fueron de un foco como carga resistiva y un motor universal para la carga resistiva inductiva tomando en cuenta que no exceda los 10 A. ya que este módulo está diseñado para tal amperaje.

El conversor permitirá transformar la corriente en las topologías básicas que son: ac/ac; ac/dc; dc/dc y dc/ac. Este módulo tiene como característica de ser transportable en su totalidad o individualmente dependiendo de la necesidad del docente sea en un laboratorio o en un aula.

## **CAPÍTULO I**

#### <span id="page-22-1"></span><span id="page-22-0"></span>**1.1 Antecedentes**

El presente trabajo está sujeto a la necesidad que posee el Laboratorio de Electrónica de Potencia de la Facultad de Mecánica ya que no cuenta con un módulo didáctico de CEEE para poner en practica la teoría impartida en dicha catedra de Electrónica de Potencia, por lo cual se procederá al ensamblaje e implementación de un modular didáctico de estas características.

Para efectuar el trabajo se propone demostrar la transformación de la corriente suministrada desde la red de distribución, así como de otros conversores estáticos de energía eléctrica. También tiene como finalidad la evaluación tanto de los diferentes tipos de corriente como son: ac y dc, cuyos resultados ayudarán a identificar el tipo de onda a implementarse en las cargas eléctricas seleccionadas de tal manera que los estudiantes de la Facultad de Mecánica que complementen su aprendizaje en el área.

#### <span id="page-22-2"></span>**1.2 Justificación**

En la Escuela Superior Politécnica de Chimborazo Facultad de Mecánica se procederá a la construcción de un módulo didáctico de conversores estáticos de energía eléctrica, el cual permitirá realizar análisis de ancho de pulso, ángulo de disparo y relación de trabajo para saber la relación que tiene el circuito de control con el circuito de potencia para que pueda funcionar la carga y así tomar datos de comportamiento en pruebas experimentales.

Los conversores estáticos de energía eléctrica son frecuentemente utilizados en distintas áreas del campo laboral como puede ser en la industria, en hospitales, barcos, centrales hidroeléctricas, etc. Por ejemplo, en el sector industrial es muy común generar energía eléctrica de diversas formas y convertirla en otro tipo según sea requerida para el funcionamiento óptimo de distintas cargas que pueden ser: calefactores, motores, lámparas, cargadores, etc.

El objetivo de la realización de dicho módulo es llegar a beneficiar a los estudiantes de la Escuela de Ingeniería de Mantenimiento y de la Facultad de Mecánica brindándoles una herramienta didáctica en la cual podrán realizar el estudio de las topologías básicas de conversores estáticos de energía eléctrica y el análisis de ondas distorsionadas.

Uno de los problemas más comunes en las empresas es ignorar los requerimientos sugeridos por el fabricante de los elementos eléctricos, provocando accidentes laborales, pérdidas de producción y un aumento significativo en los costos de mantenimiento y operación. Hoy en día para la obtención del tipo de energía requerida por los activos se utiliza conversores estáticos de energía eléctrica alcanzando una eficiencia energética.

El presente trabajo mostrará la transformación de la corriente suministrada desde la red de distribución, así como de otros conversores estáticos de energía eléctrica.

#### <span id="page-23-0"></span>**1.3 Objetivos.**

#### <span id="page-23-1"></span>*1.3.1 Objetivo general*

Ensamblar e implementar un módulo didáctico de conversores estáticos de energía eléctrica para la Facultad de Mecánica de la ESPOCH.

#### <span id="page-23-2"></span>*1.3.2 Objetivos específicos:*

Seleccionar los dispositivos eléctricos y electrónicos de potencia

Implementar las etapas de control y potencia del módulo incluyendo etapas intermedias de aislamiento y protección.

Realizar y evaluar pruebas de funcionamiento con distintos tipos de cargas.

## **CAPÍTULO II**

#### <span id="page-24-1"></span><span id="page-24-0"></span>**2. MARCO TEÓRICO**

#### <span id="page-24-2"></span>**2.1 Generalidades de los conversores estáticos de energía eléctrica.**

<span id="page-24-3"></span>*2.1.1 Convertidores de potencia.* Los procesadores de potencia de la figura 2.1 consisten por lo general en más de una etapa de conversión (como se muestra en la figura 2. 2, donde la operación de estas etapas se desacopla en forma instantánea por medio de elementos de almacenamiento de energía tales como capacitores e inductores. Por tanto, la potencia instantánea de entrada no tiene que ser igual a la potencia instantánea de salida. Se refiere a cada etapa de conversión de potencia como convertidor. Por ende, un convertidor es un módulo básico (bloque componente) de los sistemas de electrónica de potencia. El convertidor usa dispositivos demás semiconductores de potencia controlados por señales electrónicas (microprocesador) y quizás elementos de almacenamiento de energía, como inductores y capacitores. Los CEEE según el tipo de corriente de entrada y salida se pueden clasificar en: (Mohad, 2009, p. 9)

- 1. ac-ac
- 2. ac-dc
- 3. dc-dc
- 4. dc-ac

Se usará la palabra convertidor como término genérico ya que se va a referir a una sola etapa de conversión de potencia sin necesidad de depender de otro conversor y podrá realizar cualquiera de las funciones ya enumeradas, pero al hablar de la conversión de ac a dc se lo conoce también o se lo puede denominar como rectificador y este es controlado a base de los dispositivos electrónicos que son SCR y dc a ac, también es conocido como inversor. (Mohad, 2009, p. 9)

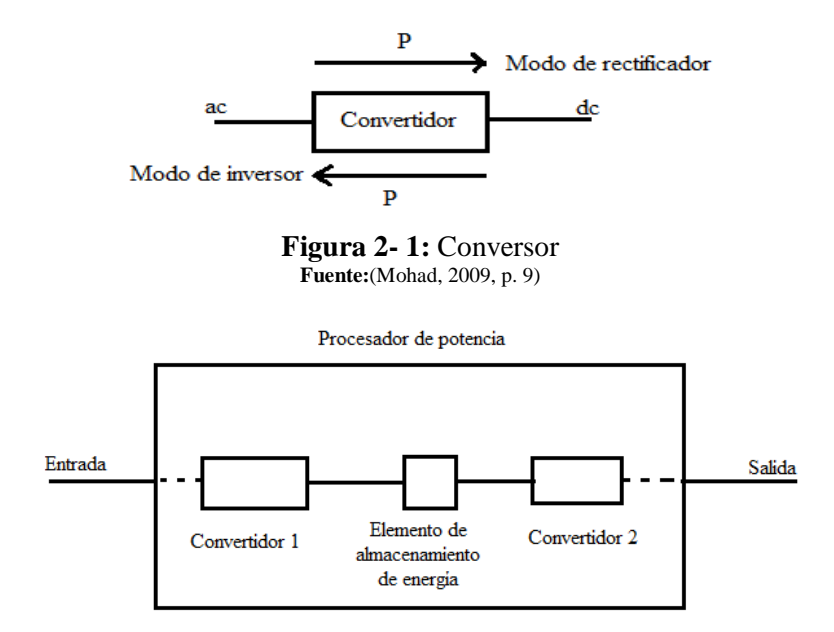

**Figura 2- 2:** Diagrama de bloques de un Procesador de Potencia. **Fuente:**(Mohad, 2009, p. 9)

#### <span id="page-25-0"></span>**2.2 Conversor de corriente alterna a corriente alterna (ac/ac).**

En forma genérica, acepta la energía eléctrica alterna y la convierte para su entrega a otro sistema de corriente alterna con formas de onda de amplitud diferente, frecuencia y fase. También son conocidos como controladores o reguladores de voltaje de ac/ac. (Capuma, 2008, p. 70 )

<span id="page-25-1"></span>*2.2.1 Controladores de voltaje de ac.* Si un tiristor conmutador se instala entre lo suministrado una fuente de ac y la carga, es viable controlar el flujo de potencia modificando el valor rms del voltaje de ac aplicado a la carga; este tipo de circuito de potencia es denominado o conocido como un controlador de voltaje de ac. (Muhammad, 2001, p. 190)

- Control de ángulo fase. Los tiristores enlazan la carga a la fuente de ac durante una fracción de cada uno de los ciclos de voltaje de entrada. (Muhammad, 2001, p. 190)
- Considerando que cada semionda sinusoidal de red corresponde a una conducción de 180º (360º para un ciclo completo), retardando la conexión de 180º a 0º conseguimos regular la potencia aplicada a la carga del 0 al 100%.

<span id="page-26-0"></span>*2.2.2 Controladores bidireccionales monofásicos con carga resistiva.* Un método para evitar el problema de la corriente directa de entrada es por medio de un control bidireccional o de onda completa, en la figura 2.3 se muestra un controlador monofásico de onda completa con carga resistiva.

Durante el semiciclo de voltaje de entrada, se controla el flujo de potencia variando el ángulo de retraso del tiristor  $T_1$ ; y el tiristor  $T_2$  controla el flujo de potencia durante el semiciclo negativo de voltaje de entrada. Los pulsos de disparo de  $T_1 y T_2$  se conservan a 180° uno del otro. Las formas de onda para el voltaje de entrada, para el voltaje de salida y para las señales de compuerta de  $T_1 y$  de  $T_2$  aparecen en la figura 2.4. (Muhammad, 2001, p. 195)

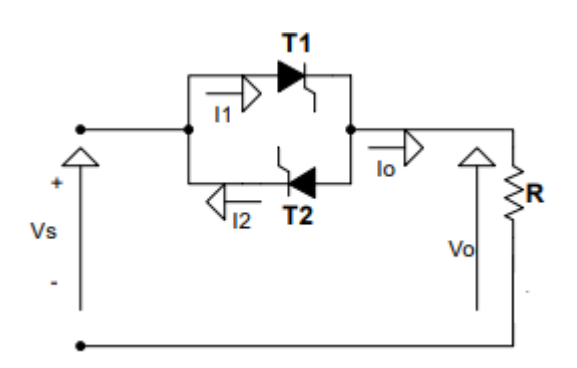

**Figura 2- 3:** Controlador monofásico de onda completa Circuito **Fuente:**(Muhammad, 2001, p. 195)

<span id="page-26-1"></span>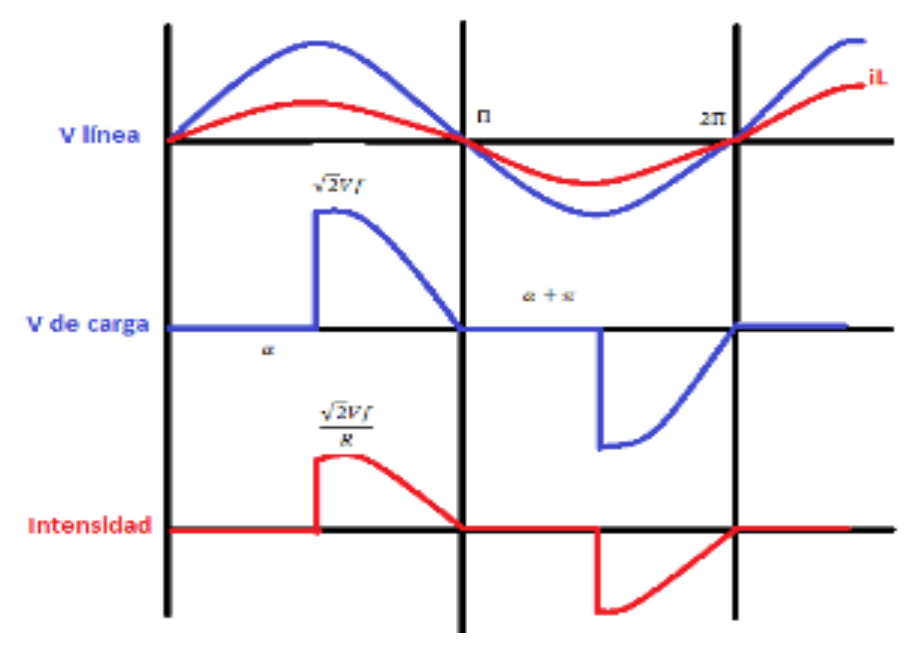

<span id="page-26-2"></span>**Figura 2- 4** Controlador monofásico de onda completa Formas de Onda. **Fuente:**(Muhammad, 2001, p. 195)

En la figura 2.4., los circuitos de compuerta de tiristores  $T_1yT_2$  conducirán dependiendo de la circulación de la corriente, el tiristor  $T_1$  conduce cuando la corriente se polariza directamente: y el tiristor  $T_2$  conduce cuando es alimentado inversamente. Dado que dicho circuito posee un terminal común para las señales de compuerta de  $T_1y$  de  $T_2$ , sólo requiere de un circuito de aislamiento a costa de dos diodos de potencia. Ya que existen dos tipos de potencia que conducen en forma simultánea, las pérdidas de conducción de dichos dispositivos ira en aumento y la eficiencia se reducirá. (Muhammad, 2001, p. 196)

<span id="page-27-0"></span>*2.2.3 Controladores monofásicos con cargas inductivas*. En la figura 2.5. Surge un controlador de onda completa con una carga  $RL$ . Si el tiristor  $T_1$  se dispara durante el semiciclo positivo y conduce la corriente por la carga. Cedida la inductancia del circuito, cuando el voltaje de entrada empieza a ser negativo, en  $\omega t = \pi$ , la corriente del tiristor no se reduciría a 0. Cuando la corriente  $i_1$  llegue a 0 el tiristor  $T_1$  dejará de conducir, en  $\omega t = \beta$ . El ángulo de conducción del tiristor es  $T_1$  es  $\delta = \beta - \alpha$  y depende del ángulo de retraso  $\alpha$  y del ángulo del factor de potencia de la carga  $\theta$ . Las formas de onda de la corriente del tiristor, de los pulsos de compuerta y del voltaje de entrada se muestran en la figura 2.6. (Muhammad, 2001, p. 198)

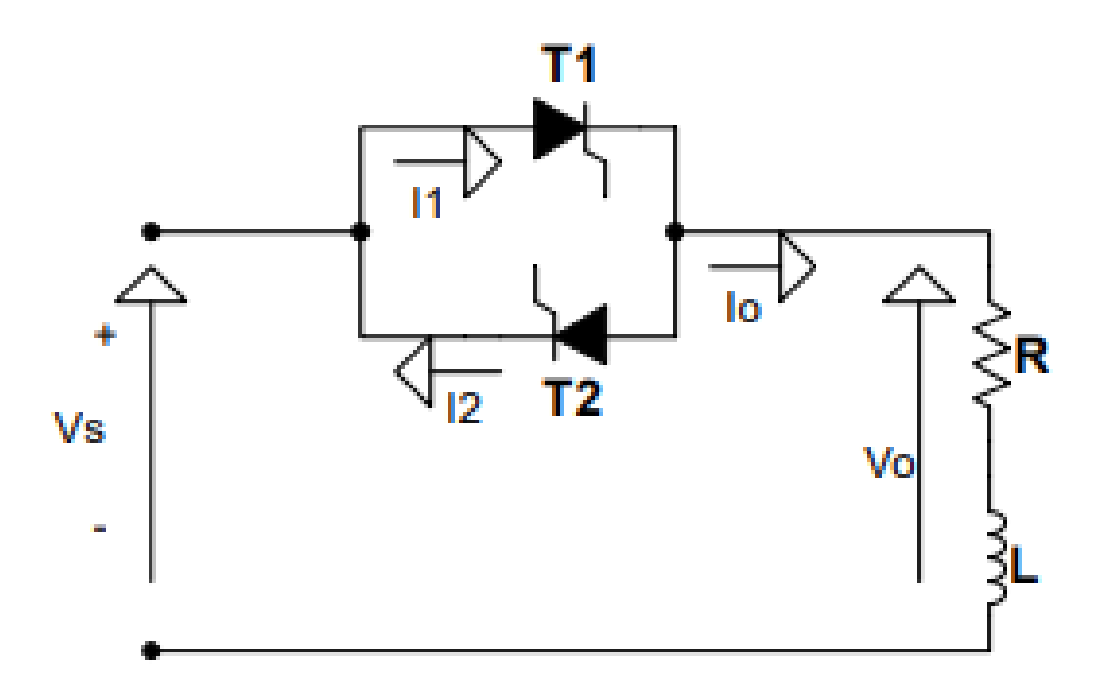

<span id="page-27-1"></span>**Figura 2- 5:** Circuito de controlador monofásico de onda completa con carga RL. **Fuente:**(Muhammad, 2001, p. 199)

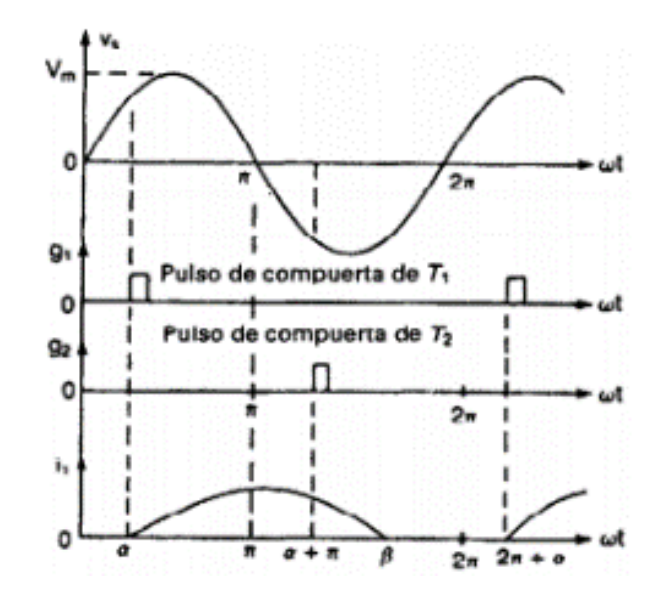

**Figura 2- 6:** Formas de onda de controlador monofásico de onda completa con carga RL. **Fuente:**(Muhammad, 2001, p. 199)

Para un controlador de cargas resistivas las señales que emite la compuerta de los tiristores pueden ser pulsos cortos. Lo cual, para cargas inductivas, no son adecuados los pulsos cortos. Se lo explica en la figura 2.6 Se dispara en  $\omega t = \pi + \alpha$  el tiristor  $T_2$  y  $T_1$ conduce debido a la inductancia de la carga. Cuando la corriente del tiristor  $T_1$  pasa por cero y se desactiva en  $\omega t = \beta = \alpha + \delta$ , el pulso de compuerta del tiristor  $T_2$  ha dejado de funcionar y, en consecuencia,  $T_2$  no se activará. Y como consecuencia, sólo operará el tiristor  $T_1$ , formando ondas asimétricas de voltaje y corriente de salida. Se resolvió este inconveniente mediante señales de compuerta continuas con una duración de (π-α), tal y como se manifiesta en la figura 2.5 en cuanto la corriente de  $T_1$  cae a cero el tiristor  $T_2$  se activa como se muestra en la figura 2.6. (Muhammad, 2001, p. 200)

Sin embargo, aumenta la pérdida de conmutación de los tiristores requiriéndose para el circuito de disparo de un transformador con mayor aislamiento por un pulso de compuerta continuo. (Muhammad, 2001, p. 200)

#### <span id="page-28-0"></span>**2.3 Conversor de corriente alterna a corriente directa (ac/dc)**

También conocidos como rectificadores controlados, es uno de los bloques de conversión más importantes, no sólo porque la mayoría de los sistemas electrónicos de potencia se alimentan desde la red de ac, sino por los numerosos conceptos que, a nivel didáctico, se ponen de manifiesto en esta conversión de energía eléctrica. (Barrado, 2007, p. 259)

<span id="page-29-0"></span>*2.3.1 Conversión de ac/dc regulada.* Existen diferentes topologías para la conversión de corriente alterna a corriente continua, una de ellas es el puente de diodos que entrega un voltaje continuo, este voltaje no es regulado, y con la ayuda de un regulador reductorelevador se obtiene un voltaje de DC regulado. En la figura 2.7 se muestra cómo quedaría la topología del circuito. (Blanco, 2007, p. 260)

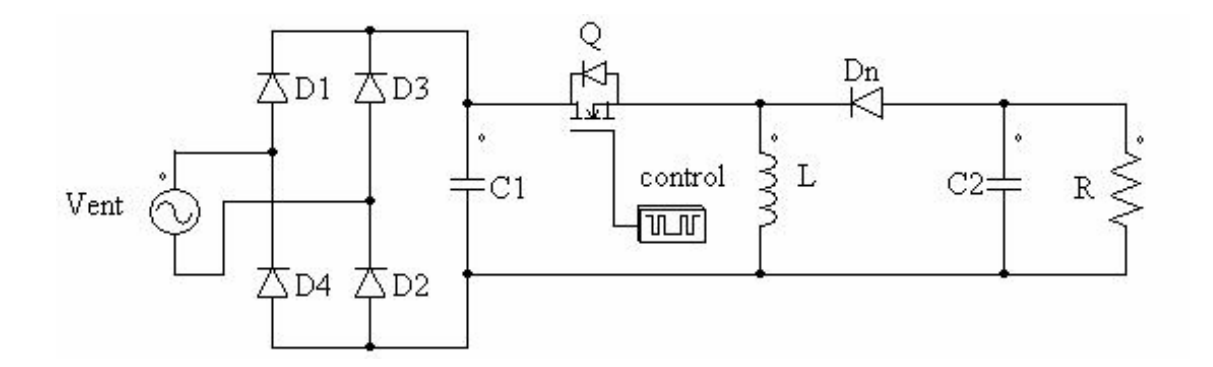

**Figura 2- 7:** Convertidor de ac/dc regulada. **Fuente:**(Blanco, 2007, p. 260*)*

<span id="page-29-2"></span><span id="page-29-1"></span>*2.3.2 Rectificadores controlados.* Se suministra un voltaje de salida fijo solo cuando existen diodos rectificadores. Mediante los tiristores de control de fase se obtiene voltajes de salida controlados. Controlar el retraso o el ángulo de disparo podría modificar el voltaje de salida de los rectificadores a tiristores. Al aplicar un pulso corto a la compuerta del tiristor este se activa y se desactiva por medio de la conmutación natural o de línea; al existir una carga altamente inductiva, se desactiva mediante el disparo de otro tiristor del rectificador durante el semiciclo negativo del voltaje de entrada. (Muhammad, 2001, p. 130)

Estos rectificadores controlados por fase tienen una eficiencia superior al 95%. Los rectificadores o convertidores controlados convierten ac en dc, utilizados en aplicaciones industriales. (Muhammad, 2001, p. 130)

Existen dos tipos de convertidores de control de fase, dependiendo de la fuente de alimentación: 1) controladores monofásicos y 2) convertidores trifásicos. Cada uno de los tipos se subdivide en a) rectificador controlado de media onda, b) rectificador controlado de onda completa y c) ciclo conversores. (Muhammad, 2001, p. 130)

<span id="page-30-0"></span>*2.3.3 Rectificador controlado de media onda.* En el circuito de la figura 2.8, con carga resistiva. El tiristor posee una polarización directa ya que, durante el semiciclo positivo del voltaje de entrada, el ánodo con respecto al cátodo es positivo. Cuando el tiristor T<sub>1</sub> se dispara, en  $\omega t = \alpha$  conduce, apareciendo a través de la carga el voltaje de entrada. Cuando en el voltaje de entrada empieza a hacerse negativo,  $\omega t = \pi$ , el ánodo del tiristor es negativo con respecto al cátodo y se dice que el tiristor  $T_1$  tiene polarización inversa; por lo que se desactiva. El tiempo desde que el voltaje de entrada empieza a hacerse positivo hasta que se dispara el tiristor en ωt = α, se llama ángulo de retraso o de disparo α. (Muhammad, 2001, p. 131)

La figura 2.9 muestra las formas de onda de los voltajes de entrada, se aprecia la región de operación del convertidor, donde el voltaje y la corriente de salida tienen una sola polaridad y de salida, así como de la corriente de carga y el voltaje a través de  $T_1$ . Por lo general, este convertidor no se utiliza en aplicaciones industriales, porque su salida tiene un alto contenido de componentes ondulatorios, de bajas frecuencias. Si  $f_s$  es la frecuencia

de la alimentación de entrada, la frecuencia más baja del voltaje de salida de la componente ondulatoria f<sub>s</sub>. (Muhammad, 2001, p. 131)

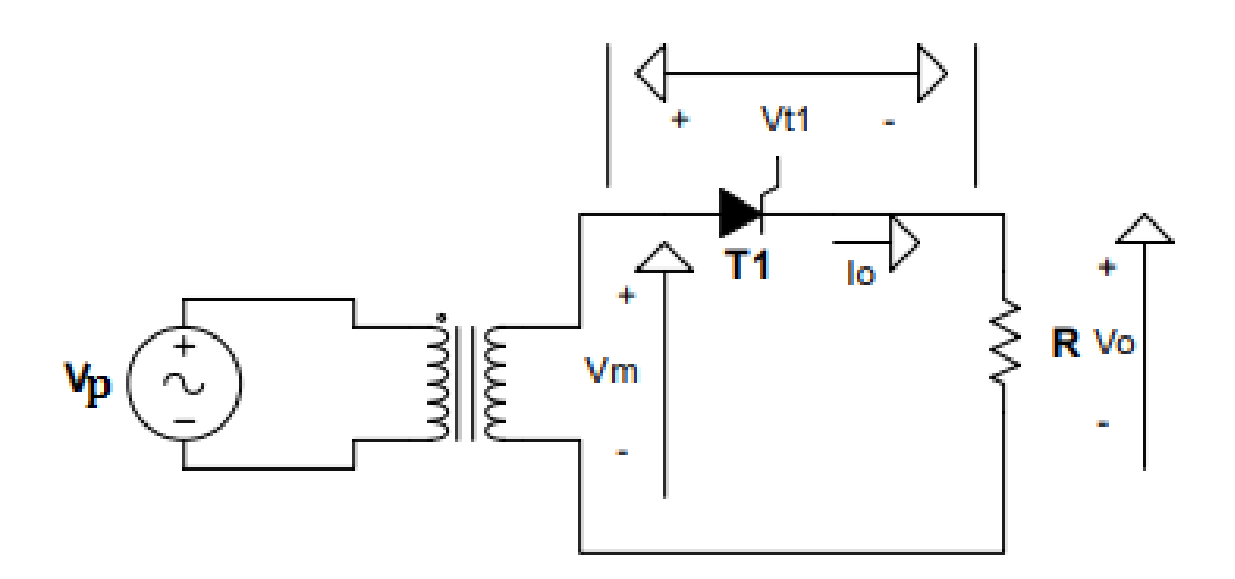

<span id="page-30-1"></span>**Figura 2- 8:** Convertidor monofásico de tiristor, con carga resistiva. **Fuente:**(Muhammad, 2001, p. 131)

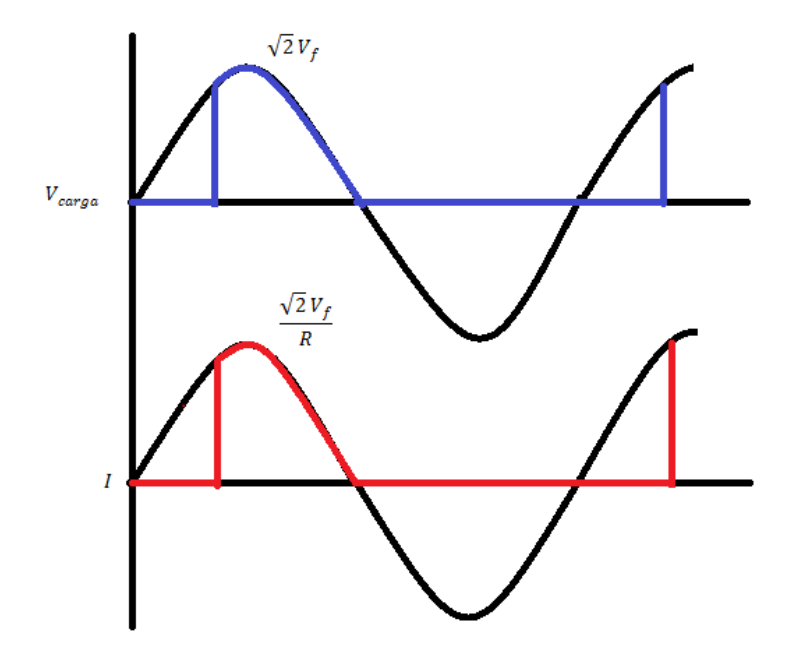

**Figura 2- 9:** Rectificador monofásico de media onda. **Fuente:**(Muhammad, 2001, p. 131)

<span id="page-31-1"></span><span id="page-31-0"></span>*2.3.4 Convertidores monofásicos de onda completa.* En la figura 2.10 se puede apreciar un circuito rectificador controlado de onda completa con una carga altamente inductiva. La corriente de carga se encuentra libre de componentes ondulatorios. Los tiristores  $T_1$  y  $T_2$  tiene polarización directa durante el semiciclo positivo, estos dos tiristores se disparan simultáneamente cuando  $\omega t = \alpha$ , la carga se conecta a la alimentación de entrada a través de  $T_1$  y  $T_2$ . Los tiristores  $T_1$  y  $T_2$  seguirán conduciendo más allá de ωt = π, debido a la carga inductiva aun cuando el voltaje de entrada es negativo, los tiristores T<sub>3</sub> y T<sub>4</sub> tienen una polarización directa; el disparo de los tiristores T<sub>3</sub> y T<sub>4</sub> aplicará el voltaje de alimentación a través de los tiristores  $T_1$  y  $T_2$  como un voltaje de bloqueo inverso. Se desactivarán debido a la conmutación natural o de línea,  $T_1$  y  $T_2$  y la corriente de carga será trasladada de  $T_1$  y  $T_2$  a  $T_3$  y  $T_4$ . Las formas de onda para el voltaje de entrada, el voltaje de salida y las corrientes de entrada y salida en la figura 2.11. (Muhammad, 2001, p. 138)

El voltaje de entrada v<sub>s</sub> y la corriente de entrada i<sub>s</sub> son positivos durante el período que va desde α hasta π; la potencia fluye de la alimentación a la carga. El convertidor se opera en modo de rectificación. El voltaje de entrada  $V<sub>S</sub>$  es negativo y la corriente de entrada is es positiva durante el periodo de  $\pi$  hasta  $\pi$ + $\alpha$ ; de la carga hacia la alimentación existe un

flujo inverso de potencia. Operando el convertidor en modo de inversión. Para permitir la operación en los dos cuadrantes dependerá del valor de α, el voltaje promedio de salida que puede ser positivo o negativo. (Muhammad, 2001, p. 138)

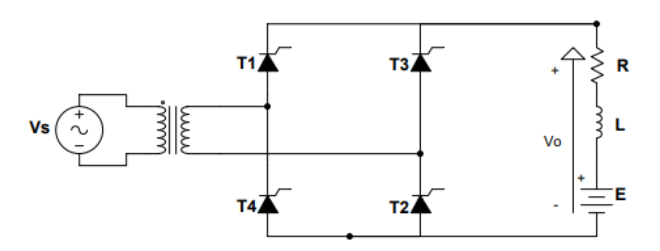

<span id="page-32-1"></span>**Figura 2- 10:** Circuito rectificador controlado de onda completa monofásico. **Fuente:**(Muhammad, 2001, p. 139)

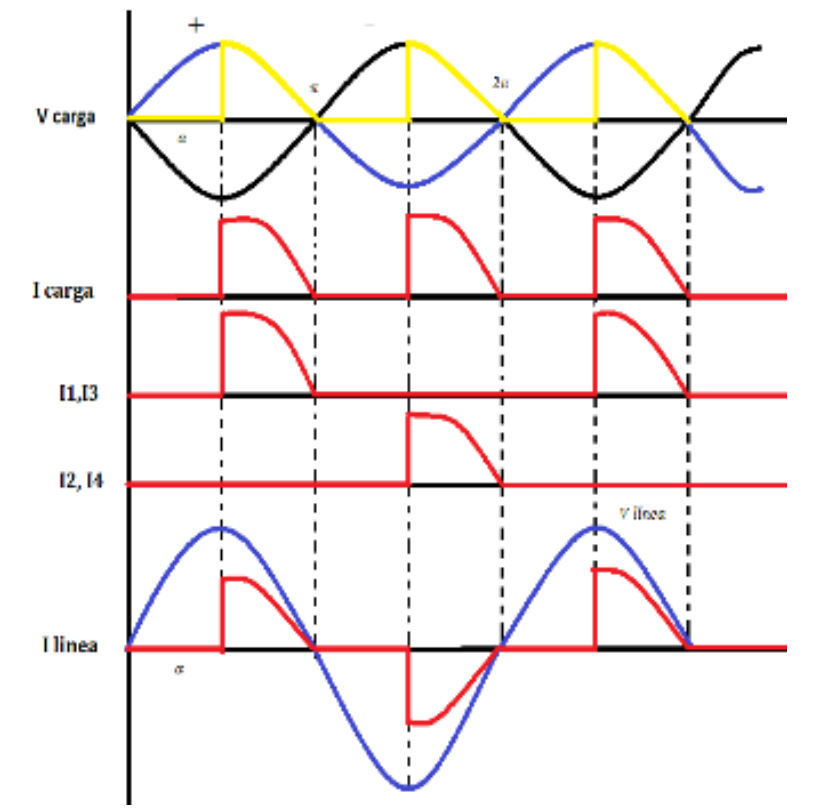

<span id="page-32-2"></span>**Figura 2- 11:** Formas de onda del rectificador controlado de onda completa monofásico. **Fuente:**(Muhammad, 2001, p. 139)

#### <span id="page-32-0"></span>**2.4 Conversor de corriente directa a corriente directa (dc/dc)**

Son circuitos electrónicos que tienen como objetivo obtener una tensión continua, habitualmente regulada, a partir de la otra tensión continua de distinto valor, que en ocasiones no está regulada. Trabajando como reguladores de tensión continua, y que en algunas ocasiones forman parte de una fuente de alimentación. (Barrado, 2007)

A un convertidor dc/dc se le puede considerar como un transformador de ac, ya que puede utilizarse como una fuente reductora o elevadora de voltaje. Los convertidores dc/dc más utilizados son los siguientes:

- Reductores
- Elevado

<span id="page-33-0"></span>*2.4.1 Regulador reductor. -* En el regulador reductor figura 2.13, el voltaje de entrada es siempre mayor al voltaje de salida de ahí el nombre de reductor, este circuito funciona de dos modos, el primero empieza en el momento que el transistor se activa en  $t = 0$  al circuito por medio del control. La corriente de entrada fluye y carga a través de los siguientes elementos: inductor L, del capacitor C y la resistencia R. En el segundo modo es desconectado, el diodo D conduce debido a la corriente que se descarga en el inductor con lo que la corriente fluye a través del inductor L, el capacitor C y la resistencia R.

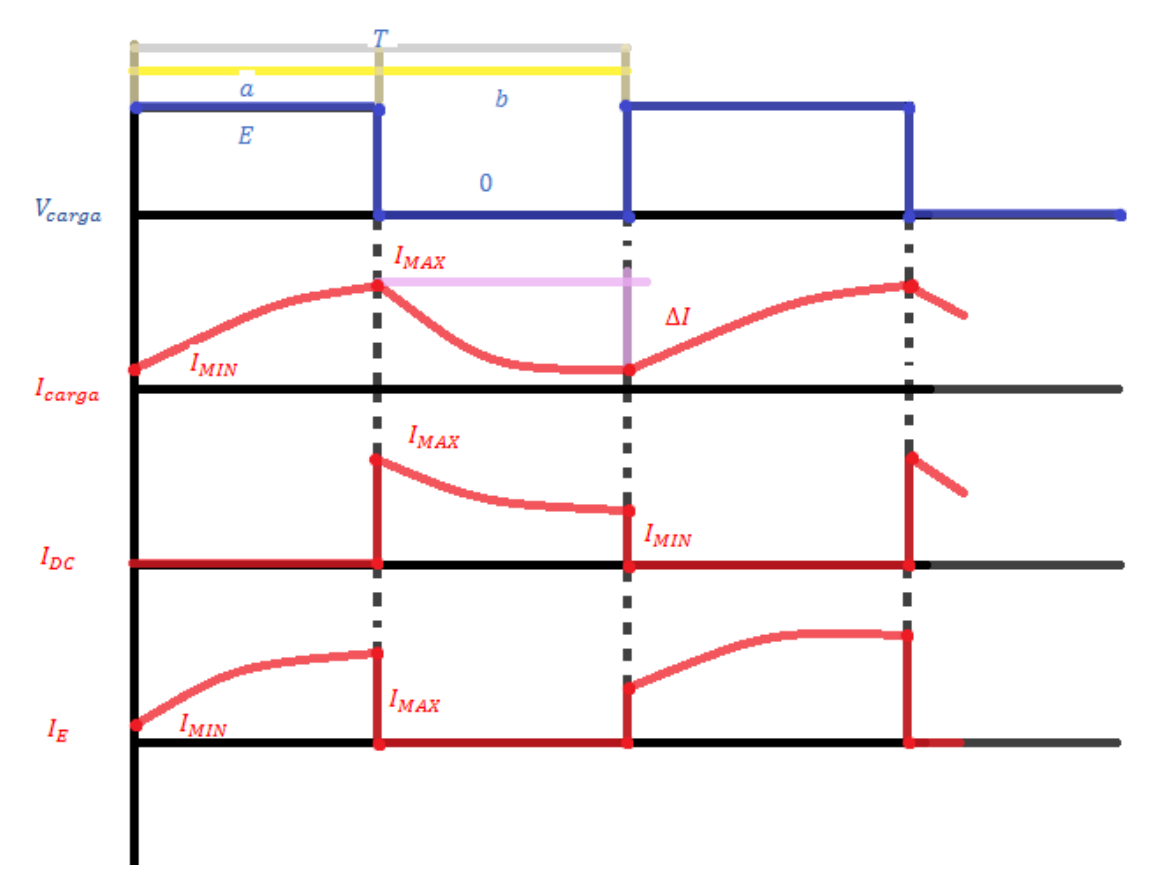

<span id="page-33-1"></span>**Figura 2- 12:** Formas de ondas del conversor dc/dc reductor. *Fuente:*(Muhammad, 2001, p. 318)

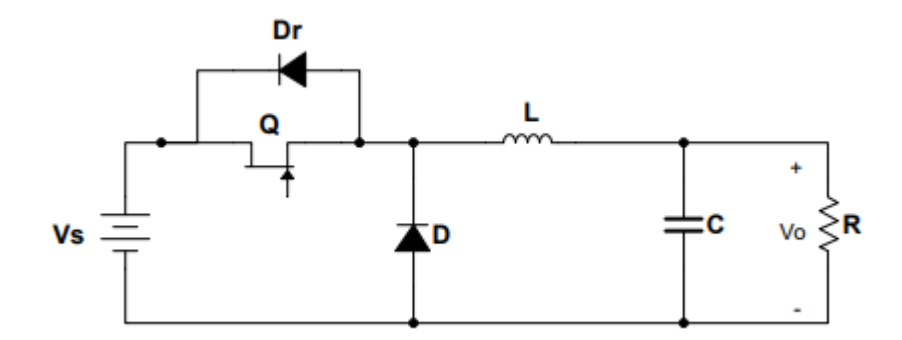

**Figura 2- 13***:* Circuito del conversor dc/dc reductor. **Fuente:**(Muhammad, 2001, p. 318)

<span id="page-34-1"></span><span id="page-34-0"></span>*2.4.2 Principio de operación reductora.* En la figura 2.14 se explica el principio de operación. El voltaje de entrada V<sub>s</sub>, aparece a través de la carga, cuando se cierra el interruptor SW durante un tiempo t<sub>1</sub>. El voltaje a través de la carga es cero si el interruptor se mantiene abierto durante un tiempo t<sub>2</sub>. Se puede poner en práctica el interruptor pulsador utilizando: un Mosfet de potencia que va desde 0.5 hasta 2 V la caída de voltaje finita en los dispositivos reales, las cuales se desprecia las caídas de voltaje por razones de simplicidad en los dispositivos semiconductores de potencia. (Muhammad, 2001, p. 303)

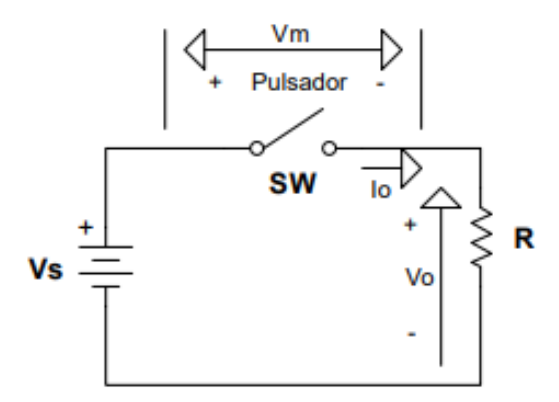

**Figura 2- 14:** Circuito. Pulsador reductor con carga resistiva. **Fuente:**(Muhammad, 2001, p. 304)

<span id="page-34-2"></span>Se puede variar el ciclo de trabajo k desde 0 hasta 1 si se varía  $t_1$ , T, o bien f. Por lo tanto, al controlar k se puede variar el voltaje de salida  $V_0$  desde 0 hasta  $V_s$ , y se puede controlar el flujo de potencia. (Muhammad, 2001, p. 304)

Operación a frecuencia constante. La frecuencia de pulsación ƒ o el período de pulsación T se mantiene constante variando solo el tiempo activo  $t_1$ . El ancho del pulso se varía por lo que este tipo de control se conoce como control de modulación por ancho de pulso (PWM). (Muhammad, 2001, p. 304)

<span id="page-35-0"></span>*2.4.3 Pulsador reductor con carga reactiva (RL).* Se observa un pulsador con una carga RL en la figura 2.15 aparece. La operación del pulsador se puede dividir en dos modos: (Muhammad, 2001, p. 306)

Bajo condiciones de régimen permanente.  $I_1 = I_3$ . Regulador elevador.

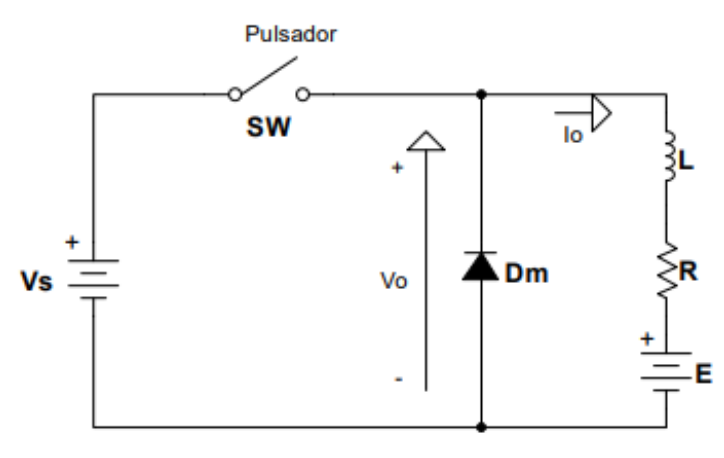

**Figura 2- 15:** Pulsador con carga RL. **Fuente***:*(Muhammad, 2001, p. 306)

<span id="page-35-2"></span><span id="page-35-1"></span>*2.4.4 Regulador elevador.* En el regulador elevador figura 2.16 el voltaje de entrada es menor que el voltaje de salida, de igual forma que en el reductor, este circuito trabaja en dos modos, el primero es cuando se activa el transistor en  $t = 0$ , así la corriente fluye a través del inductor L y el transistor Q. En el modo 2 se desconecta el transistor y la corriente que estaba fluyendo el inductor L y el transistor Q ahora fluye por el inductor L, el capacitor C, el diodo Dn y la carga. (Muhammad, 2001, p. 309)

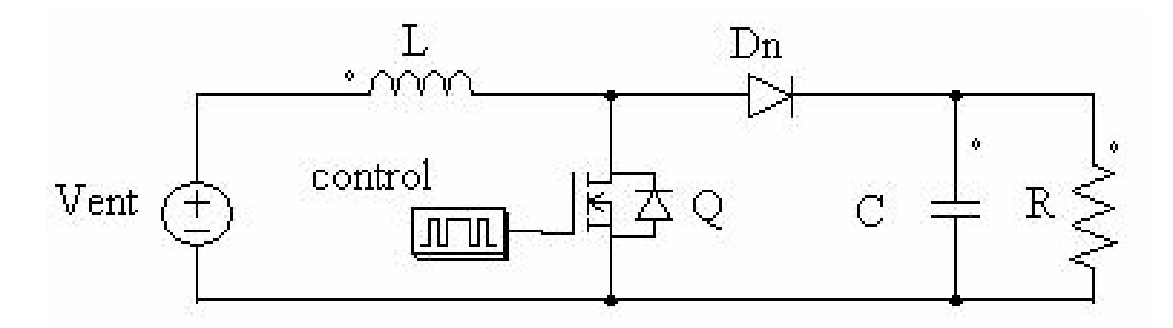

<span id="page-35-3"></span>**Figura 2- 16:** Circuito del regulador elevador. **Fuente** (Muhammad, 2001, p. 310)
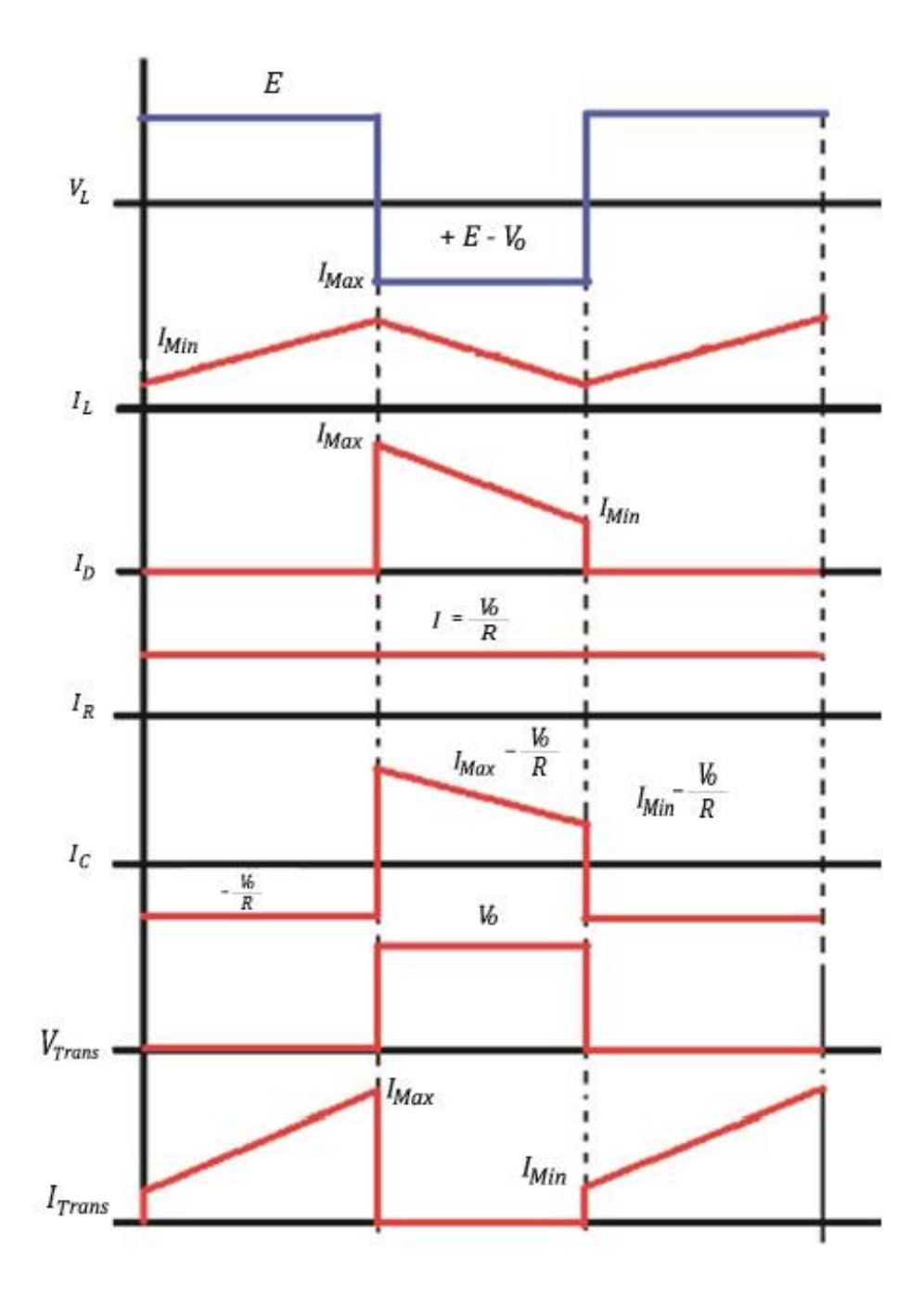

**Figura 2- 17:** Formas de ondas del regulador elevador. **Fuente** (Muhammad, 2001, p. 310)

## **2.5 Concepto de la conversión dc/ac**

Conceptualmente se trata de lograr energía eléctrica de corriente alterna, desde una fuente de corriente continua, es decir convertir una tensión continua en una tensión alterna. A la implementación del circuito de este equipo se le denomina inversor y en ciertas aplicaciones donde trabaja en régimen oscilatorio se lo llama ondulador. (Vernavá, 2006, p. s/p)

*2.5.1 Principio de operación. -* En la figura 2.18 se explica el principio de funcionamiento de los inversores monofásicos. El circuito inversor está formado por dos pulsadores. Cuando solo el transistor  $Q_1$  este activo durante el tiempo  $\frac{T_0}{2}$ , el voltaje el voltaje instantáneo durante un tiempo  $\frac{r_0}{2}$ , aparece el voltaje  $-\frac{v_s}{2}$  $\frac{a}{2}$ a través de la carga. Se diseña el circuito lógico cuando  $Q_1$  y  $Q_2$  no estén activos simultáneamente. En el caso de una carga resistiva, en la figura 2.19 se muestra las formas de onda para los voltajes de salida y las corrientes de los transistores. *(Muhammad, 2001, p. 357)*

Inversor de medio puente. Este inversor requiere de una fuente de dc de tres conductores, su voltaje inverso es  $V_s$ , en vez de  $\frac{V_s}{2}$ . (Muhammad, 2001, p. 357)

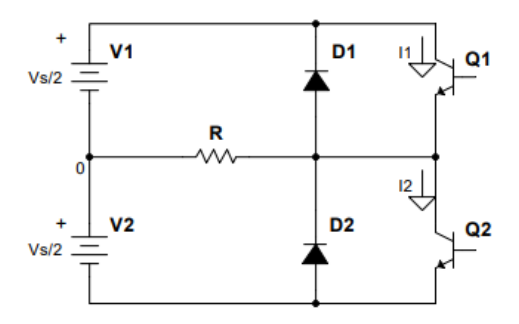

**Figura 2- 18:** Circuito del inversor monofásico de medio puente*.* **Fuente:** (Muhammad, 2001, p. 357)

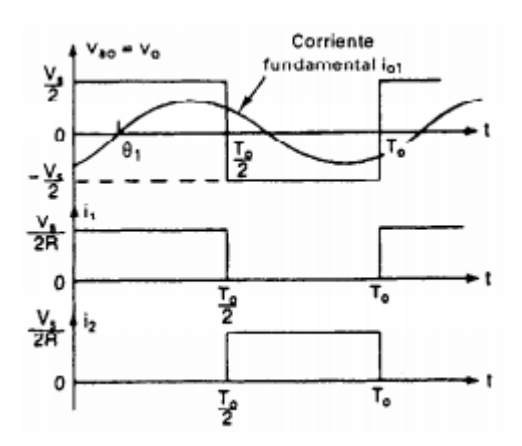

**Figura 2- 19:** Formas de onda del inversor monofásico de medio puente. **Fuente:** (Muhammad, 2001, p. 357)

La corriente de la carga no puede cambiar inmediatamente con el voltaje de salida para una carga inductiva. La corriente de la carga seguirá fluyendo a través de  $D_2$  si  $Q_1$  es desactivado en  $t = \frac{T_0}{2}$  $\frac{10}{2}$ , la carga y la mitad inferior de la fuente de dc, hasta que la corriente llegue a cero. En forma similar, cuando  $Q_2$  se desactiva en  $t = T_0$ , la corriente de la carga fluye a través de  $D_1$ , la carga y la mitad superior de la fuente dc por lo que estos se conocen como diodos de retroalimentación. La corriente y los intervalos de conducción de los dispositivos para una carga puramente inductiva se muestran en la figura 2.19. Se puede notar que un transistor conduce únicamente durante  $\frac{T_0}{2}$  (es decir 90°), para una carga puramente inductiva. El periodo de conducción de un transistor varía desde 90 a 180° dependiendo del factor de potencia de la carga. (Muhammad, 2001, p. 358)

Para un circuito lógico se deberá tomar en consideración que los transistores pueden substituirse por el Tiristor del cierre de la puerta (GTO) o por tiristores de conmutación forzada. Si  $t_q$  es el tiempo de desactivación de un tiristor, debe existir un tiempo mínimo de retraso  $t_q$  entre el tiristor que se desactiva y el disparo del siguiente tiristor. De lo contrario, entre ambos tiristores tendría lugar una condición de corto circuito. Por lo tanto, el tiempo máximo de conducción de un tiristor seria  $\frac{T_0}{2} - t_q$ . En la práctica, incluso los transistores requieren de un cierto tiempo de activación y desactivación. Para la operación exitosa de los inversores. (Muhammad, 2001, p. 358)

*2.5.2 Parámetros de rendimiento.* La salida de los inversores reales contiene armónicas. La calidad de un inversor por lo general se evalúa en términos de los siguientes parámetros de rendimiento. (Muhammad, 2001, p. 359).

*2.5.3 Inversores monofásicos en puente.* Se observa en la figura 2.20 el circuito del inversor monofásico en puente. En la figura 2.21 se muestra la forma de onda para el voltaje de salida se muestra. Está formado por cuatro pulsadores. Cuando los transistores  $Q_1$  y  $Q_2$  se activan simultáneamente, el voltaje de entrada  $V_s$  aparece a través de la carga. El voltaje a través de la carga se invierte, si los transistores  $Q_3$  y  $Q_4$  se activan al mismo tiempo, y adquiere el valor − . (Muhammad, 2001, p. 360)

La corriente promedio en la carga es:

$$
I_{cd} = V_{cd}/R \tag{1}
$$

El valor rms del voltaje y corriente de salida es

$$
V_{\rm rms} = V_{\rm m}/\sqrt{2} \tag{2}
$$

$$
I_{\rm rms} = V_{\rm rms}/R
$$
 (3)

Configuración tipo puente de dos niveles.

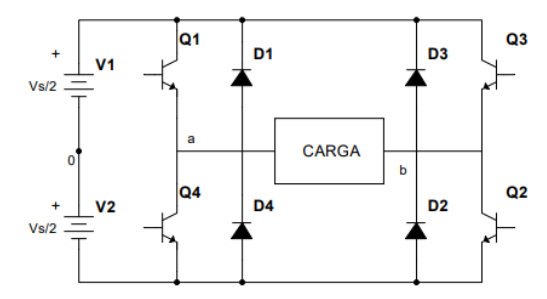

**Figura 2- 20:** Circuito inversor monofásico puente.

**Fuente**:(Muhammad, 2001)

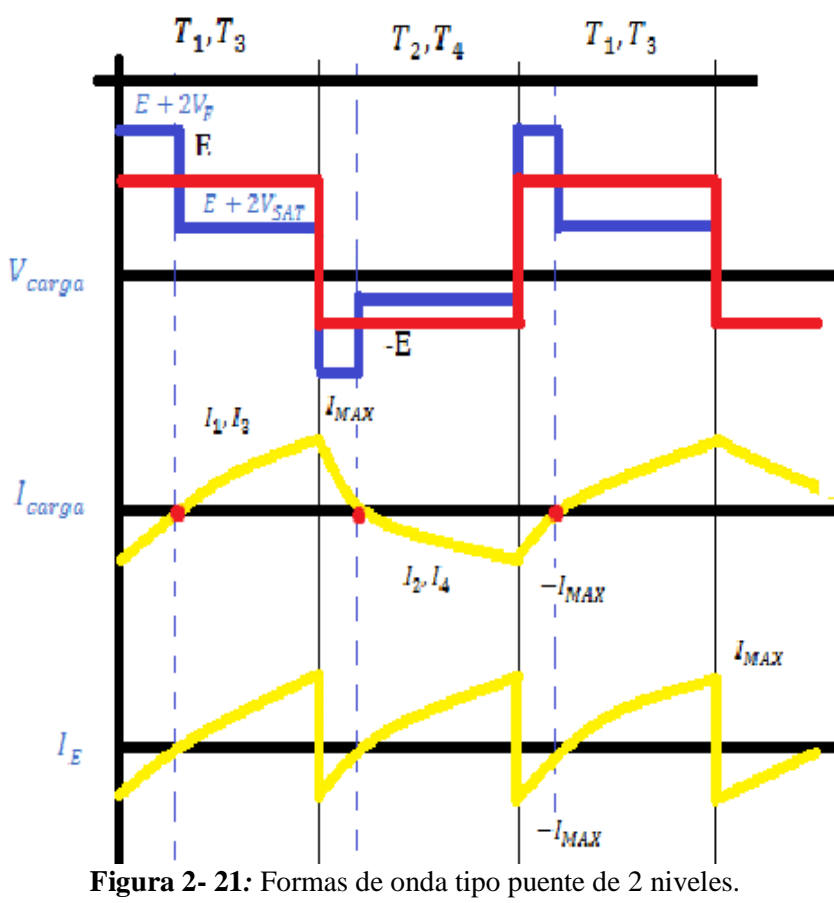

**Fuente:**(Muhammad, 2001, p. 361)

Configuración tipo puente de 3 niveles.

Es una segunda forma de representación de variación del voltaje y la frecuencia en la configuración tipo puente de 3 niveles como se puede observar en la figura 2.22.

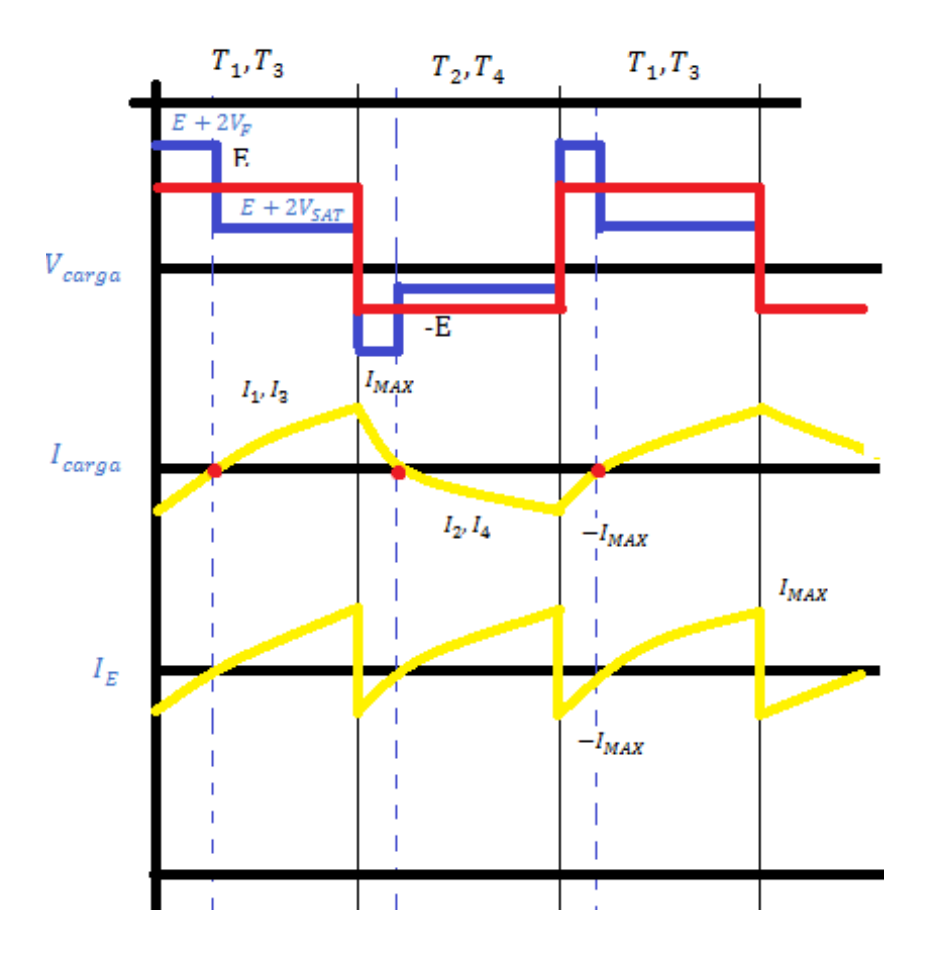

**Figura 2- 22:** Formas de ondas tipo puente de 3 niveles. **Fuente:**(Muhammad, 2001, p. 361)

*2.5.4 Inversores de modulación de ancho de pulso (PWM).* Los inversores son convertidores de dc a ac. La función de un inversor es cambiar un voltaje de entrada en dc a un voltaje simétrico de salida en ac, con la magnitud y frecuencia deseada. Puede ser fijos o variables el voltaje de salida como la frecuencia. Se obtiene un voltaje variable de salida modificando el voltaje de entrada de dc y manteniendo constante la ganancia del inversor. (Muhammad, 2001, p. 356)

La ganancia del inversor se puede definir como la relación entre el voltaje de salida en ac y el voltaje de entrada en dc. (Muhammad, 2001, p. 356)

Las formas de onda del voltaje de salida deberían ser senoidales siempre y cuando sean inversores ideales, y aparecen ciertos armónicos cuando los inversores reales no son senoidales, siendo utilizados en aplicaciones de mediana y baja potencia, para aplicaciones de alta potencia se pueden aceptar los voltajes de onda cuadrada o casi cuadrada, son necesarias las formas de onda senoidales de baja distorsión.

Es posible minimizar o reducir significativamente el contenido armónico de voltaje de salida mediante las técnicas de conmutación, dada la disponibilidad de los dispositivos semiconductores de potencia de alta velocidad. (Muhammad, 2001, p. 356)

*2.5.5 Optoacoplador.* Muchos sistemas digitales controlan a otros sistemas y/o realizan funciones de control las cuales deben ser interconectadas a una etapa de potencia, que con ayuda de los triacs o tiristores actuarán sobre las cargas resistivas e inductivas.

Un opto acoplador ayuda a separar las etapas que son la digital y la de potencia que permite aislar eléctricamente los dos sistemas.

Tipos de acopladores:

- Fototransistor
- Fototriac
- Fototriac de paso por cero
- Optotiristor

En el siguiente trabajo de titulación se va a utilizar los siguientes optoacopladores:

Fototransistor se compone de un optoacoplador con una etapa de salida por un transistor BJT. Los más comunes son el 4N25 y 4N35.

Fototriac de paso por cero, opto acoplador en cuya etapa de salida se encuentra un triac de cruce por cero, conmuta al triac solo en el cruce por cero de la corriente alterna. (wordpress.com, 2011)

# **CAPÍTULO III**

# **3. SELECCIÓN, MODELACIÓN, ENSAMBLAJE DE ELEMENTOS Y PUESTA EN OPERACIÓN DE UN MÓDULO DE CONVERSORES ESTÁTICOS DE ENERGÍA ELÉCTRICA.**

En este capítulo se realiza la selección de los tipos de cargas inductivas (motor) y cargas resistivas (foco), transformadores, resistencias, diodos, transistores, Mosfet, capacitor y demás elementos eléctricos y electrónicos necesarios para cada una de las placas de los diferentes conversores. También se expondrá el montaje y puesta en marcha del nuevo módulo de conversores estáticos de energía eléctrica dirigidos a las distintas cargas mencionadas que forman parten del laboratorio de Electrónica de Potencia.

# **3.1 Modulación de conversores de energía eléctrica.**

Antes de detallar cada elemento utilizado en el módulo de conversores estáticos, se debe considerar la siguiente lista de requerimientos necesarios para la construcción del módulo, estos se detallan en la tabla 1.

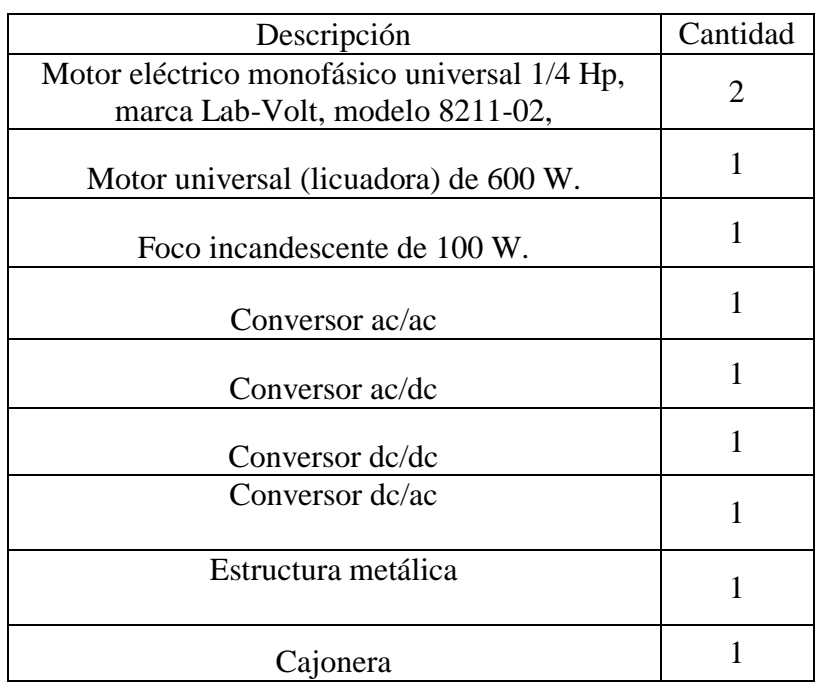

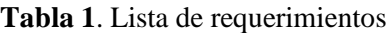

### **3.2 Cálculo del amperaje mínimo y máximo en los conversores**

Como parte fundamental se realiza el cálculo correspondiente para estimar los valores máximos y mínimos de funcionamiento para dimensionar adecuadamente los dispositivos a utilizar.

Datos:

Potencia mínima = 100 W (Valor de la potencia de un foco incandescente). Potencia máxima = 600 W (Valor del motor universal (Licuadora)).

Voltaje suministrado = 120V (Valor de la corriente eléctrica que suministra la red).

$$
P = V.I
$$
  
\n
$$
I_{min} = \frac{Pot.min}{v} = \frac{100W}{120V} = 0.83A. \approx 2 A.
$$
  
\n
$$
I_{max} = \frac{Pot.mfix}{v} = \frac{600W}{120V} = 5 A. \approx 10 A.
$$

Mediante los resultados obtenidos se acude a la información que brindan los datos técnicos DATASHEET de los distintos elementos a utilizar en cada conversor.

#### **3.3 Componentes de los conversores**

*3.3.1 Fuente de alimentación.* En este trabajo de titulación se realiza el diseño de una fuente de alimentación que se muestra en la figura 3.8 que es implementada en cada uno de los conversores en el cual tiene como voltaje de entrada 120Vac y transforma a un voltaje de salida de 5Vcc que permite el funcionamiento del LCD y un micro controlador ATMEGA328P.

Transformador. - El voltaje de entrada es de 110V/220V con un amperaje de 500 mA y con un voltaje de salida de 9V. Se utiliza 1 transformador en el circuito. Este dispositivo se lo utilizará para disminuir el voltaje de entrada de 120Vac a un voltaje de menor, va ubicado al inicio del circuito, el cual se puede observar en la Figura 3.1. El número de transformadores depende del número de fuentes a implementaros y estos son:

- ac/ac 1transformador.
- ac/dc 1transformador.
- dc/dc 2 transformadores.
- dc/ac 4 transformadores.

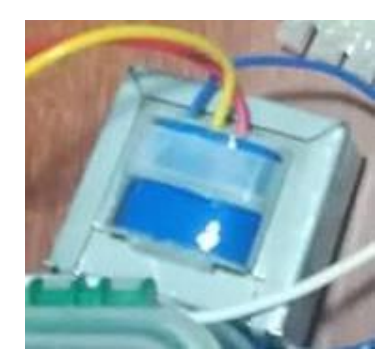

**Figura 3- 1:** Transformador. **Fuente:** Asqui. Y; Chiluisa. F,

- Puente rectificador. - Está formado por 4 diodos en puente de 2 A; dos ubicados en la misma dirección y los otros dos ubicados en sentido contrario circulando siempre la corriente eléctrica por dos diodos en directa. Se utilizan para la transformación de una corriente alterna a una corriente directa y se encuentra ubicado después del transformador, la cual se puede observar en la Figura 3.2.

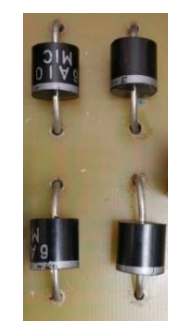

**Figura 3- 2:** Diodos de Potencia. **Fuente:** Asqui. Y; Chiluisa. F,

- Capacitores. - Se utilizan dos tipos de capacitores de 1000 µF electrolítico, con un voltaje de 25V, se utiliza como filtro y de 0.1 µF cerámico, con un voltaje de 50V. Se utilizan para almacenar la energía que produce el circuito para sustentar el campo eléctrico que se requiere, figuras 3.3 y 3.4.

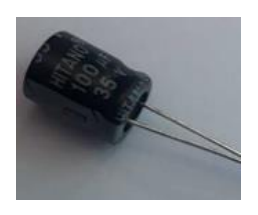

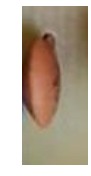

**Figura 3- 3:** Capacitor electrolítico de 1000 µF. **Fuente:** Asqui, Y; Chiluisa, F.

 **Figura 3- 4**: Capacitor cerámico de 0,1 µF. **Fuente:** Asqui, Y; Chiluisa, F.

Regulador 7805.- Voltaje de salida de +5V, Corriente de salida máxima 1 A, voltaje de entrada máximo de 35V, caída de voltaje de 2V. La función que realiza este dispositivo el circuito es regular el voltaje que se obtuvo de 5Vdc a 1 A de corriente garantizando la fuente de tensión constante, figura 3.5.

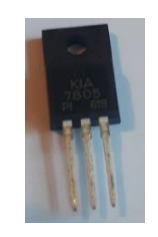

**Figura 3- 5:** Regulador de Voltaje 7805. **Fuente:** Asqui, Y; Chiluisa, F.

- Resistencias. - Los valores de las resistencias se utilizaron son: resistencias de 330 Ω que utilizan para disminuir la corriente de entrada al led que sea menor a 3 A, figura 3.6.

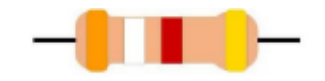

**Figura 3- 6:** Resistencia de 330 Ω. **Fuente:** Asqui, Y; Chiluisa, F,

- LED. - De 2,8V a 3,6V y una intensidad de 20mA. Se utilizan para identificar el funcionamiento del circuito. Figura 3.7.

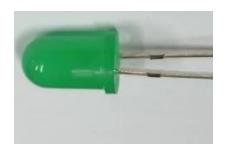

**Figura 3- 7:** LED. **Fuente:** Asqui, Y; Chiluisa, F

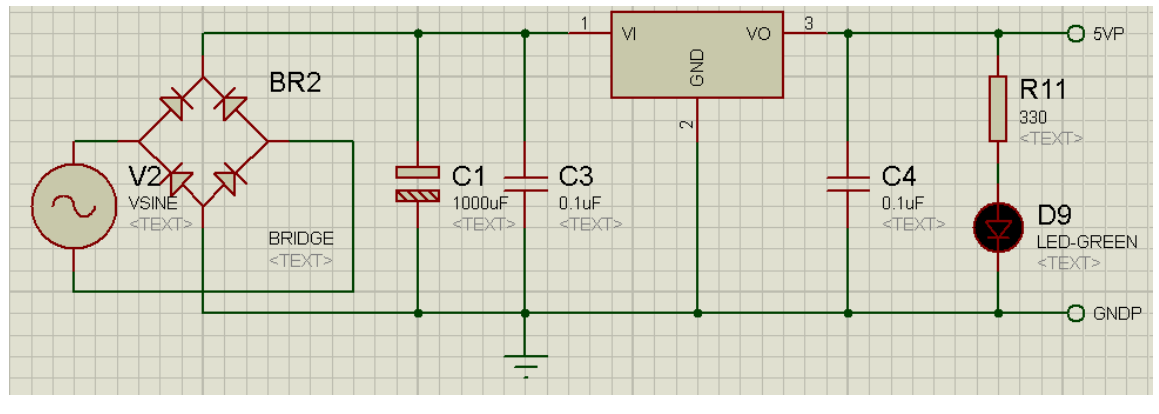

**Figura 3- 8:** Circuito Fuente. **Fuente:** Asqui, Y; Chiluisa, F,

*3.3.2 Estructura del conversor ac/ac.* Se indica los componentes electrónicos que se implementará con las mismas características señaladas en el circuito de la fuente de alimentación.

- Regulador de voltaje 7805
- 2 Capacitores (electrolítico, cerámico)
- LED
- Resistencias de 9.1 k $\Omega$ , 3.9 k $\Omega$  de ½ W.
- Puente de diodos
- *3.3.2.1 Elementos a utilizar no presentados.* 
	- Microprocesador ATMEGA 328P*.* Es un microcontrolador de 8 bits con una memoria flash programable en el sistema de 32kbytes, se utilizan para la señal de control y visualización en el LCD de los ángulos de disparos que se selecciona con el potenciómetro, Figura 3.9.

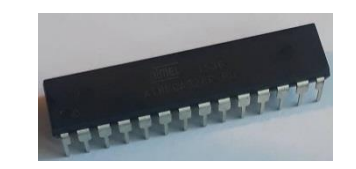

**Figura 3- 9:** AT mega 328P **Fuente:** Asqui, Y; Chiluisa, F.

- Optotransistor 4N25.- Es un circuito integrado de 6 pines con una emisión de voltaje del colector de 30V con un voltaje de retorno de 5V, voltaje de prueba de aislamiento 3.75 kV, corriente directa 60mA, colector de corriente 50mA, disipación de potencia 100 mW. Se utilizan para la protección de efectos de picos de tensión y está ubicado en el circuito de potencia, figura 3.10.

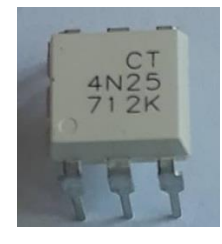

**Figura 3- 10**: Optotransistor 4N25. **Fuente:** Asqui, Y; Chiluisa, F.

- *LCD 16x2.* Posee 16 caracteres por 2 líneas, caracteres de 5 x 8 puntos, puede mostrar números, letras y caracteres especiales, puede operar de 8 bits o de 4 bits para ahorrar pines del microprocesador y su voltaje de alimentación de a 5V. Se utiliza este dispositivo para la visualización de tipo de conversor que es y verificar el ángulo de disparo que se señaló con el potenciómetro se encuentra conectado a la salida de la fuente, Figura 3.11.

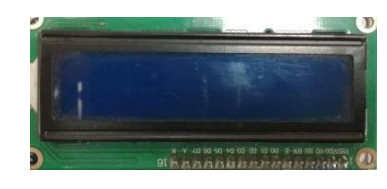

**Figura 3- 11:** LM016L. **Fuente:** Asqui, Y; Chiluisa, F.

- Optotriac MOC3021.- Es un Opto acoplador y su voltaje en los terminales de salida es de 400V, con una entrada de tipo cd, salida tipo triac y posee 6 pines. Se utiliza este dispositivo para aislar y así proteger los elementos sensibles electrónicos. Está ubicado en la parte del circuito de potencia, Figura 3.12.

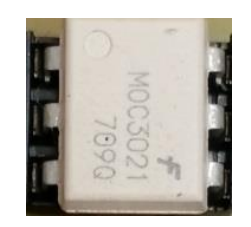

**Figura 3- 12**: Optotriac MOC3021 **Fuente:** Asqu, Y; Chiluisa, F.

Potenciómetro de 10K.- Resistencia variable de 10K $\Omega$  con un diámetro de 15 milímetros, se utiliza este dispositivo para variar el ángulo de disparo, Figura 3.13.

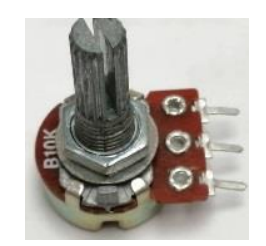

**Figura 3- 13:** Potenciómetro 10K. **Fuente:** Asqui, Y; Chiluisa, F.

- Fusible de vidrio*.-* Soporta una corriente hasta 3 A. Se utiliza este dispositivo para la protección del circuito, figura 3.14.

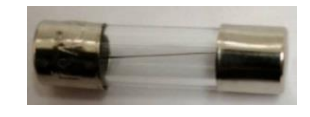

**Figura 3- 14:** Fusible de vidrio. **Fuente:** Asqui, Y; Chiluisa, F.

*3.3.2.2 Circuito de control y de potencia de ac/ac (simulación). -* En la figura 3.15 se observa la simulación en la cual la fuente alimenta al circuito del cruce por cero, y alimenta al circuito de potencia.

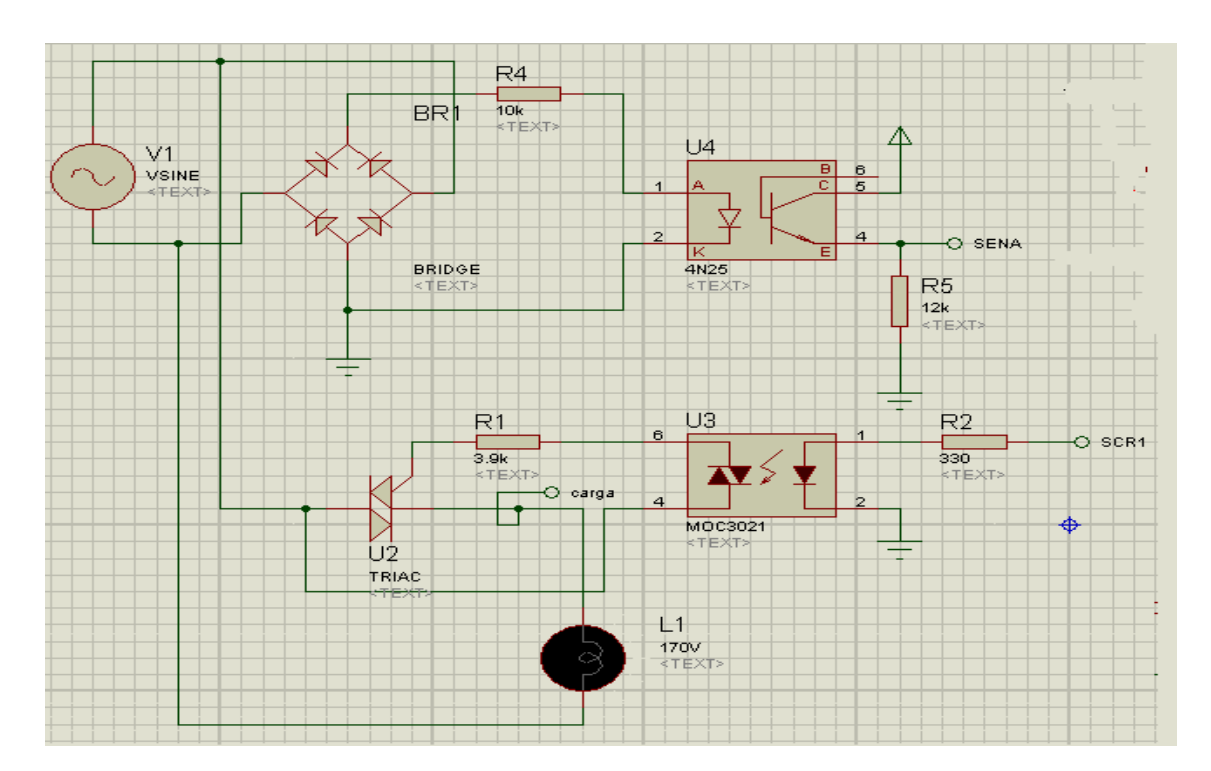

**Figura 3- 15:** Circuito de control y de potencia monofásico del conversor ac/ac Tipo: fase directa. **Fuente:** Asqui. Y; Chiluisa. F.

*3.3.3 Estructura del conversor ac/dc.* Se indica los componentes electrónicos que se va a implementar con las mismas características ya señalados anteriormente.

- Opto transistor  $4N25$
- Regulador de voltaje 7805
- Microprocesador ATMEGA 328P
- 2 Capacitores cerámicos de 0.1 µF
- 2 Capacitor electrolítico
- LED
- LCD 16x2
- 4 Optotriac MOC3021
- Resistencias de 12 k $\Omega$
- Potenciómetro de 10K.
- Triac L7805 CB
- Fusible de vidrio
- Puente de diodos

#### *3.3.3.1 Elementos a utilizar no presentados.*

- *4 SCR BT151.* Corriente 12 A. con un voltaje de 500V, tiene una retención de intensidad de 20mA. Se utilizan para interrumpir o continuar la corriente de alimentación según lo requiera. Figura 3.16.

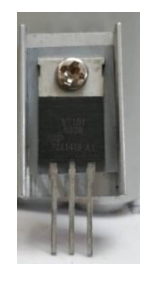

**Figura 3- 16:** SCR BT151. **Fuente:** Asqui. Y; Chiluisa. F.

*3.3.3.2 Circuito de control cruce por cero del conversor ac/dc.* En la Figura 3.17 se puede observar, que el circuito es controlado por un optoacloplador el cual es dependiente del ángulo de disparo para que indique cuando pasa de positivo a negativo, en la figura 3-18 se observa el circuito de potencia que consta de un puente de scr que cada uno de ellos son controlados por medio un optotriac

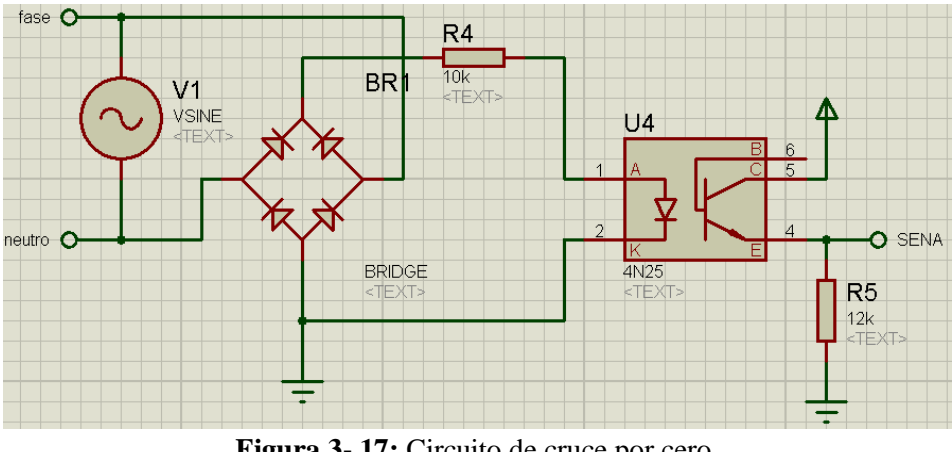

**Figura 3- 17:** Circuito de cruce por cero. **Fuente:** Asqui, Y; Chiluisa, F.

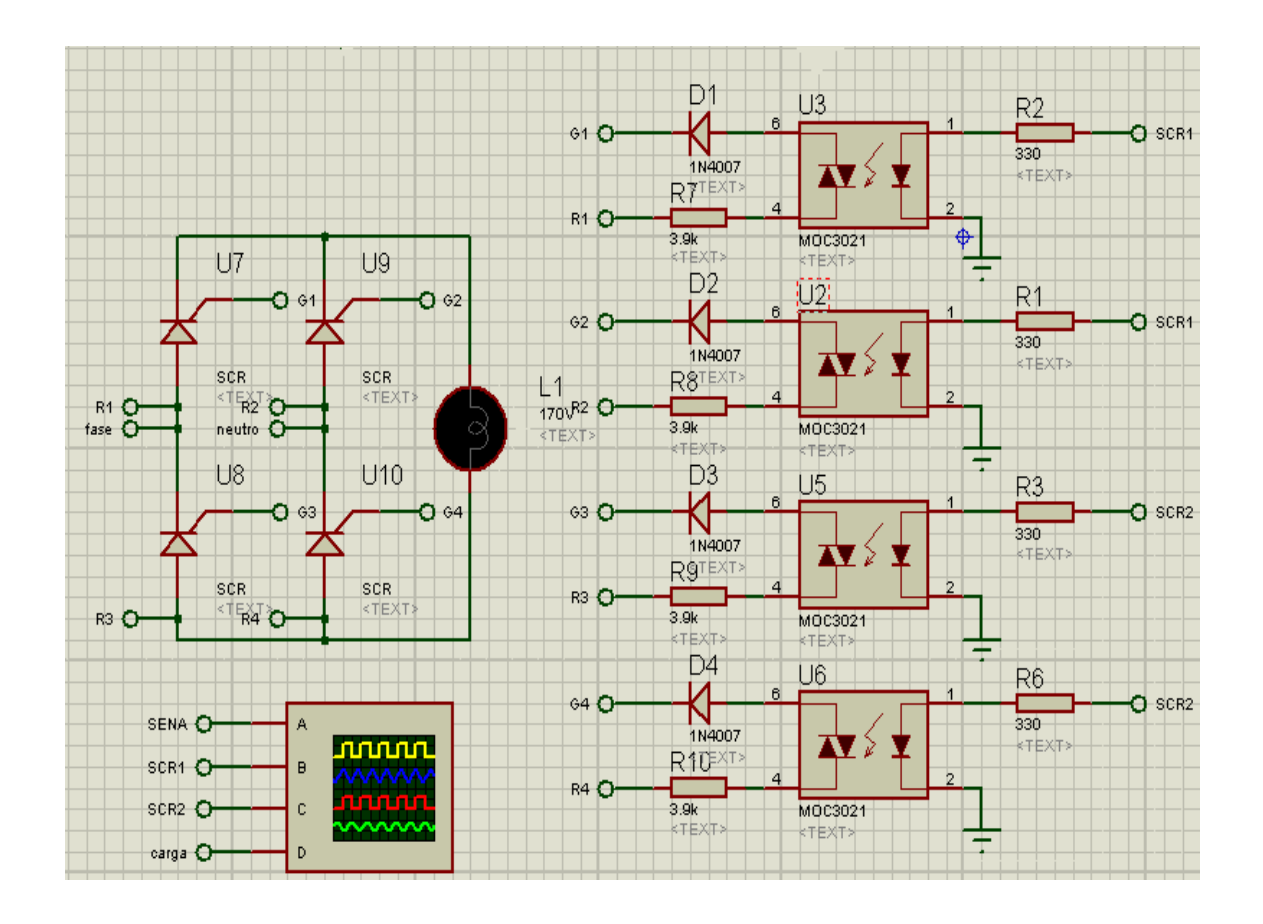

**Figura 3- 18:** Circuito de potencia monofásico del conversor ac/dc Tipo: Onda Completa. **Fuente:** Asqui, Y; Chiluisa, F.

- *3.3.4 Estructura del conversor dc/dc.* Se incida los componentes electrónicos que se implementara con las mismas características ya indicadas anteriormente.
	- 1 Microprocesador ATMEGA 328P
	- 5 capacitores cerámicos de 0.1 µF, 2 capacitores electrolíticos 250V de 100 µF.
	- $-3$  LED<sup>'s</sup>
	- LCD 16x2
	- Potenciómetro de 10K.
	- 2 TRIAC L7805 CB
	- Resistencias de 1 M $\Omega$ , 4,7 k $\Omega$ , 30 k $\Omega$ , 150  $\Omega$
	- 2 Fusible de vidrio
	- Puente de diodos
	- 1 Diodos rectificador 1N4007

- Transistor NPN 2N3904*.* Tiene una corriente de 200 mA, 6253.20. mW. Este se usa en el circuito alterno de protección de sobre corriente activa y/o desactiva el relay conversor. Figura 3.19.

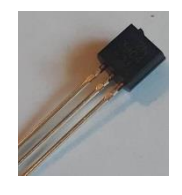

**Figura 3- 19:** Transistor NPN 2N3904. **Fuente**: Asqui, Y; Chiluisa, F

- *Resistencia de 5 WATT 0R1.* Tiene una potencia de 5W y una resistencia de 8.2 kΩ, se utiliza para limitar la corriente, está presente en todos los circuitos de cruce por cero, figura 3.20.

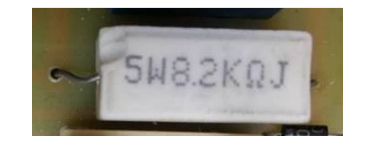

**Figura 3- 20:** Resistencia de 5Watt 0R. **Fuente:** Asqui, Y; Chiluisa, F.

- Diodos 6 A10. Tienen una corriente de 6 A. y 1000V, el 5to diodo está en la protección de sobre corriente, figura 3.21.

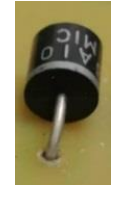

**Figura 3- 21:** Diodo 6 A10. **Fuente:** Asqui. Y; Chiluisa. F.

- *6N137.* Opto acoplador de alta velocidad, lo utilizan para aislar las dos etapas del circuito que son: control y potencia, figura 3.22.

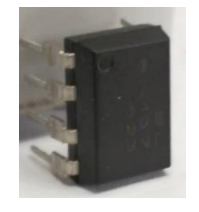

**Figura 3- 22:** 6N 137. **Fuente:** Asqui. Y; Chiluisa. F

- *3252W-I-103LF.* Es un potenciómetro de precisión tiene una resistencia de 10 kΩ, lo utilizan para regular el contraste de los LCD se puede observar en el circuito de control. Se observa el dispositivo en la figura 3.23.

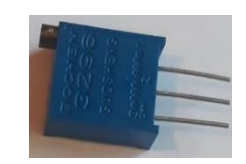

**Figura 3- 23:** 3252W-I-103LF. **Fuente:** Asqui. Y; Chiluisa. F.

- 65CLE-1-DC5*.* Relé de potencia PCB 5VCD, es un dispositivo para el circuito de protección de sobre corriente, está en el circuito de potencia. Figura 3.24.

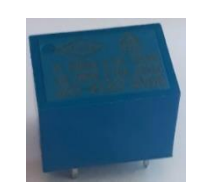

**Figura 3- 24:** 65CLE-1-DC5. **Fuente:** Asqui. Y; Chiluisa. F.

- Inductor. Tiene 100micro H, con una corriente máxima de 10 A. actúa como una red L-C para filtrar la onda del troceador dc o pulsador dc. Figura 3.25.

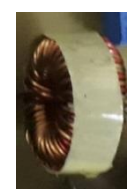

**Figura 3- 25:** Inductor. **Fuente:** Asqui. Y; Chiluisa. F.

*Mosfet IRFP 450*. Tiene un voltaje de 450-500V, resiste una corriente de 14 A, se lo utiliza como un interruptor, este dispositivo conmuta entre on y off para reducir el voltaje en la salida del circuito figura 3.26.

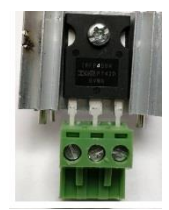

**Figura 3- 26:** Mosfet IRFP 450. **Fuente:** Asqui, Y; Chiluisa, F.

LM 324. Amplificador se utilizó en l el circuito de protección de sobre corriente donde detecta valores excesivos de corriente y enciende el circuito de sobre corriente. Figura 3.27.

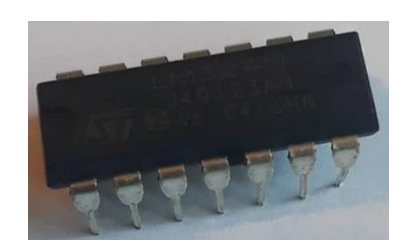

**Figura 3- 27:** LM 324. **Fuente:** Asqui. Y; Chiluisa. F.

*3.3.4.2 Circuito de control y de potencia de dc/dc (Simulación).* En la Figura 3.28, se observa el circuito de control que consta de un optonand y un control de relé que ayudara a la protección tanto del circuito de potencia y de control mediante una conmutación actuando como un sensor. En la figura 3.29 se aprecia el circuito de potencia un comparador de voltaje donde emite una señal al circuito de potencia del relé para su funcionamiento y protección.

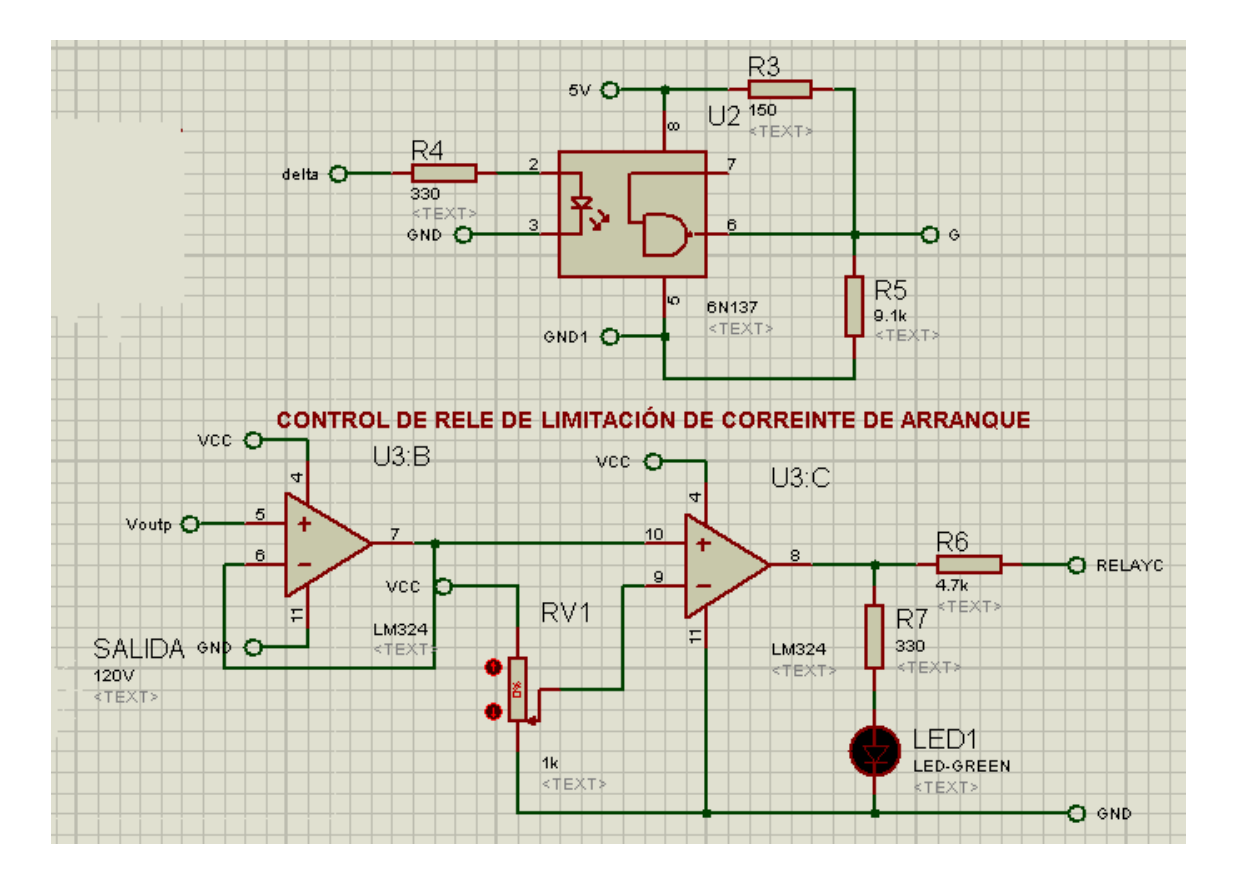

**Figura 3- 28:** Circuito de mando del conversor dc/dc tipo reductor **Fuente:** Asqui, Y; Chiluisa, F

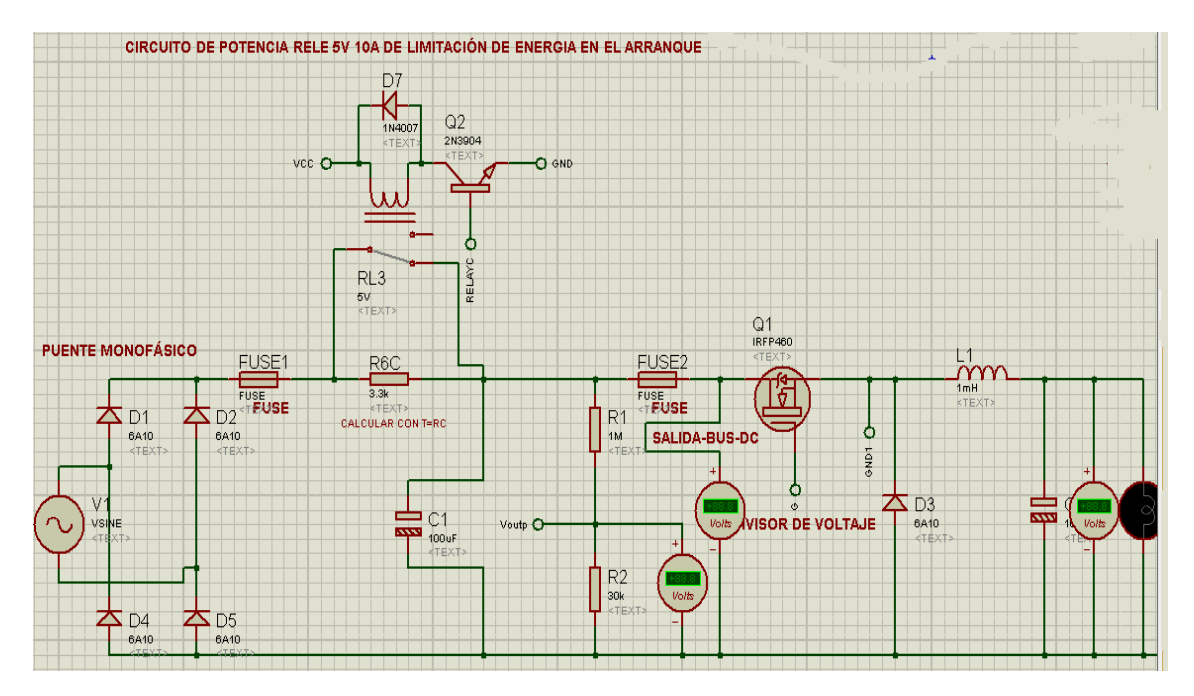

**Figura 3- 29:** Circuito de potencia del conversor dc/dc tipo reductor. **Fuente:** Asqui, Y; Chiluisa, F

*3.3.5 Estructura del conversor dc/ac.* En este conversor se indica los componentes electrónicos que se va a implementar son los mismos que anteriormente se utilizó.

- 1 Microprocesador ATMEGA 328P
- 9 Capacitores cerámicos de 0.1 µF, 6 capacitores de 100 µF de 35V electrolítico
- 4 LED´s
- LCD 16x2
- Potenciómetro de 10K.
- 4 Triac L7805 CB
- 2 Fusible de vidrio
- Puente de Diodos
- 1 Diodos rectificador 1N4007
- Transistor NPN 2N3904.
- 5 WATT 0R1. (Resistencia cerámica)
- 4 Diodos 6 A10
- 4 6N137
- Resistencias de 240 kΩ, 4,1 kΩ
- 3252W-I-103LF
- 65CLE-1-DC5.
- 4 Mosfet IRFP 450
- LM 324.

*3.3.5.1 Circuito de control y de potencia de dc/ac.* En la Figura 3.30 se observar el mismo circuito de protección y control que en el conversor anterior (dc/dc). En el circuito de potencia se aprecia la implementación de cuatro Mosfet conectados tipo puente el cual cada uno de ellos funciona con su propia fuente.

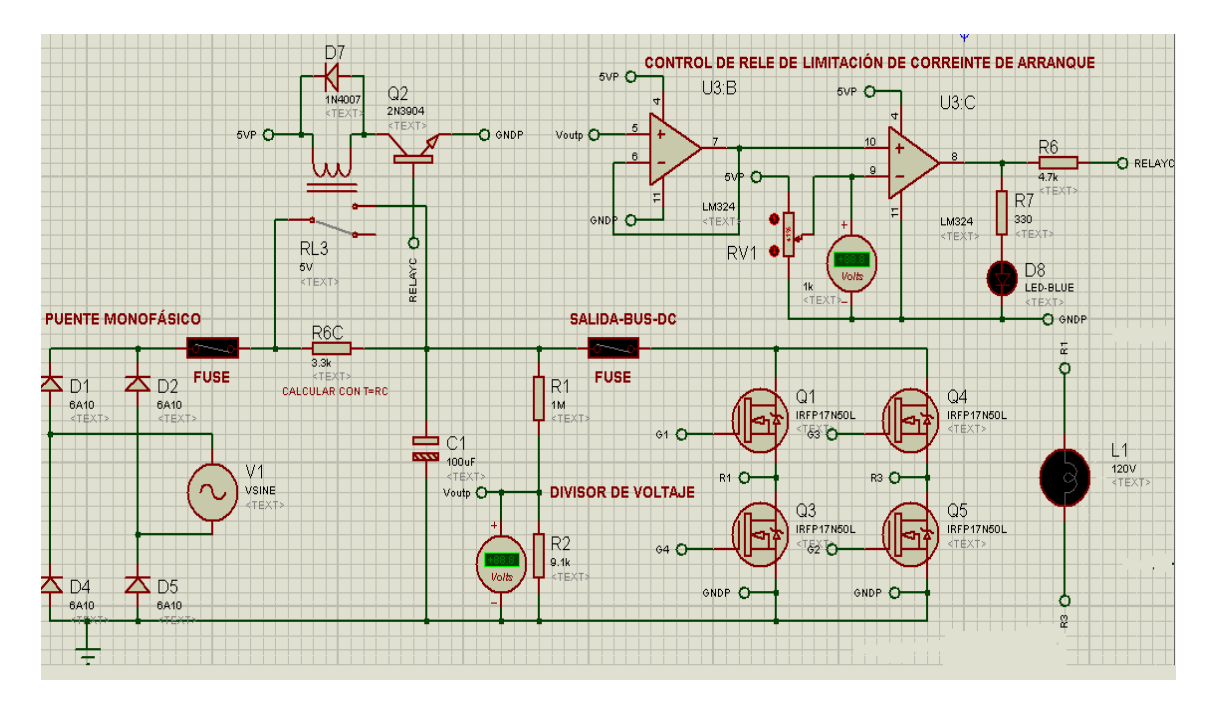

**Figura 3- 30:** Circuito de potencia del conversor dc/ac tipo puente. **Fuente**: Asqui, Y; Chiluisa, F

### **3.4 Ensamblaje de los conversores**

### *3.4.1 Pasos para elaborar los conversores estáticos de energía eléctrica.*

- Elaborar las pistas de cada uno de los circuitos en las placas respectivas.
- Perforar cada una de las placas según los elementos electrónicos que se utilizan en los circuitos de control y potencia.
- Programar los micros controladores.
- Soldar (cautín, pasta y estaño) todos los elementos electrónicos pertenecientes a cada uno de los circuitos que forman parte de los conversores, en sus respectivos puestos como lo indica en el simulador.
- Colocar disipadores de calor en todos los Mosfets y reguladores de voltaje.
- Instalar las fuentes de alimentación.
- Colocar las placas en cajas de 22cm x17cm x13cm.
- Perforar la parte superior de cada una de las cajas según las necesidades del tipo de conversor.
- Instalar las borneras, LCD, LED, potenciómetro en cada una de las cajas según corresponda.
- Realizar pruebas de funcionamiento.

*3.4.2 Fotos de cada conversor.* En este apartado se muestran imágenes tridimensionales proporcionadas por el software de simulación donde se puede observar la distribución de todos los elementos eléctricos y electrónicos a utilizar en cada uno de los conversores y su ensamblado respectivamente como se muestran en las figuras: 3-31; 3-32; 3-33; 3-34; 3.35; 3-36; 3-37; 3.38.

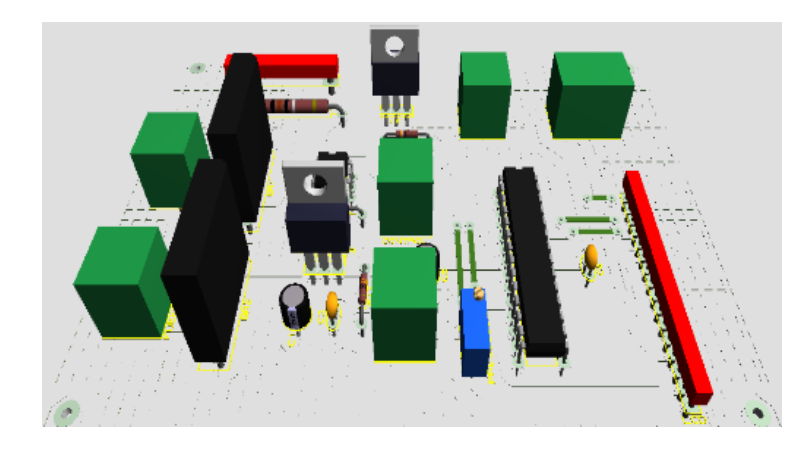

**Figura 3- 31:** Esquema tridimensional Esquema tridimensional **Fuente:** Asqui, Y; Chiluisa, F.

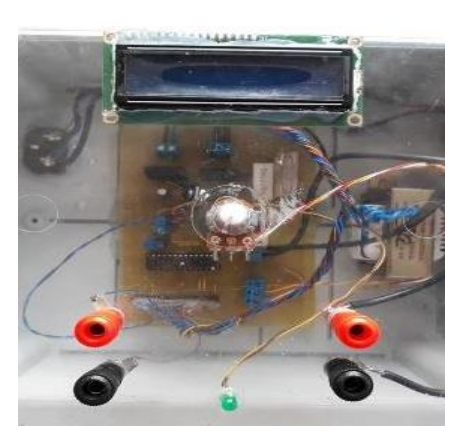

**Figura 3- 32:** Ensamblado del conversor ac/ac. **Fuente:** Asqui, Y; Chiluisa, F.

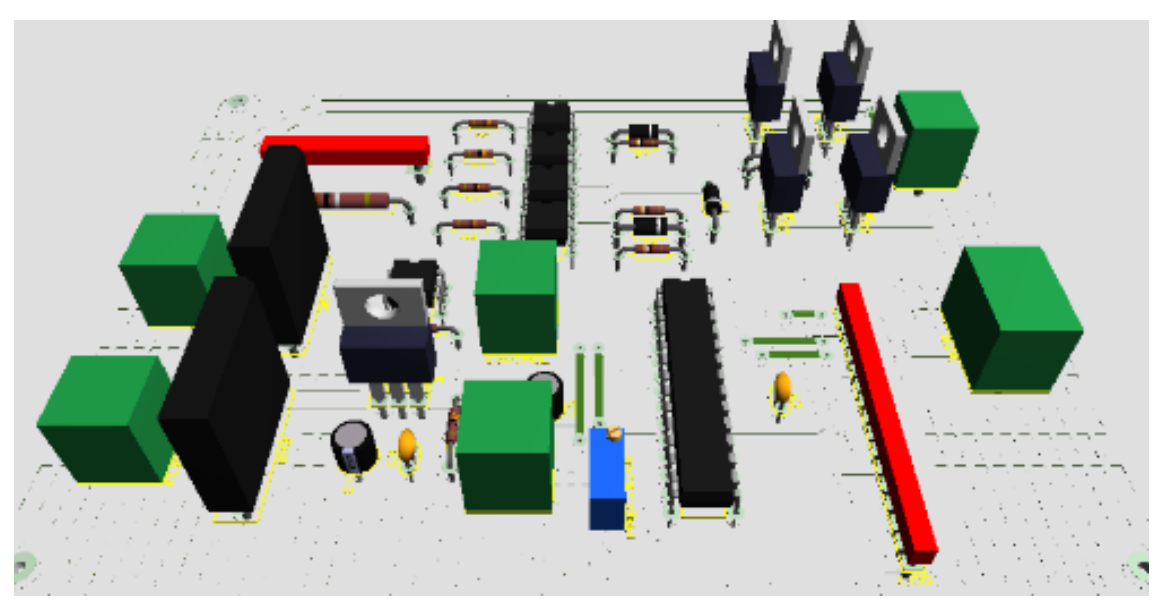

**Figura 3- 33:** esquema tridimensional del conversor ac/dc. **Fuente:** Asqui, Y; Chiluisa, F

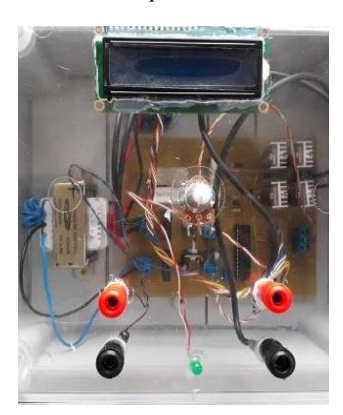

**Figura 3- 34:** Ensamblado del conversor ac/dc. **Fuente:** Asqui, Y; Chiluisa, F

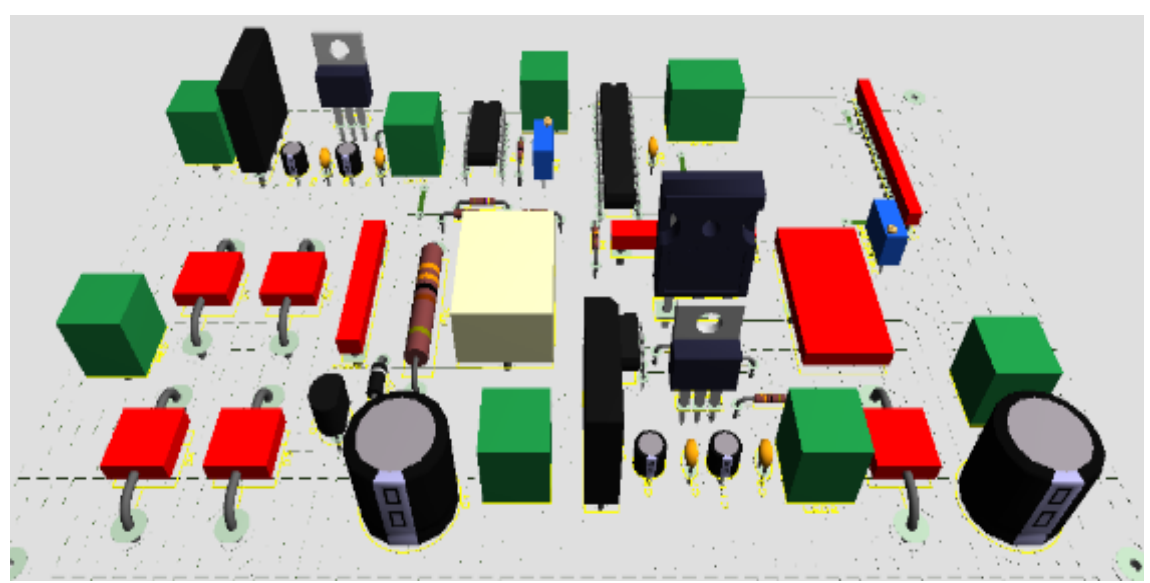

**Figura 3- 35:** Esquema tridimensional del conversor dc/dc **Fuente**: Asqui, Y; Chiluisa F

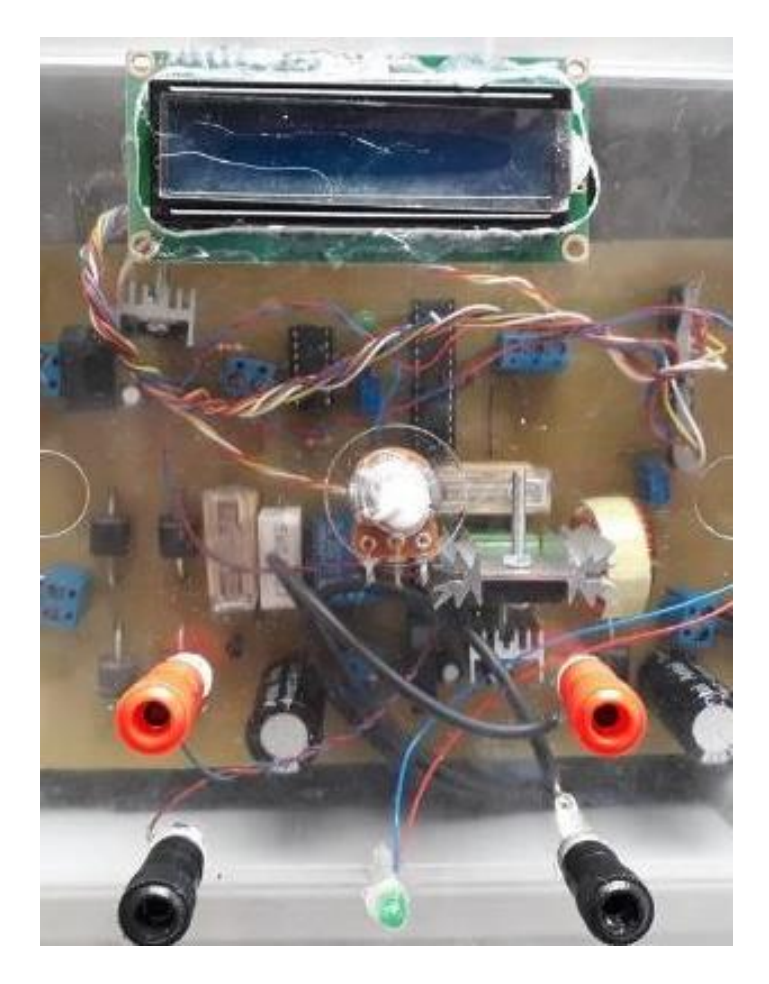

**Figura 3- 36:** Ensamblado del conversor dc/dc. **Fuente**: Asqui, Y; Chiluisa F

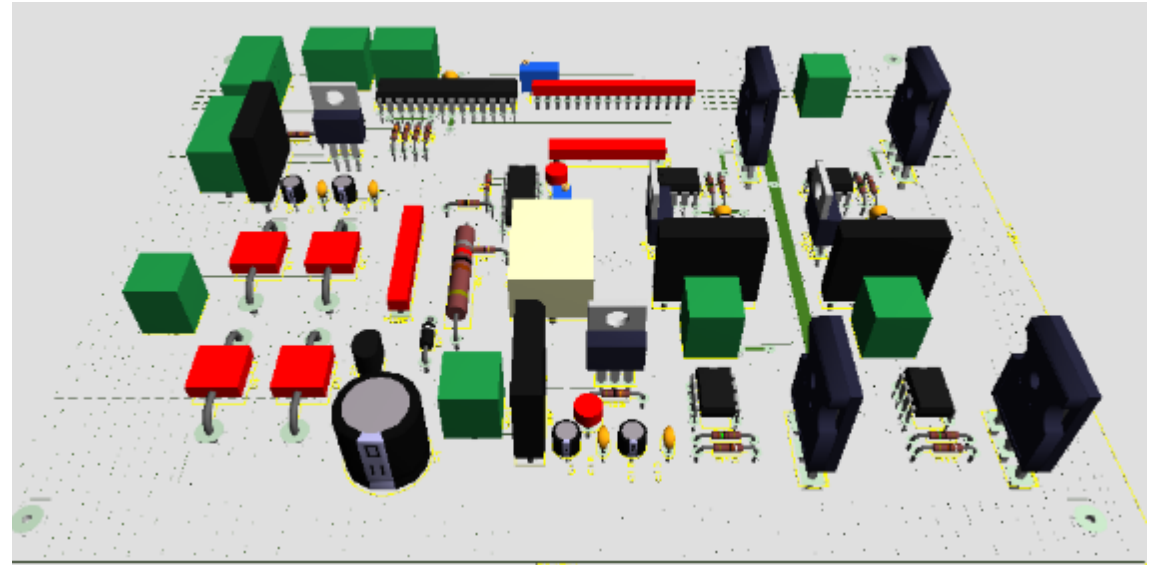

**Figura 3- 37:** Esquema tridimensional del conversor dc/ac. **Fuente:** Asqui, Y; Chiluisa, F

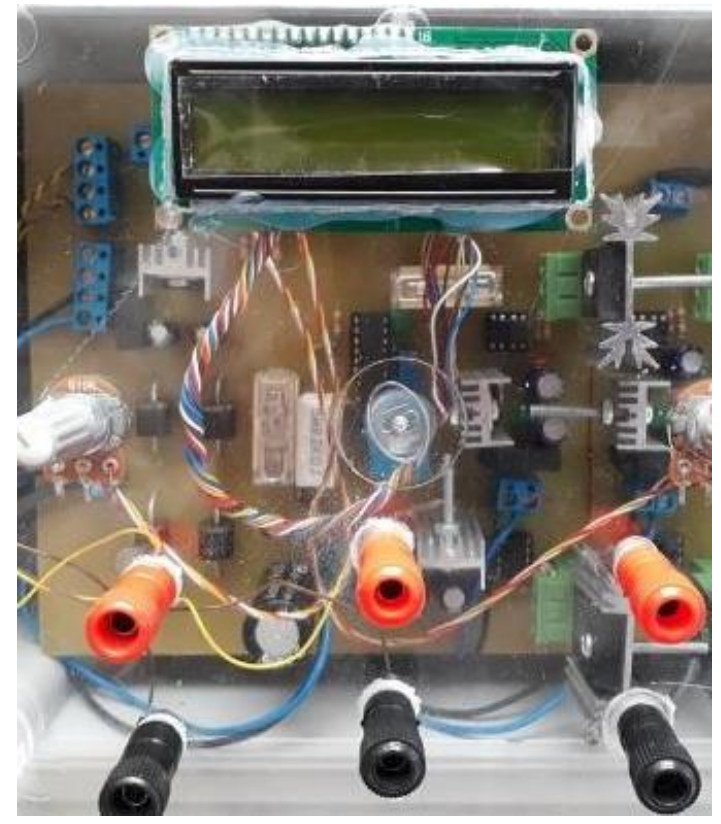

**Figura 3- 38:** Ensamblado del conversor dc/ac. **Fuente:** Asqui, Y; Chiluisa, F

# **CAPÍTULO IV**

# **4. ANÁLISIS E INTERPRETACIÓN DE RESULTADOS**

En el presente capítulo se realiza el análisis de las diferentes formas de onda obtenidas con la ayuda del osciloscopio, con el fin de determinar los cambios producidos al trabajar con uno de los cuatro tipos de conversores.

Se exponen los resultados obtenidos por medio del osciloscopio.

## **4.1 Prueba del conversor ac/ac**

### *4.1.1 Prueba con carga resistiva (R)*

### *4.1.1.1 Prueba a 30º*

- Forma de onda de control*. -* En la figura 4.1 se observa el tren de pulsos continuos que va conectados a la compuerta de los dispositivos.

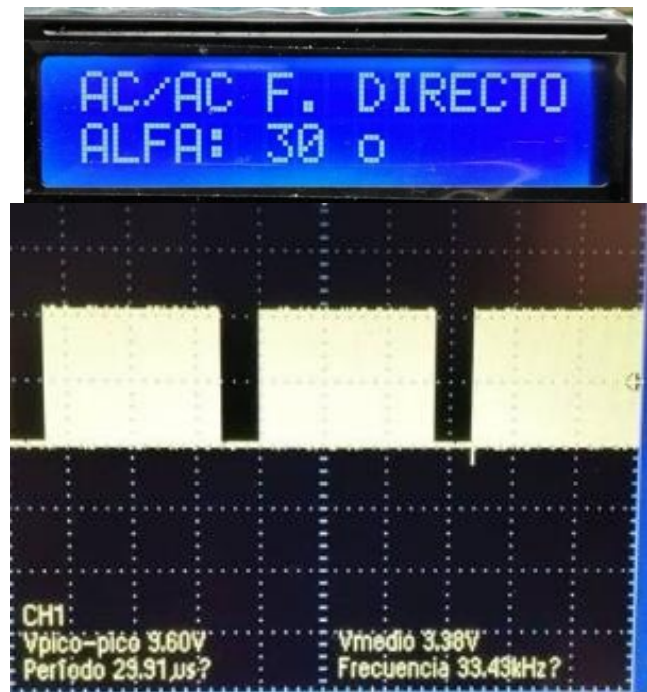

**Figura 4- 1:** Visualización del ángulo de disparo 30º y onda de control. **Fuente:** Asqui, Y; Chiluisa, F.

- Forma de onda de salida. - Se observa en la figura 4.2 una sinusoidal con pequeñas imperfecciones que dependen del ángulo de disparo y la carga está en un 84% de su luminiscencia nominal.

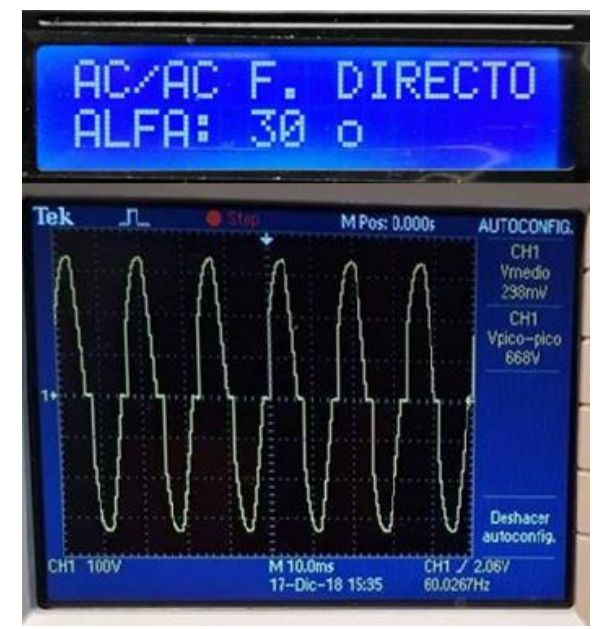

**Figura 4- 2:** Visualización del ángulo de disparo de 30° y forma de onda con una carga resistiva de 100W (foco). **Fuente:** Asqui, Y; Chiluisa, F.

## *4.1.1.2 Prueba a 90º*

- Forma de onda de control. El tren de pulso que se observa en la figura 4.3. indica un ciclo de trabajo menor al anterior, así como el periodo.

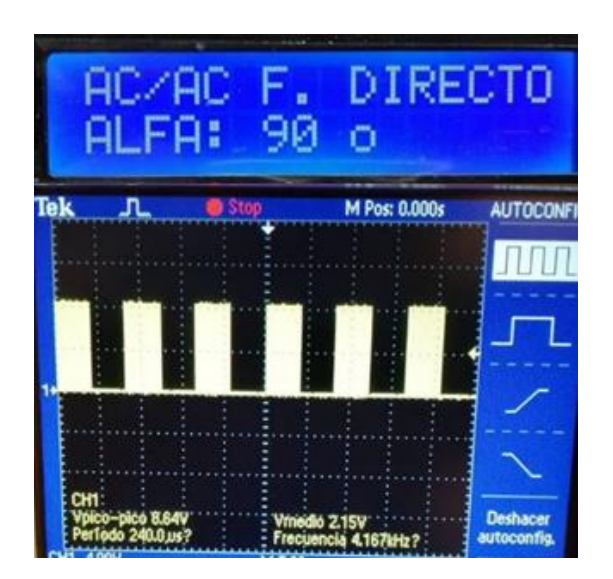

**Figura 4- 3:** Visualización del ángulo de disparo 90º y onda de control. **Fuente**: Asqui, Y; Chiluisa, F.

- Forma de onda de salida. - Se puede observar en la figura 4.4 las ondas respectivas al trabajar con un ángulo de disparo de 90º en el cual el voltaje es menor debido al corte de la sinusoidal y está a 50% de su luminiscencia nominal.

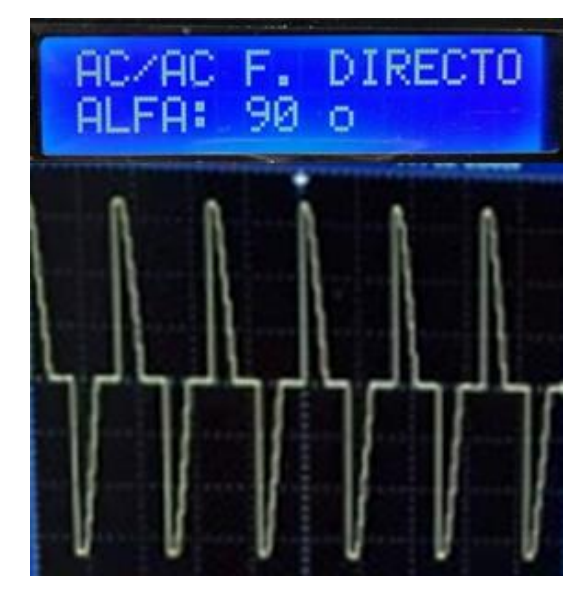

**Figura 4- 4:** Visualización del ángulo de disparo 90º y forma de onda de una carga resistiva de 100W (foco). **Fuente:** Asqui, Y; Chiluisa, F.

# *4.1.2 Prueba a 150º*

- Forma de onda de control. - El tren de pulso que se observa en la figura 4.5 con un tiempo de activación menor.

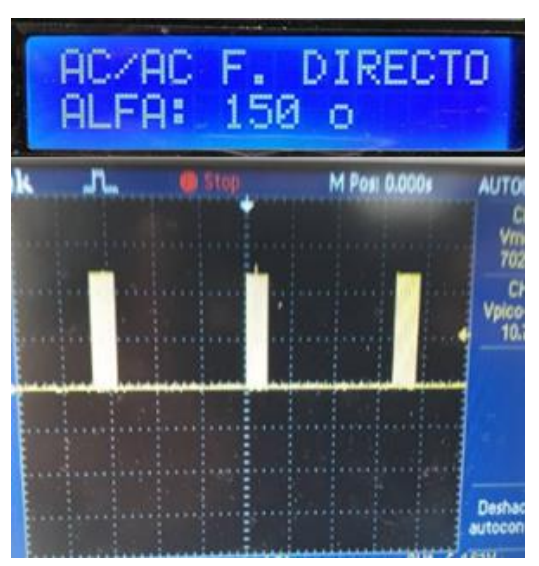

**Figura 4- 5:** Visualización del ángulo de disparo 150º y onda de control. **Fuente**: Asqui, Y; Chiluisa, F.

- Forma de onda de salida. -Se observa en la figura 4.6 las ondas respectivas al trabajar con un ángulo de disparo de 150º, el voltaje es menor debido al corte de la sinusoide, y está en 16% de su luminiscencia nominal.

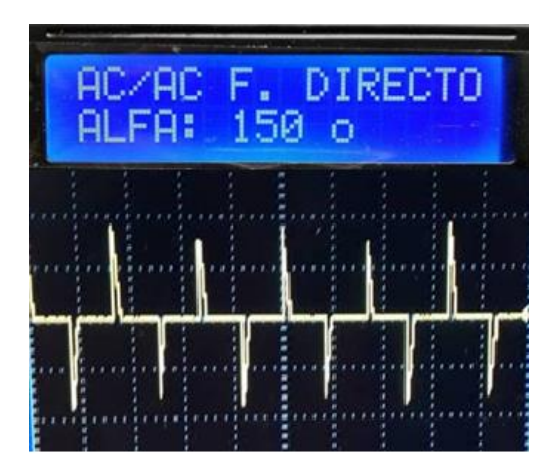

**Figura 4- 6:** Visualización del ángulo de disparo 150 º y forma de onda con una carga resistiva de 100W (foco). **Fuente:** Asqui, Y; Chiluisa, F.

# *4.1.3 Prueba con carga reactiva (RL)*

*4.1.3.1 Prueba con un ángulo de disparo a 30º* 

- Forma de onda de control*. -* En la figura 4.1 se observa la onda de control de 30º.
- Forma de onda de salida. Se observa en la figura 4.7 las ondas respectivas al trabajar con un ángulo de disparo de 30º en el cual, la carga inductiva gira al 84% de su velocidad nominal.

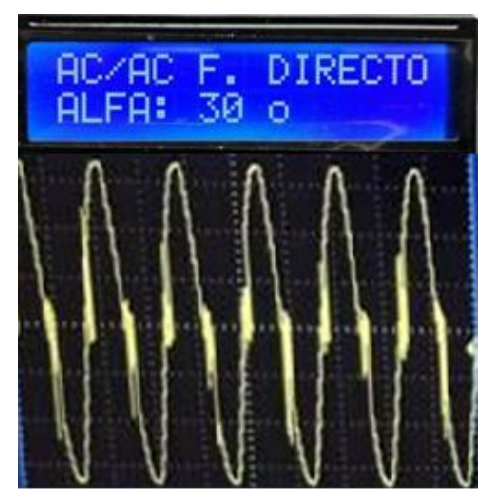

**Figura 4- 7:** Visualización del ángulo de disparo 30º forma de onda con una carga inductiva (motor universal). **Fuente**: Asqui, Y; Chiluisa, F.

- Forma de onda de control. En la figura 4.3 se observa la onda de control de 90º.
- Forma de onda de salida.- Se observa en la figura 4.8 las ondas respectivas al trabajar con un ángulo de disparo de 90º en el cual, la carga inductiva gira al 50% de su velocidad nominal.

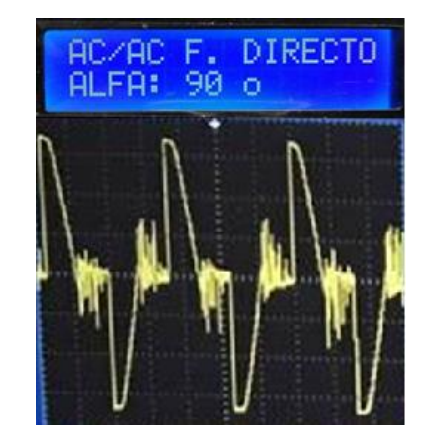

**Figura 4- 8:** Visualización del ángulo de disparo 90º y forma de onda con una carga inductiva (motor universal). **Fuente:** Asqui, Y; Chiluisa, F.

# *4.1.3.3 Prueba con un ángulo de disparo a 150º*

- Forma de onda de control. En la figura 4.5 se observa la onda de control de 150º.
- Forma de onda de salida. Se observa en la figura 4.9 las ondas respectivas al trabajar con un ángulo de disparo de 150º en el cual, la carga inductiva gira al 16% de su velocidad nominal. ya que el voltaje es menor por el corte de la sinusoidal.

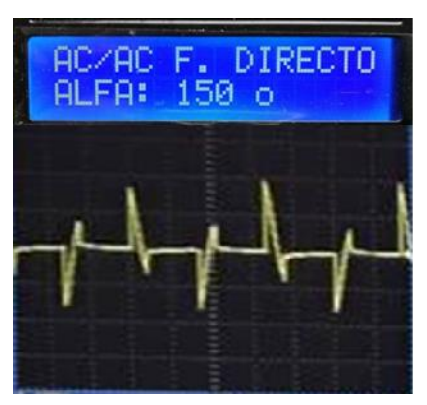

**Figura 4- 9:** Visualización del ángulo de disparo150º y forma de onda con una carga inductiva (motor universal). **Fuente**: Asqui, Y; Chiluisa, F.

### **4.2 Prueba del conversor ac/dc**

#### *4.2.1 Prueba con carga resistiva (R)*

#### *4.2.1.1 Prueba con un ángulo de disparo a 30º*

- Forma de onda de control*. -* Al hablar de rectificadores controlados existen dos señales de control, una para el tiristor 1 y 2 y otra para el tiristor 3 y 4, en la figura 4.10 se observa el tren de pulsos constantes con un mayor tiempo de activación.

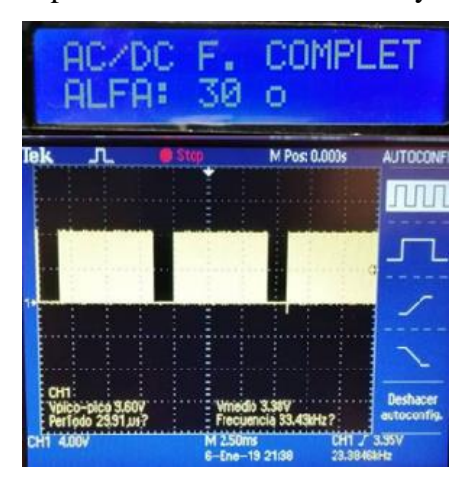

**Figura 4- 10:** Visualización del ángulo de disparo 30º y onda de control. **Fuente:** Asqui, Y; Chiluisa, F.

- Forma de onda de salida. - Se observa en la figura 4.11 las ondas respectivas al trabajar con un ángulo de disparo de 30º en el cual el foco llega a su 84% de su luminiscencia nominal por el corte de la sinusoidal.

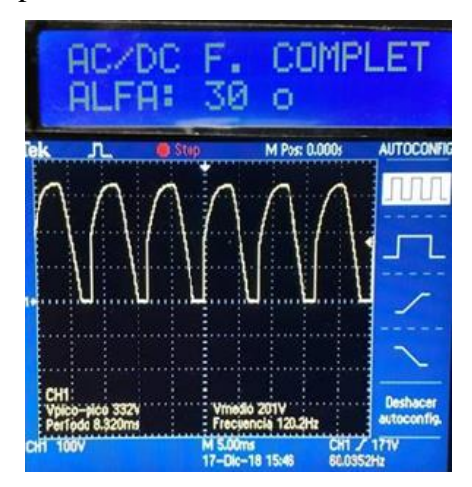

**Figura 4- 11:** Visualización del ángulo de disparo 30º y forma de onda con una carga resistiva de 100W (foco). **Fuente:** Asqui, Y; Chiluisa, F.

### *4.2.1.2 Prueba con un ángulo de disparo a 90º*

-

- Forma de onda de control. - Al hablar de rectificadores controlados existen dos señales de control, una para el tiristor 1 y 2 y otra para el tiristor 3 y 4; en la figura 4.12, se observa un voltaje que va directamente proporcional a la salida del PWM con la carga.

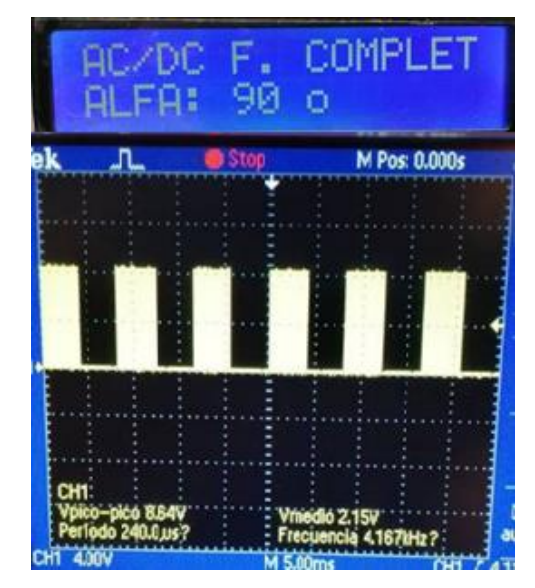

**Figura 4- 12:** Visualización del ángulo de disparo 90º y onda de control. **Fuente**: Asqui, Y; Chiluisa, F.

- Forma de onda de salida.- Se observa en la figura 4.13 las ondas respectivas al trabajar con un ángulo de disparo de 90º en el cual es del 50% de su luminiscencia nominal esto se debe al corte de la sinusoidal.

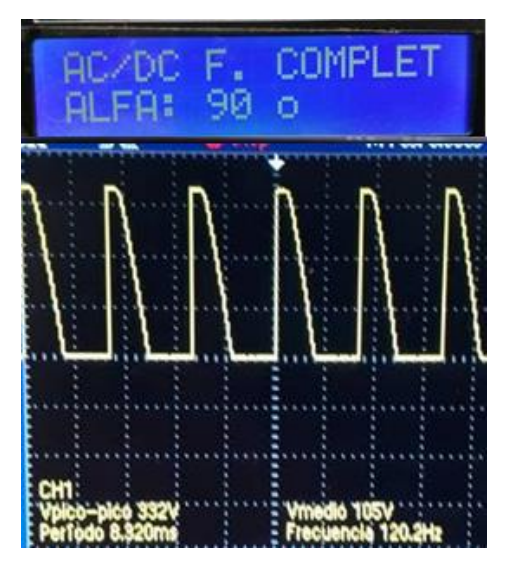

**Figura 4- 13:** Visualización del ángulo de disparo 90º y forma de onda con una carga resistiva de 100W (foco). **Fuente:** Asqui, Y; Chiluisa, F.

- Forma de onda de control. -Al hablar de rectificadores controlados existen dos señales de control, una para el tiristor 1 y 2 y otra para el tiristor 3 y 4 la onda cuadrada se observa en la figura 4.14.

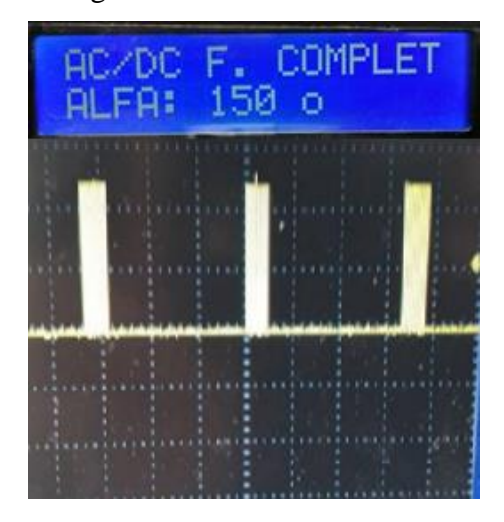

**Figura 4- 14:** Visualización del ángulo de disparo 150º y onda de control. **Fuente:** Asqui, Y; Chiluisa, F.

- Forma de onda de salida. - Se observa en la figura 4.15 las ondas respectivas al trabajar con un ángulo de disparo de 150º en cual es un 16% de su luminiscencia nominal esto se debe al corte de la sinusoidal.

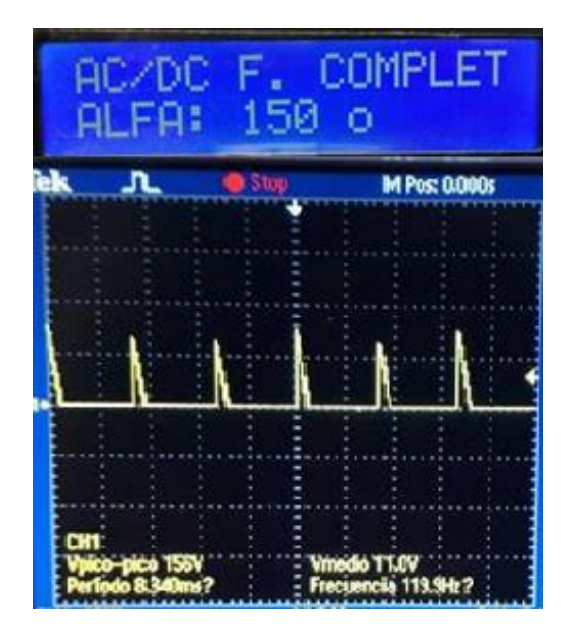

**Figura 4- 15:** Visualización del ángulo de disparo 150º y forma de onda con una carga resistiva de 100W (foco). **Fuente**: Asqui, Y; Chiluisa, F.

### *4.2.2 Prueba con carga reactiva (RL)*

### *4.2.2.1 Prueba con un ángulo de disparo a 30º*

- Forma de onda de control*. -* En la figura 4.10 se observa la onda de control de 30º.
- Forma de onda de salida. Se observa en la figura 4.16 las ondas respectivas al trabajar con un ángulo de disparo de 30º en el cual, la carga inductiva gira al 84% de su velocidad nominal.

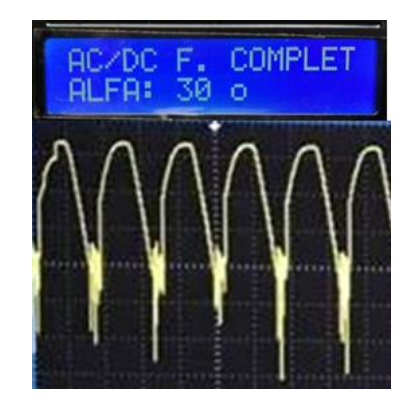

**Figura 4- 16:** Visualización del ángulo de disparo de 30°y forma de onda con una carga inductiva (motor universal). **Fuente:** Asqui, Y; Chiluisa, F.

# *4.2.2.2 Prueba con un ángulo de disparo a 90º*

- Forma de onda de control. En la figura 4.12 se observa la onda de control de 90º.
- Forma de onda de salida. Se observa en la figura 4.17 las ondas respectivas al trabajar con un ángulo de disparo de 90º en el cual, la carga inductiva gira al 50% de su velocidad nominal.

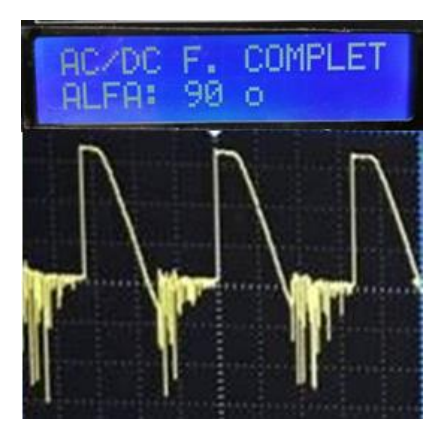

**Figura 4- 17:** Visualización del ángulo de disparo 90º y forma de onda con una carga inductiva (motor universal). **Fuente:** Asqui, Y; Chiluisa, F.

- Forma de onda de control. -En la figura 4.14 se observa la onda de control de 150º.
- Forma de onda de salida. -Se observa en la figura 4.18 las ondas respectivas al trabajar con un ángulo de disparo de 150º en el cual, la carga inductiva gira al 16% de su velocidad nominal.

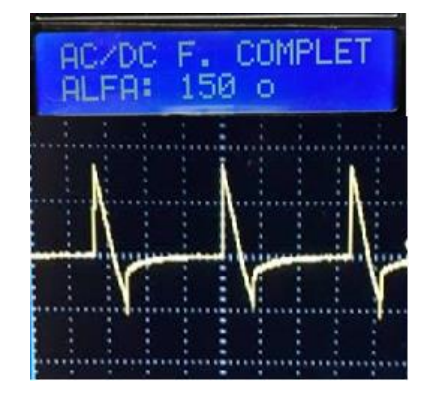

**Figura 4- 18:** Visualización del ángulo de disparo de 150° forma de onda con una carga inductiva (motor universal). **Fuente:** Asqui, Y; Chiluisa, F.

# **4.3 Prueba del conversor dc/dc**

### *4.3.1 Prueba con carga R*

- *4.3.1.1 Prueba con una relación de trabajo del 30%.*
	- Forma de onda de control*. -*En la figura 4.19 se observa la relación de control provista por el circuito, para que el Mosfet empiece a conducir directamente proporcional a la carga.

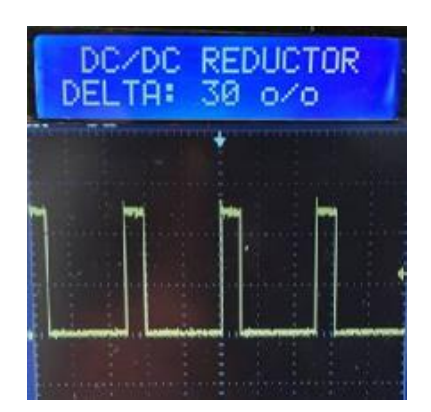

**Figura 4- 19:** Visualización del ancho de pulso 30% y onda de control. **Fuente:** Asqui, Y; Chiluisa, F.

- Forma de onda de salida. - Se observa en la figura 4.20 las ondas respectivas al trabajar con un porcentaje de ancho de pulso de 30% en el cual el foco está en un 30% de su luminiscencia nominal.

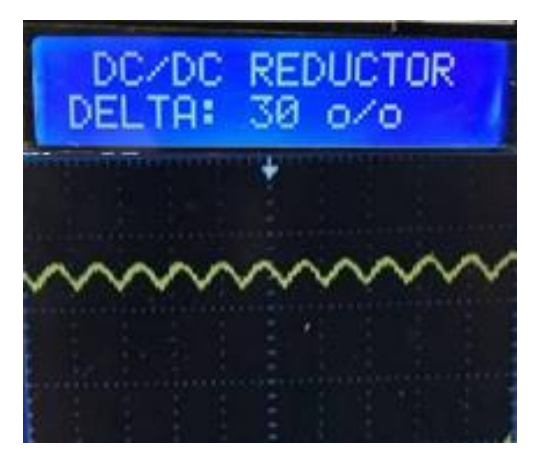

**Figura 4- 20:** Visualización del ancho de pulso 30% y forma de onda con una carga resistiva de 100W (foco). **Fuente:** Asqui, Y; Chiluisa, F.

- *4.3.1.2 Prueba con una relación de trabajo del 50%*
	- Forma de onda de control. *-* Se observa en la figura 4.21 la relación de control provista por el circuito, para que el Mosfet empiece a conducir directamente proporcional a la carga.

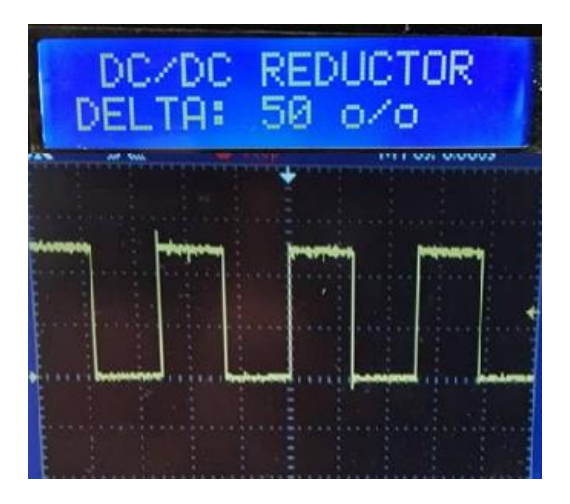

**Figura 4- 21:** Visualización del ancho de pulso 50% y onda de control. **Fuente:** Asqui, Y; Chiluisa, F.

- Forma de onda de salida.- Se observa en la figura 4.22 las ondas respectivas al trabajar con un porcentaje de ancho de pulso de 50% en el cual el foco está en un 50% de su luminiscencia nominal.

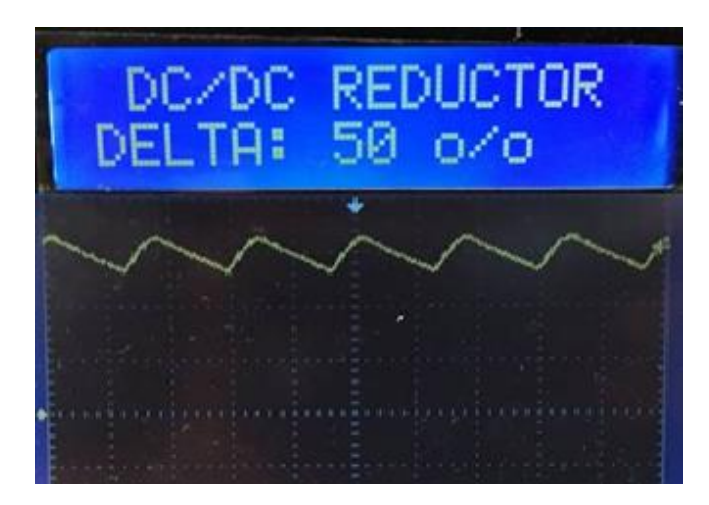

**Figura 4- 22:** Visualización del ancho de pulso 50% y forma de onda con una carga resistiva de 100W (foco). **Fuente:** Asqui, Y; Chiluisa, F.

# *4.3.1.3 Prueba con una relación de trabajo del 80%*

- Forma de onda de control. se observa en la figura 4.23 la relación de control provista por el circuito, para que el Mosfet empiece a conducir directamente proporcional a la carga.

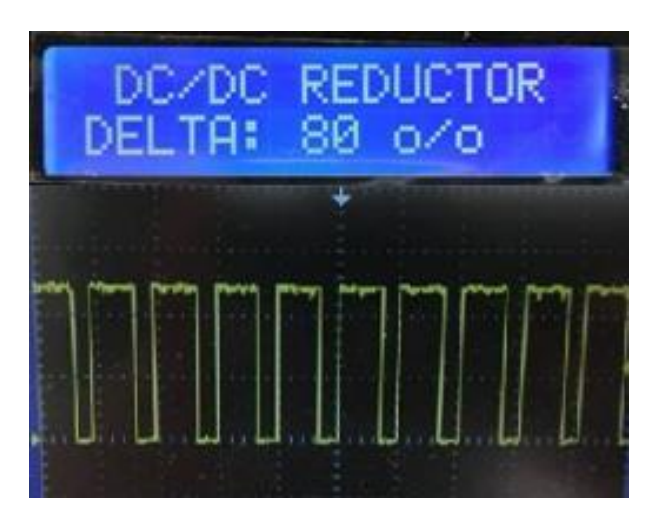

**Figura 4- 23:** Visualización del ángulo de disparo 80% y onda de control. **Fuente:** Asqui, Y; Chiluisa, F.

- Forma de onda de salida. - Se observa en la figura 4.24 las ondas respectivas al trabajar con una relación de trabajo al 80% en donde el foco está al 80% de su luminiscencia nominal.
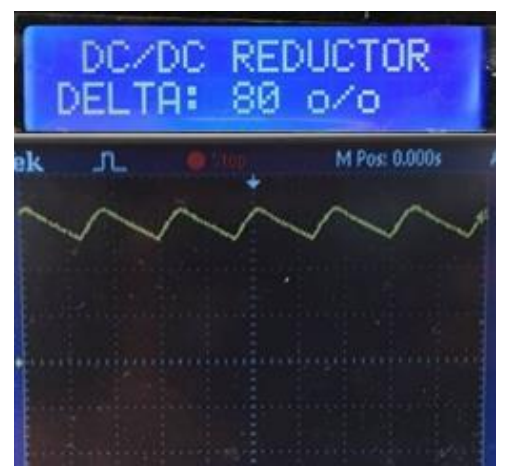

**Figura 4- 24:** Visualización del ancho de pulso 80% y forma de onda con una carga resistiva de 100W (foco). **Fuente**: Asqui, Y; Chiluisa, F.

# *4.3.2 Prueba con carga reactiva (RL)*

*4.3.2.1 Prueba a un porcentaje de ancho de pulso con una relación de trabajo de 30%* 

- Forma de onda de control*. -* En la figura 4.19 se observa la onda de control de 30%.
- Forma de onda de salida. Se observa en la figura 4.25 las ondas respectivas al trabajar con un porcentaje de ancho de pulso de 30% en el cual, la carga inductiva gira al 30% de su velocidad nominal.

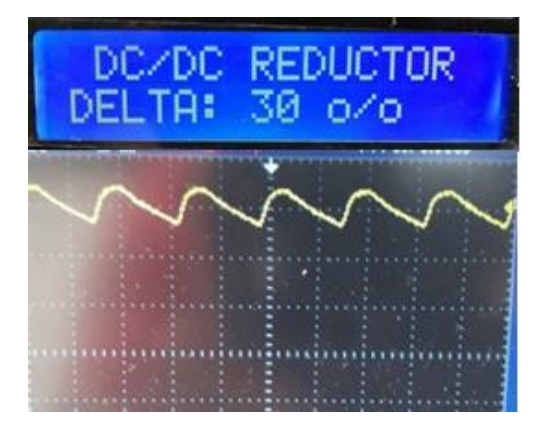

**Figura 4- 25:** Visualización del ancho de pulso 30% y forma de onda con una carga inductiva (motor universal). **Fuente:** Asqui, Y; Chiluisa, F.

*4.3.2.2 Prueba a un porcentaje de ancho de pulso con una relación de trabajo de 50%*

- Forma de onda de control. -En la Figura 4.21 se observa la onda de control de 50%.

- Forma de onda de salida.- Se observa en la figura 4.26 las ondas respectivas al trabajar con un porcentaje de ancho de pulso de 50% en el cual, la carga inductiva gira al 50% de su velocidad nominal.

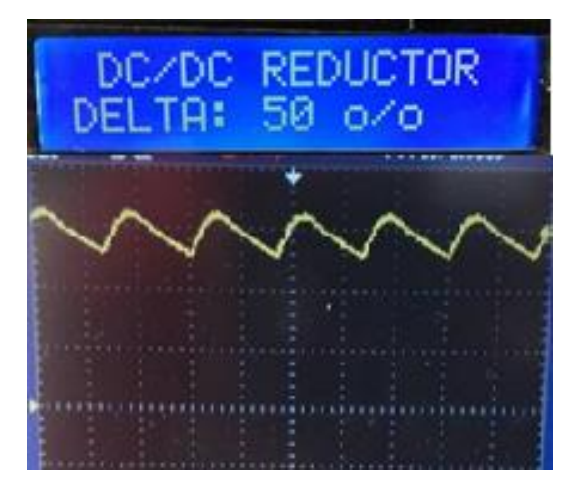

**Figura 4- 26:** Visualización del ancho de pulso 50% y forma de onda con una carga inductiva (motor universal). **Fuente**: Asqui, Y; Chiluisa, F.

- *4.3.2.3 Prueba a un porcentaje de ancho de pulso con una relación de trabajo de 80%* 
	- Forma de onda de control. En la figura 4.23 se observa la onda de control de 80%.
	- Forma de onda de salida. Se observa en la figura 4.27 las ondas respectivas que va a trabajar y girar la carga a un 80% en el cual, la carga inductiva gira al 80% de su velocidad nominal.

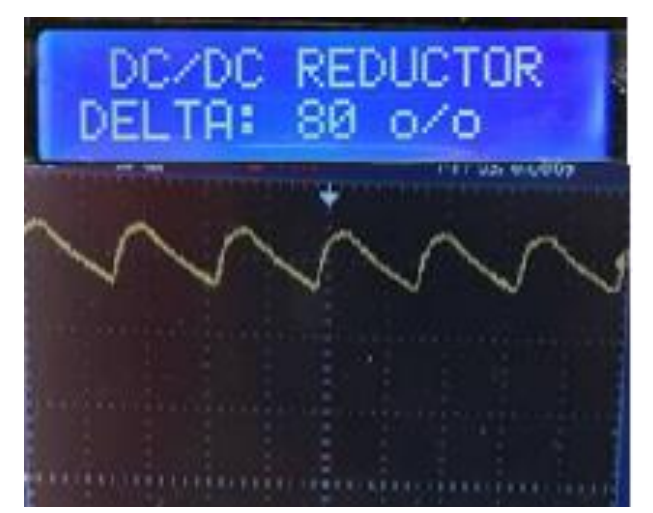

**Figura 4- 27:** Visualización del ancho de pulso 80% y forma de onda con una carga inductiva (motor universal). **Fuente:** Asqui, Y; Chiluisa, F.

### **4.4 Prueba del conversor dc/ac**

#### *4.4.1 Prueba con carga resistiva (R)*

### *4.4.1.1 Prueba a una frecuencia de 30Hz.*

- Forma de onda de control*. -* En la figura 4.28 se observa el rango de frecuencia del conversor la cual se puede variar para la carga que se pondrá en el circuito de potencia.

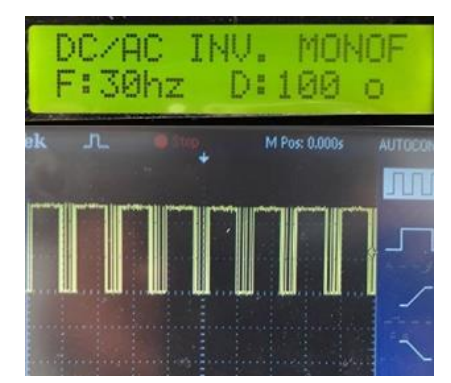

**Figura 4- 28:** Visualización de la frecuencia seleccionada de 30 Hz. y onda de control. **Fuente:** Asqui, Y; Chiluisa, F.

- Forma de onda de salida. - Se observa en la figura 4.29 las ondas respectivas al trabajar con una frecuencia de 30 Hz en el cual se observa una señal semejante a una sinusoidal, se comprobó que al manipular la frecuencia y el ancho de pulso el foco variará su luminosidad en este caso el foco tendrá un 50% de su luminosidad nominal y permite visualizar el espectro en el osciloscopio el impacto y el tiempo de aparición.

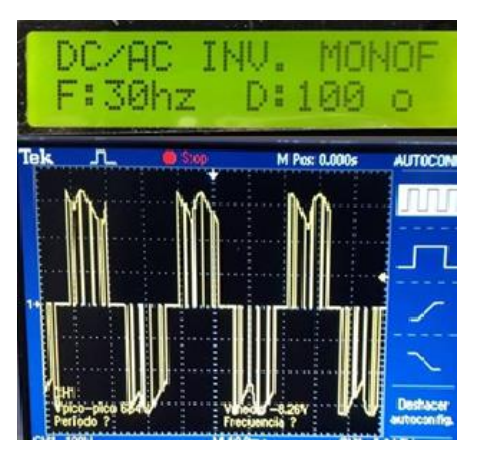

**Figura 4- 29:** Visualización de la frecuencia seleccionada de 30 Hz. y onda con una carga resistiva de 100W (foco). **Fuente**: Asqui, Y; Chiluisa, F.

- Forma de onda de control. - En la figura 4.30 se observa el rango de frecuencia del conversor la cual se puede variar para el circuito de potencia.

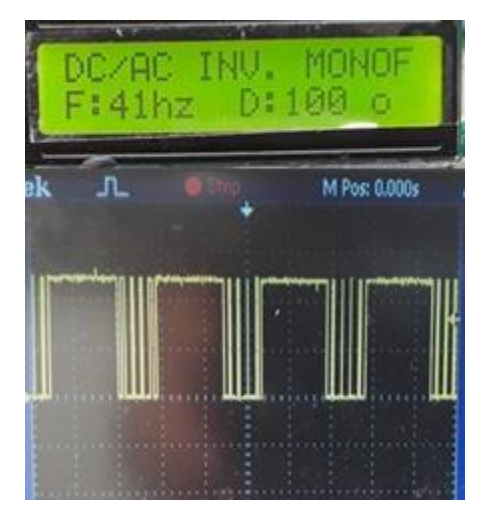

**Figura 4- 30:** Visualización de la frecuencia seleccionada de 41Hz. y onda de control. **Fuente:** Asqui, Y; Chiluisa, F.

- Forma de onda de salida. - Se observa en la figura 4.31 las ondas respectivas al trabajar con una frecuencia de 41 Hz en el cual se observa una señal semejante a una sinusoidal, se comprobó que al manipular la frecuencia y el ancho de pulso el foco variará su luminosidad en este caso el foco tendrá un 68% de su luminosidad nominal y permite visualizar el espectro en el osciloscopio el impacto y el tiempo de aparición.

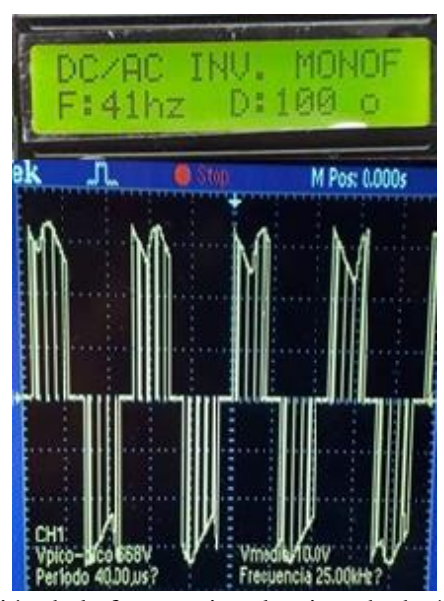

**Figura 4- 31:** Visualización de la frecuencia seleccionada de 41Hz. y carga Resistiva de 100w (foco). **Fuente:** Asqui, Y; Chiluisa, F.

- Forma de onda de control. - En la figura 4.32 se observa el rango de frecuencia del conversor la cual se puede variar para el circuito de potencia*.*

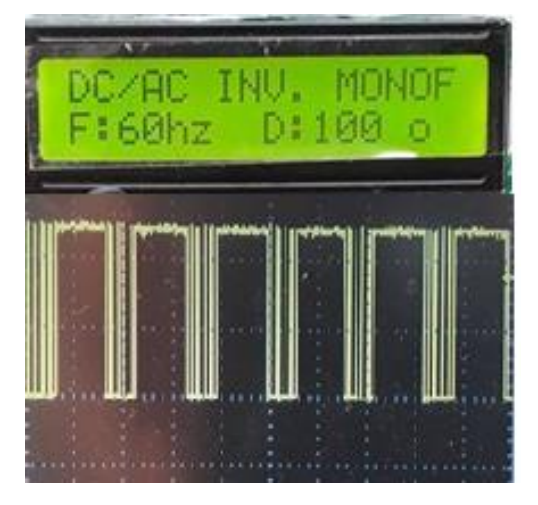

**Figura 4- 32:** Visualización de la frecuencia seleccionada de 60Hz y onda de control. **Fuente:** Asqui, Y; Chiluisa, F.

- Forma de onda de salida. - Se observa en la figura 4.33 las ondas respectivas al trabajar con una frecuencia de 60 Hz en el cual se observa una señal semejante a una sinusoidal, se comprobó que al manipular la frecuencia y el ancho de pulso el foco variará su luminosidad en este caso el foco tendrá un100% de su luminosidad nominal y permite visualizar el espectro en el osciloscopio el impacto y el tiempo de aparición.

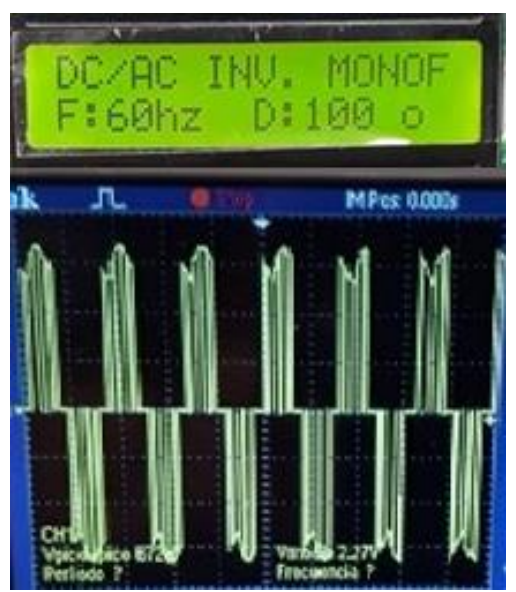

**Figura 4- 33:** Visualización de la frecuencia seleccionada de 60Hz. y forma de onda a una carga resistiva de 100W (foco). **Fuente:** Asqui, Y; Chiluisa, F.

#### *4.4.2 Prueba con carga RL*

### *4.4.2.1 Prueba a una frecuencia de 30Hz.*

- Forma de onda de control. En la figura 4.28 se observa la onda de control de 30 Hz.
- Forma de onda de salida. Se observa en la figura 4.34 las ondas respectivas al trabajar con una frecuencia de 30 Hz en el cual se observa una señal semejante a una sinusoidal, se comprobó que al manipular la frecuencia y el ancho de pulso el motor variará sus R.P.M. en este caso el motor tendrá un 50% de su velocidad nominal y permite visualizar el espectro en el osciloscopio el impacto y el tiempo de aparición.

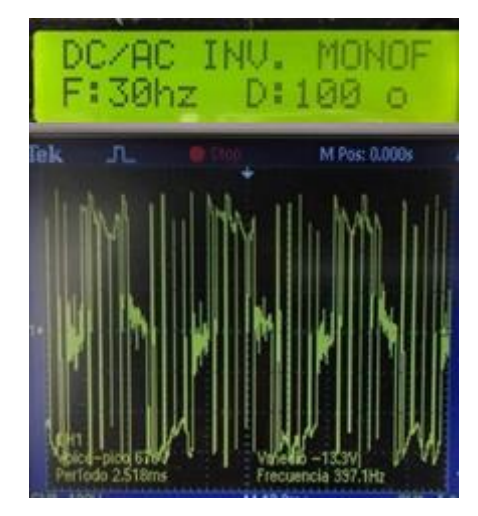

**Figura 4- 34:** Visualización de la frecuencia seleccionada de 30Hz. y onda con una carga inductiva (motor universal). **Fuente:** Asqui, Y; Chiluisa, F.

*4.4.2.2 Prueba a una frecuencia de 41Hz.*

- Forma de onda de control. En la figura 4.30 se observa la onda de control de 41Hz.
- Forma de onda de salida. Se observa en la figura 4.35 las ondas respectivas al trabajar con una frecuencia de 41 Hz en el cual se observa una señal semejante a una sinusoidal, se comprobó que al manipular la frecuencia y el ancho de pulso el motor variará sus R.P.M. en este caso el motor tendrá un 68% de su velocidad nominal y permite visualizar el espectro en el osciloscopio el impacto y el tiempo de aparición.

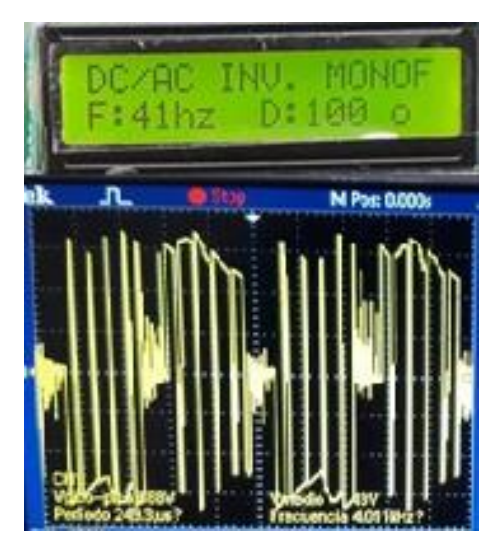

**Figura 4- 35:** Visualización de la frecuencia seleccionada de 41Hz. y carga inductiva (motor universal). **Fuente:** Asqui, Y; Chiluisa, F.

# *4.4.2.3 Prueba a una frecuencia de 60Hz.*

- Forma de onda de control. En la figura 4.32 se observa la onda de control de 60Hz.
- Forma de onda de salida. las ondas respectivas al trabajar con una frecuencia de 60 Hz en el cual se observa una señal semejante a una sinusoidal, se comprobó que al manipular la frecuencia y el ancho de pulso el motor variará sus R.P.M. en este caso el motor tendrá un 100% de su velocidad nominal y permite visualizar el espectro en el osciloscopio el impacto y el tiempo de aparición.

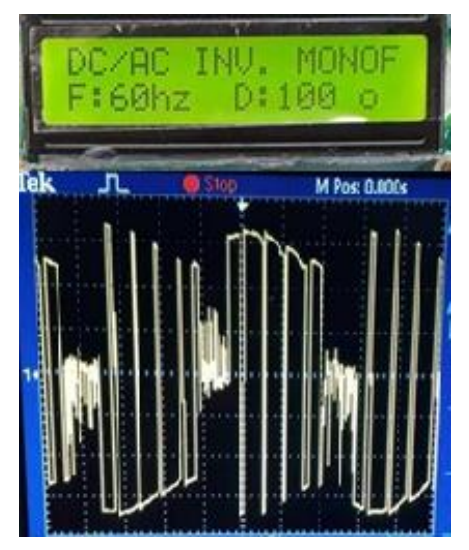

**Figura 4- 36:** Visualización de la frecuencia seleccionada de 60Hz. y carga inductiva (motor universal). **Fuente:** Asqui, Y; Chiluisa, F.

# **CAPÍTULO V**

### **5. CONCLUSIONES Y RECOMENDACIONES**

### **5.1 Conclusiones**

El módulo que se ensambló cumple su función ya que brinda los espectros según sea modificado, las cuales permiten realizar demostraciones factibles de los diferentes pulsos, cuyos análisis permiten tener una idea clara sobre los cambios que éstos pueden tener al someterlos a diferentes ángulos de disparo o frecuencia según el conversor utilizado, aumento del ancho de pulso.

El módulo permitió la visualización de las ondas tanto de corriente continua como corriente alterna de forma efectiva, las cuales pueden ser obtenidas utilizando los conversores adecuados a intervalos de medida convenientes (ancho de pulso).

De los análisis realizados se determinó que las R.P.M. o incremento de calor de las diversas cargas utilizadas depende del ancho de pulso generado (manipulado).

En cuanto para el caso del inversor, se comprobó que al manipular la frecuencia y el ancho de pulso el motor variará sus R.P.M. a mayor frecuencia el motor tendrá revoluciones bajas y a mayor ancho de pulso incrementa sus revoluciones ambas variaciones son totalmente independientes y efectivas, ya que permiten visualizar el espectro en el osciloscopio el impacto y el tiempo de aparición.

### **5.2 Recomendaciones**

Para poder operar y visualizar cada uno de los conversores estáticos de energía eléctrica se debe tomar en cuenta un aislamiento en el punto tierra con respecto al osciloscopio y la carga, esto se logra adicionando un transformador al equipo de medición, garantizando y protegiendo el adecuado funcionamiento del equipo.

Antes de operar uno de los conversores estáticos de energía eléctrica con carga, fijarse que los potenciómetros inicien su funcionamiento desde 180° (conversor fase director; conversor onda completa) y desde 0% (conversor reductor; conversor tipo puente) por la razón que al iniciar el conversor con un valor máximo su potencia nominal se triplica.

Al trasladar uno o varios conversores al lugar donde se impartirá la clase, tomar en cuenta que el lugar de trabajo donde se va ubicar los equipos sea una estructura sólida para que evite vibraciones y están provoquen señales inestables y erróneas. Tomar en cuenta la primera recomendación.

No exceder el amperaje ya que los dispositivos de protección del módulo están diseñados para trabajar con cagas de 3 amperios y si se desea trabajar con un amperaje mayor deberá cambiar su fusible al valor que necesite, pero no más de 10 amperios.

Realizar los otros tipos de conversores existentes ya que en nuestro trabajo de titulación solo se aplicará conversores de fase directa, onda completa, reductor y tipo puente.

Este trabajo de titulación servirá también para un nuevo tema de investigación realizando un análisis de armónicos provocado por cargas inductivas.

# **BIBLIOGRAFÍA**

**Acevedo, Jorge Marcos ; Nogueiras Meléndez, Andrés.** "Conference V Congreso Iberoamericano de Telemática. *Herramientas de E-Learning para convertidores electrónicos de potencia*.[en linea], 2009, (España), Volumen 5 pp. 181. [Consulta: 20 de noviembre del 2018]. Disponible en: https://Herramientas+de+ELearning +para+ convertidores+electr%C3%B3nicos+de+potencia&btnG=

**Alcalá, J; Charre S.** "Análisis del Convertidor CA/CD/CA (Back to Back) para la Gestión del Flujo de Potencia". *Información tecnológica.* [en linea], 2014, (La Serena), 6(25), pp. 109 - 116. [Consulta: 13 de octubre del 2018]. ISSN 0718-0764. Disponible en: https://scholar.googleusercontent.com/scholar?q=cache:INMiT1FfvZIJ:scholar.goo gle.com/+An%C3%A1lisis+del+Convertidor+CA/CD/CA+(Back+to+Back)+para+la+ Gesti%C3%B3n+del+Flujo+de+Potencia&hl=es&as\_sdt=0,5

**Baethge, Erick; Giménez, María Isabel.** "Nuevo sistema de control para el seguimiento del punto de máxima potencia en paneles solares basado en el control predictivo de corriente de convertidores cc-cc". *Universidad, Ciencia y Tecnología*, vol. 16, nº60 (2011), (Puerto Ordaz) pp. 151-160.

**Barrado Bautista Andrés.** *Problemas de Electronica de Potencia.* Madrid-España: Alhambra, 2007. PEARSON EDUCACIÓN. S.A.

**Bonilla, M**. *Practica #3: SCR (Rectificador controlado de silicio). Wordpress.* [En línea], [Consulta: 16 de marzo del 2018]. Disponible en: https://markobonilla.wordpress.com/20 14/10/10/practica-3-scr-rectificador-controlado-de-silicio/. [Último acceso: 02 03 2018].

**Braga, Henrique; Barbi, Ivo.** "Conversores estáticos". *SBA Controle & Automação* [en linea], 2000, (Brasil) 01(11), pp. 20-28. [Consulta; 24 de agosto del 2014]. ISSN 88040- 970. Disponible en: https://www.researchgate.net/profile/Henrique\_Braga3/publication/ 228368392\_Conversores\_Estaticos\_MultiniveisUma\_Revisao/links/02e7e522fd387168 ff000000.pdf

**Capuma Condori, Odón Orlando.** *CONVERTIDORES AC-AC* [En línea] [Consulta: 21 de agosto 2018].Disponible en: http://docentes.uto.edu.bo/ocondoric/wp-conte nt/upl oad s/TEMA\_6.pdf

**Durán, Miguel; Alcalá Janeth.** "Análisis del Convertidor CA/CD/CA (Back to Back) para la Gestión del Flujo de Potencia". *Información tecnológica,* vol 6, n° 25 (2014), pp. 109-116.

**García, Salvador; Gualda, Juan Andres**. *Electrónica de potencia: componentes, topologías y equipos.* Madrid - España : Paraninfo, 2006, pp 205.

**Hard, Daniel W**. *Electronica de potencia.*[en linea]*.* Madrid- España: Artes Gráficas cofás, 2001.[Consulta: 20 de diciembre del 2018]. Disponible en; http://www .amper on line.com/sites/library/Electronica%20de%20Potencia.%201ra-EdicionDanielWHart.pdf ?fbclid=IwAR30Tk-aT0Fz0veSYdQATtAtDnWHaP3dGiGndQen0IbtMzu\_Z74drGL\_c

**Iñigo Martínez de Alegría.** .*Automática y Electrónica Industrial.* Bilbao - España: Elsevier, 2012, pp. 311.

**Linares Flores, J ; Garcia, Antonio; Molina, Orantes**. "Arranque suave para un motor de CD a través de un convertidor reductor CD-CD". *Ingeniería, investigación y tecnología* [en linea], 2011, (Mexico) 2(12), pp. 137-148. [Consulta: 10 de diciembre del 2018]. ISSN 1405-7743. Disponible en: http://scholar.googleusercontent.com/scholar?q= cache:8EgJUYsENiQJ:scholar.google.com/+Arranque+suave+para+un+motor+de+CD +a+trav%C3%A9s+de+un+convertidor+reductor+CD-CD&hl=es&as\_sdt=0,5zq

**López, Amable; Ramón Núñez, Luis**."Modelado energético de convertidores primarios para el aprovechamiento de las energías renovables marinas". *Revista Iberoamericana de Automática e Informática industrial, vol.* 2, 11 (2014), (Madrid - España) pp. 224-235.

**Maloney, Timothy.** *Electrónica industrial moderna.* 5ta ed. México- México: Pearson Educación, 2006, pp. 160 - 218.

**Melício, Rui; Mendes Victor.** "Simulación de convertidores de potencia en sistemas eólicos". *Información tecnológica* [en linea]*,* 2007, (Lisboa- Portugal) 4(18), pp. 25-34.

[Consulta: 20 de noviembre del 2018]. ISSN 0718-0764.Disponible en: https:/ / s c i elo .conicyt.cl/scielo.php?script=sci\_arttext&pid=S0718-07642007000400005.

**Mohad, Ned; Graw Hill, Mc.** *Electronica de Potencia Convertidores aplicaicones y diseño,* 3era ed. Mexico - Mexico: McGRAW-HILL/INTERAMERICANA EDITORES, S.A. DE C.V, 2009. ISBN: 978-970-10-7248-6, pp. 9.

**Montilla, Alexander**. *Electrónica de Potencia: Aspectos Generales y Convertidores Electrónicos.* s.l.:Equinoccio, Venezuela, 2011, 631.pp. 90.

**Muñoz Galeano, Nicolás; Cano Quintero, Juan; López Lezama, Jesùs.** "Control de un convertidor elevador de voltaje AC/DC utilizando balance de potencias". *Información tecnológica* [en línea], 2016, (Medellín - Colombia) 2(27), pp. 03-10. [Consulta: 15 de octubre del 2018]. ISSN 0718-0764. Disponible en: https://scholar. googleu serc onten t.com/scholar?q=cache:tcesj630shIJ:scholar.google.com/+Control+de+un+convertidor+ elevador+de+voltaje+AC/DC+utilizando+balance+de+potencias&hl=es&as\_sdt=0,5.

**Muhammad, Rashid.** *Circuitos, dispositivos y aplicaciones.* 2da ed*.* Mexico - Mexico: Sherley McGuire, 2001. ISBN: 968-880-586-6, pp. 130,131,138,190,195 ,196,198,200 ,303,304,306,309,356,357,358,359,360.

**Nashelsky, Louis; Boylestad, Robert .** *Electrónia: Teoria de Circuitos y Dispositivos Electrónicos.* 10m ed. Naucalpan de Juárez - Mexico: Cámara Nacional de la Industria Editorial Mexiana. Reg.Núm.1031, 2009. pp 57.

**Piqué, Robert; Ballester, Eduard**. *Electrónica de Potencia Principios Fundamentales y Estructuras Básicas.*1er ed*.* Barcelona - España: MARCOMBO. S.A, 2011. ISBN: 978- 84-267-1669-9, pp. 129.

**Schuch, Luciano; Gründling, Hilton**" Análise e Projeto de um Conversor Bidirecional PWM de Alto Desempenho para Interface entre o Barramento CC e o Banco de Baterias". *Revista Brasileira de Eletrônica de Potência ,* vol 1 n° 9 (2004), pp. 1-11.

**Tlelo, E; Sànchez C**. "Análisis Simbólico en Circuitos Electrónicos Analógicos Manipulando Estructuras de Datos". *Información tecnológica* [en linea], 2004, (PueblaMéxico) 2(15) pp. 101-104.[Consulta: 18 de julio del 2018]. ISSN 0718-0764. Disponible en:https://scholar.googleusercontent.com/scholar?q=cache:MM92mR2Y9N 0J:scholar.google.com/+An%C3%A1lisis+Simb%C3%B3lico+en+Circuitos+Electr%C 3%B3nicos+Anal%C3%B3gicos+Manipulando+Estructuras+de+Datos&hl=es&as\_sdt= 0,5

**Valencia Gonzales, Marcela; Alzate Gomez, Alfonso.** "Diseño estático de un convertidor DC/DC reductor-elevador bidireccional". *Tecnura* [en linea], 2009, (Colombia) 26(14), pp. 7-24.[Consulta: 26 de septiembre del 2018]. Disponible en: http://revistas.udistrital.edu.co/ojs/index.php/Tecnura/article/view/6682.

**Vernavá, Angel.***CONCEPTO DE LA CONVERSIÓN DC/AC.* [en linea], [Consulta: 15 de mayo del 2017]. Disponoble en:*http://potencia.eie.fceia.unr.edu.ar.* 

**Wordpress.com**. *Apuntes de electronica.* [En línea]. Gestionador de contenidos,[04 de enero del 2019]. Disponible en:https://apuntesdeelectroni ca.files.wordpress.co m/2011/10/21optoacopladores.pdf?fbclid=IwAR0GKcCP\_7UIxDI0cTvwrl4XLIB9\_8a XFDnU0ZVOjuMdNDPC\_oRqhWy3Zpo.

**Zbar, Paul; Schildkraut, S.** *Prácticas de electrónica.* s/ed*.* México - México : Marcombo, 1969, pp.140.